# **République Algérienne Démocratique et Populaire Ministère de l'Enseignement Supérieur et de la recherche scientifique**

**UNIVERSITE Abderrahmane MIRA BEJAIA Faculté de Technologie Département de Génie Mécanique**

MEMOIRE

Présenté pour l'obtention du diplôme de

### **MASTER**

Filière : Génie Mécanique

Spécialité : Installations Energétiques et Turbomachines

Par :

BENHADJ Zoubir

BOUTAGHANE Meheni

# Thème

# Etude du circuit vapeur de la centrale électrique en cogénération CEVITAL Béjaia

Soutenu le 26/06/2018 devant le jury composé de:

Mr. ALI AGHA Président Mr. DJERRADA .A Rapporteur Mr. MENDIL Examinateur

Année Universitaire 2017-2018

### *Remerciement*

### *Tout d'abord,*

*Nous remercions Dieu tout puissant de nous avoir donné le courage et la patience durant toute la période consacre à la réalisation de ce travail.*

*Nous tenons à exprimer nos vifs remerciements à notre promoteur Mr. Djerrada. A pour avoir accepté de diriger notre travail, pour son soutien, et sa disponibilité, et la confiance qu'il a su nous témoigner.*

*Nous remercions Mr. H.ALLOUI pour son encadrement indulgent et sa disponibilité durant toute la période du stage.* 

*Nous remercions les membres du jury, qui nous ont fait l'honneur de participer dans l'évaluation de ce travail et dont les remarques vont certainement permettre de consolider ce travail.*

*A nos très chères familles* 

*Nos remerciements vont également à tous nos enseignants du département de Génie Mécanique pour leurs conseils et leur compréhension.*

*Que tous ceux qui ont contribué de près ou de loin à la réalisation de ce modeste travail trouvent ici l'expression de notre sincère gratitude.*

# *Dédicaces*

*Je dédie ce modeste travail à :* 

*A mes parents qui m'ont aidé et soutenu tout au long de ma vie, que Dieu les bénisses. A mes frères et sœurs : Yassina, Mazigh, Nadir, Chrifa et Lina. qui m'on toujours soutenu.* 

*A mon meilleur ami Nadjim et ma petite Warda qui ont toujours été là à mes côtés, m'a énormément encouragé.* 

*Tous mes oncles et tantes précisément mon oncle Nabile et ma tante Souhila.* 

*A tous mes amis, et à toute personne ayant contribué de prés ou de loin à l'élaboration de ce trava il.* 

*Z.Benhadj* 

### *Dédicaces*

*Je dédie ce Modeste travail à :* 

*Mes très chers parents que j'aime beaucoup et pour Leurs sacrifices et soutiens tout au long de ma vie et Auxquels je ne rendrai jamais assez « Que Dieu les protège » Ma grande mère « Que Dieu la protège » Mon frère Djamal et mes sœurs Baya, Lamia et Thiziri. Mes cousins, mes oncles, mes tantes, mes cousines ainsi que Toutes leurs familles. A tous mes amis (es) et proches : En témoignage de mes sentiments les meilleurs, qu'ils Trouvent dans ce travail les expressions de mon dévouement et Mon attachement infini. Tous ceux qui me connaissent de loin ou de pré et je N'ai pas pu citer.* 

*Toute la promotion de l'installation énergétique et turbomachine 2017-2018* 

*M.Boutaghane*

# **Sommaire**

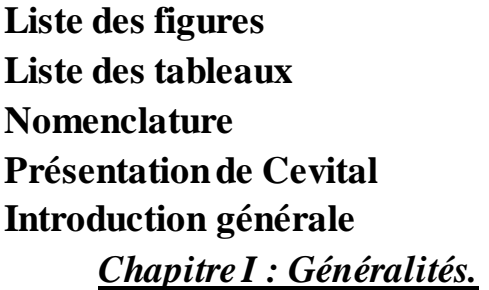

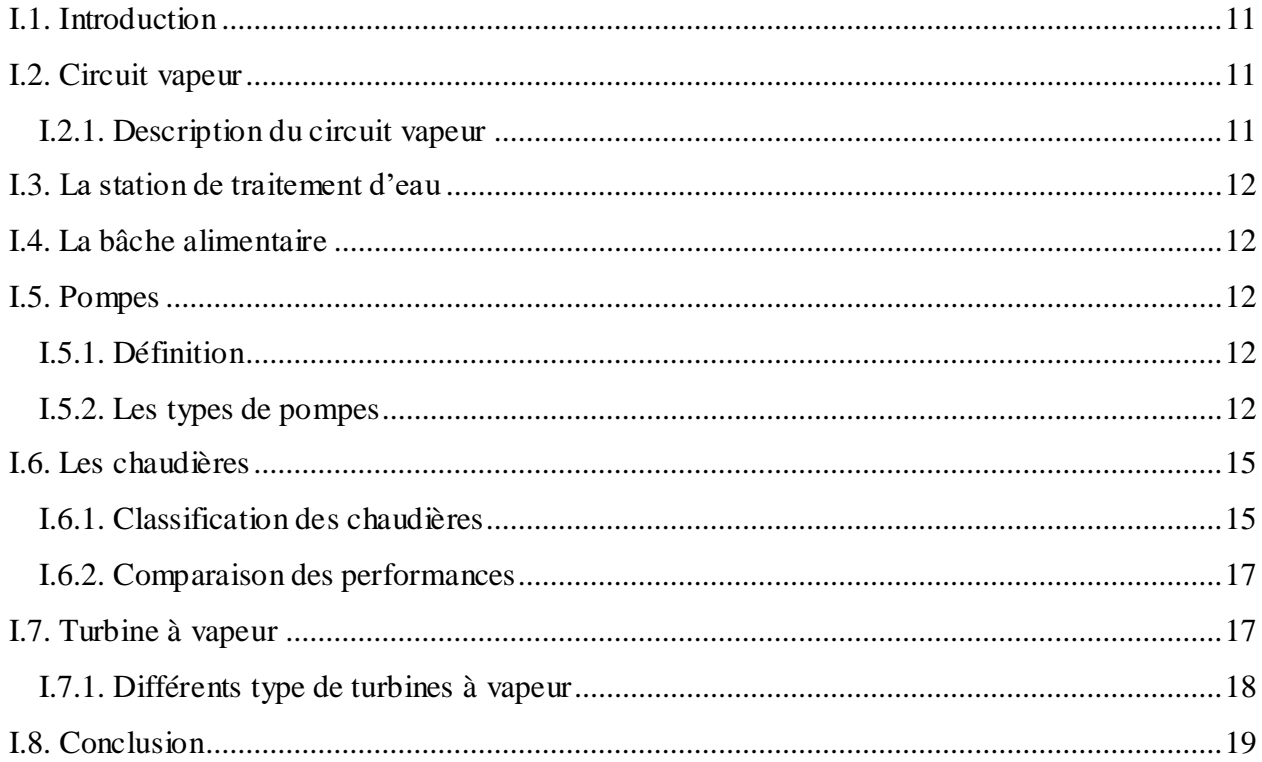

# Chapitre II : Etude thermodynamique de la vapeur d'eau

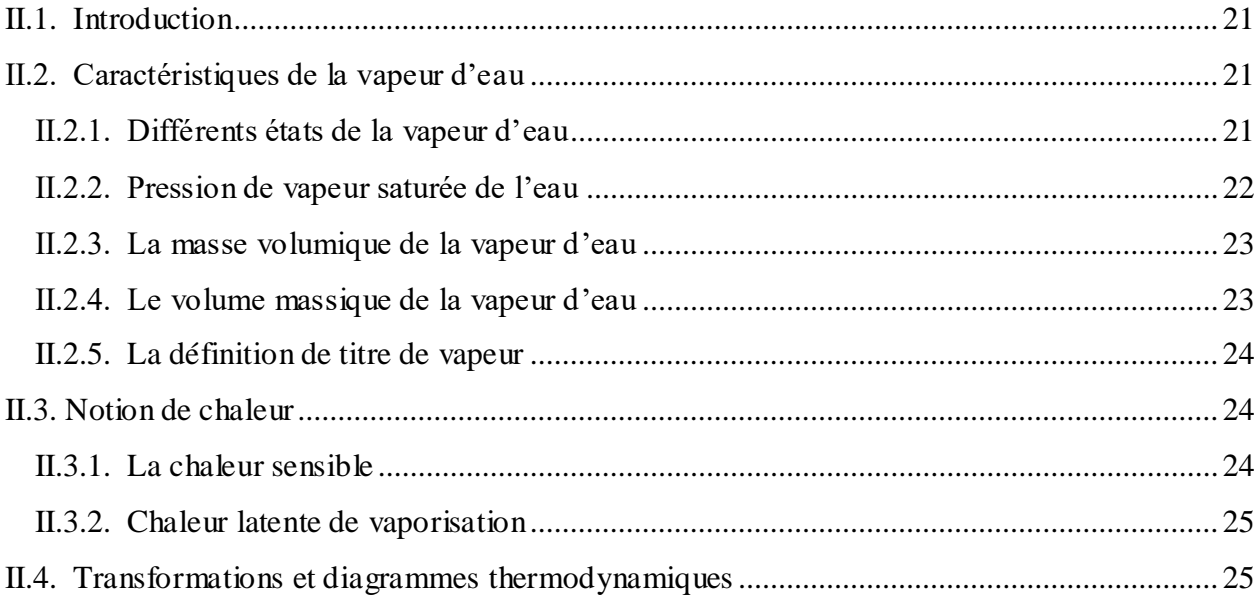

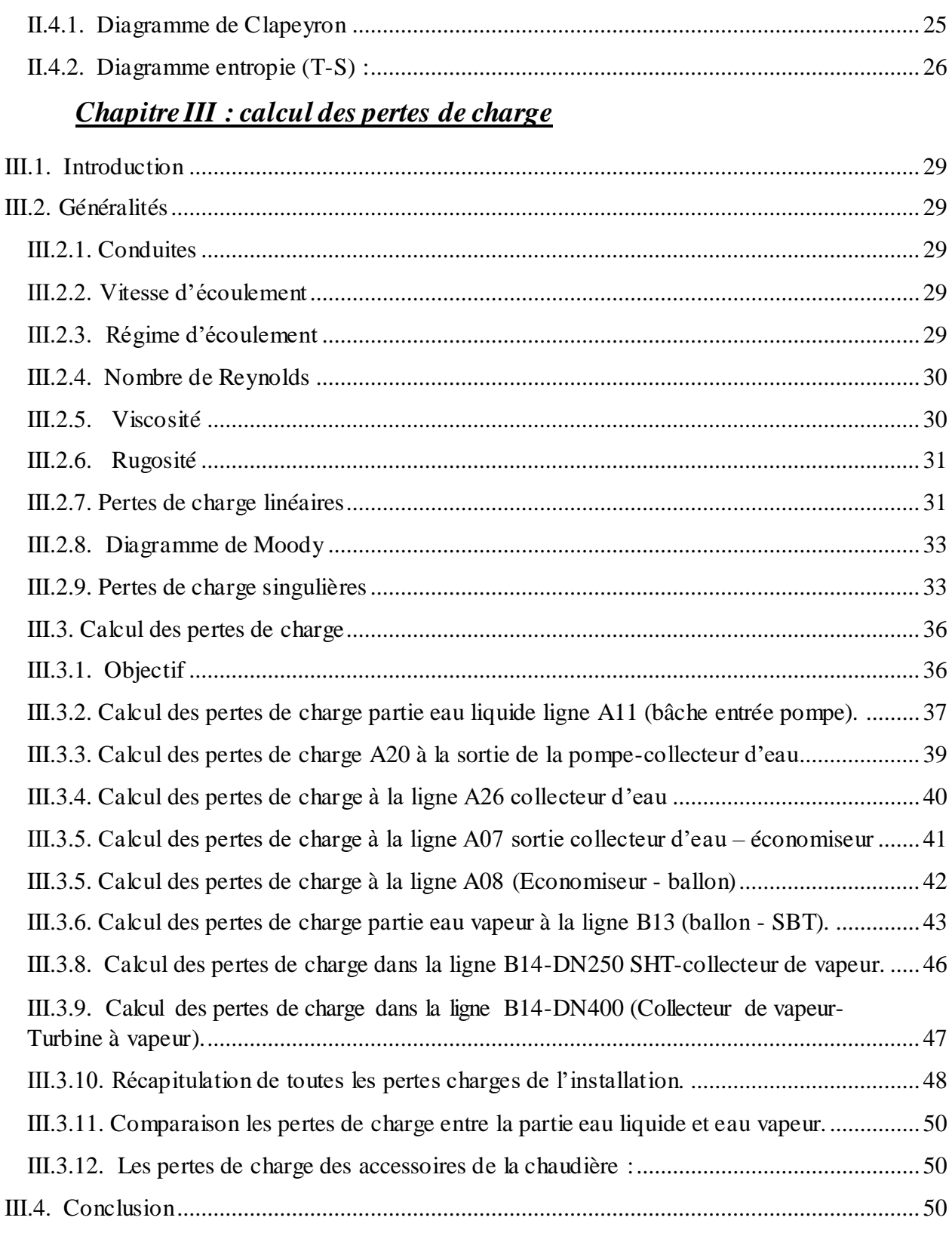

# *Chapitre IV : Etude thermodynamique de la turbine a vapeur*

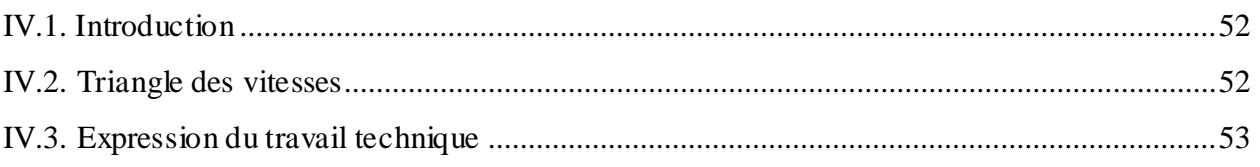

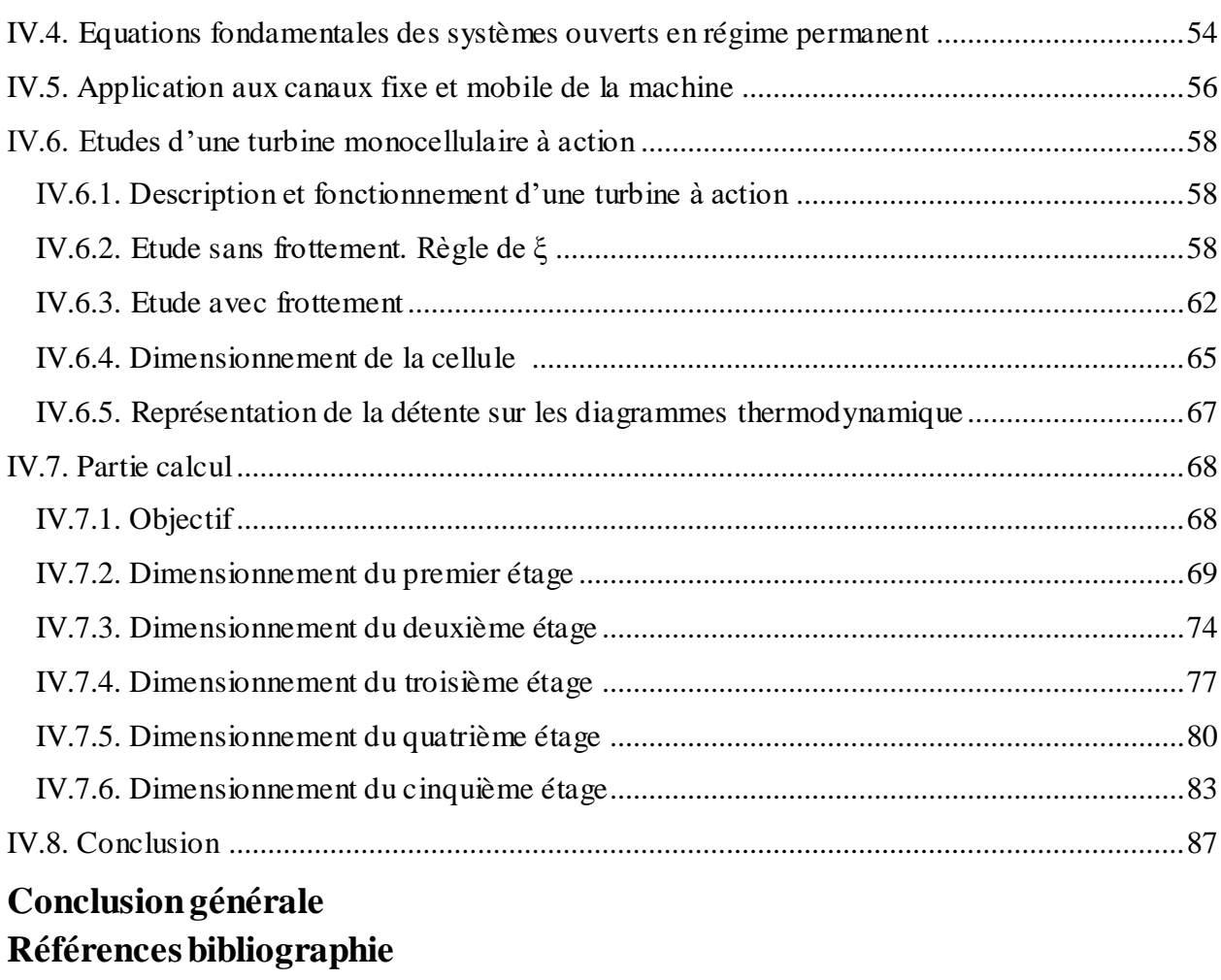

**Annexes**

## *Liste des figures*

## *Chapitre I*

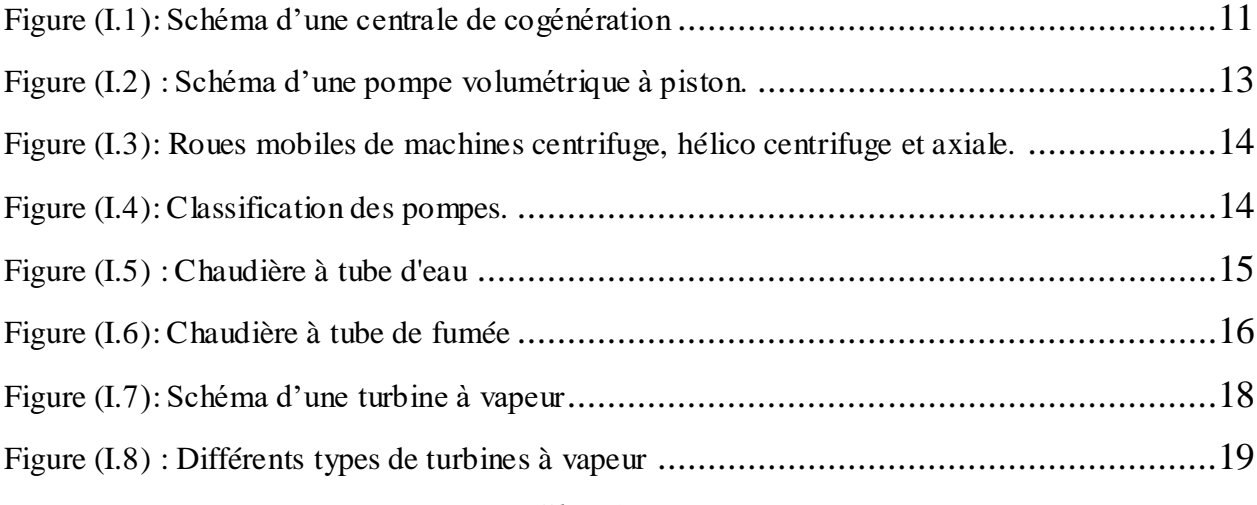

## *Chapitre II*

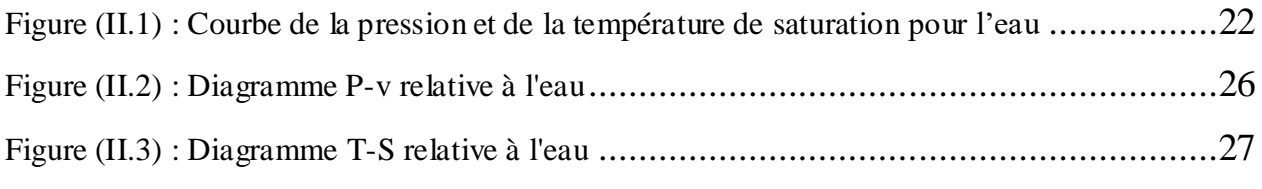

## *Chapitre III*

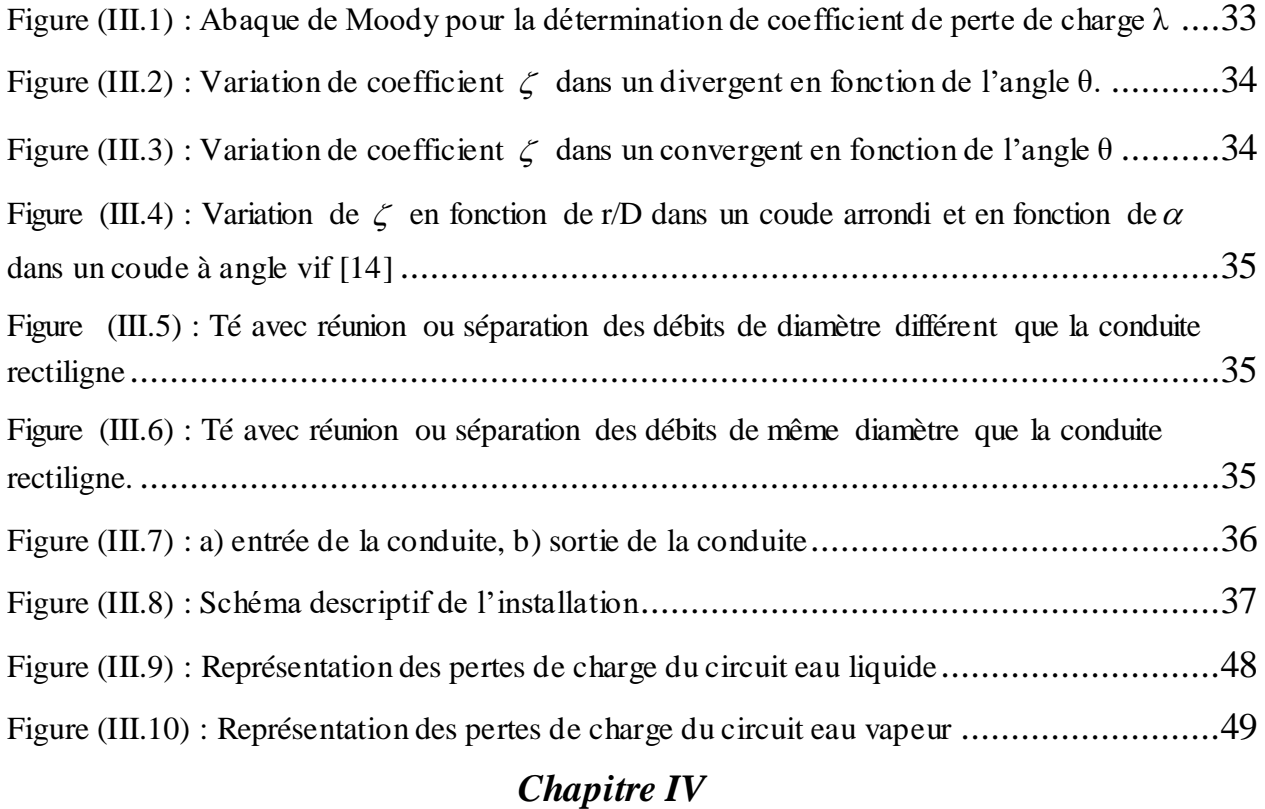

Figure (IV.1) : Composition des vitesses à l'entrée et à la sortie de la roue d'une turbine .........52

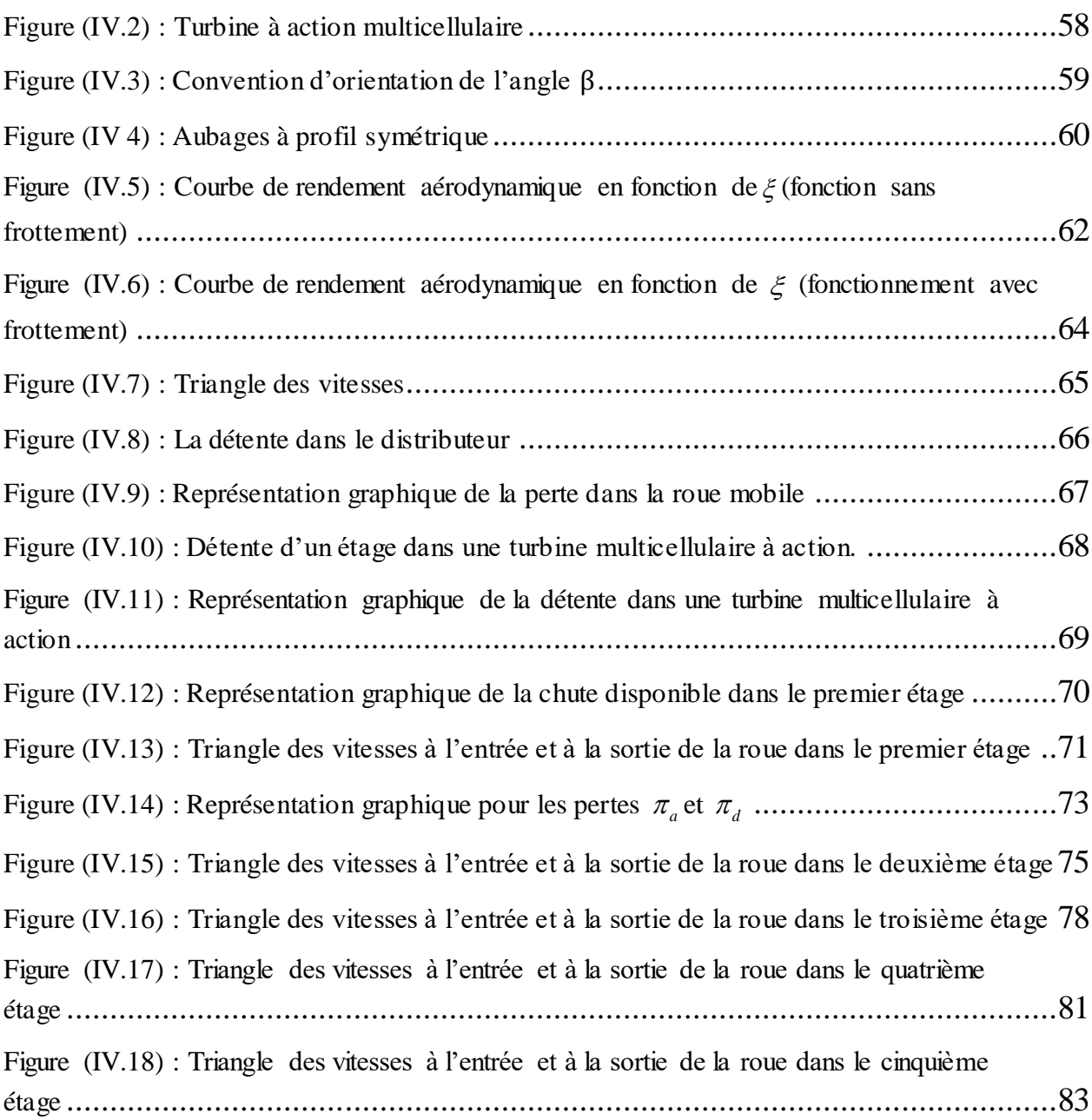

# *Liste des tableaux*

# *Chapitre I*

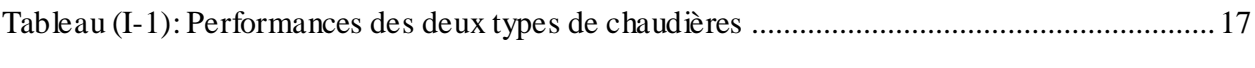

# *Chapitre II*

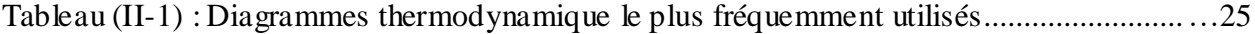

# *Chapitre III*

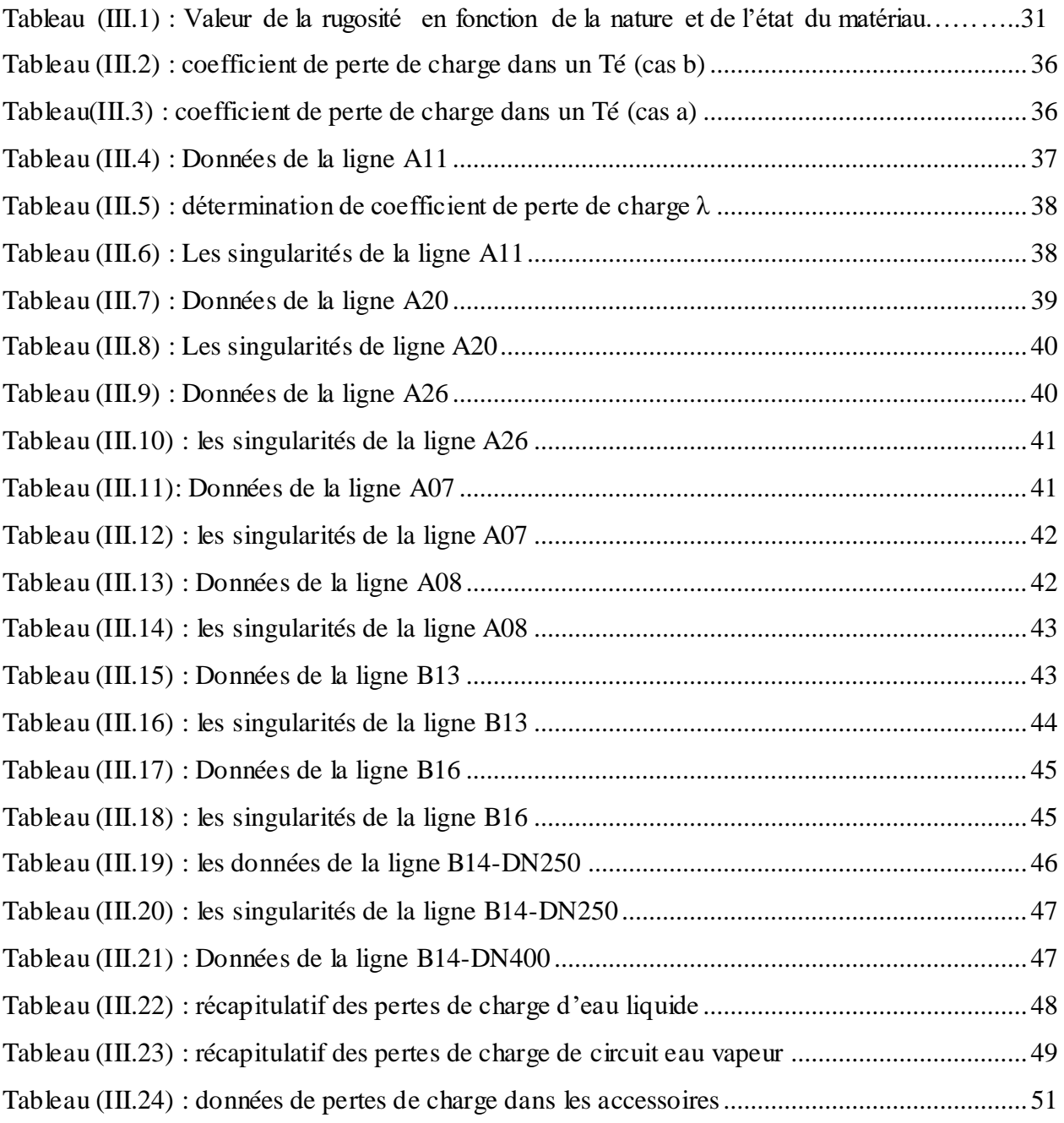

# *Chapitre IV*

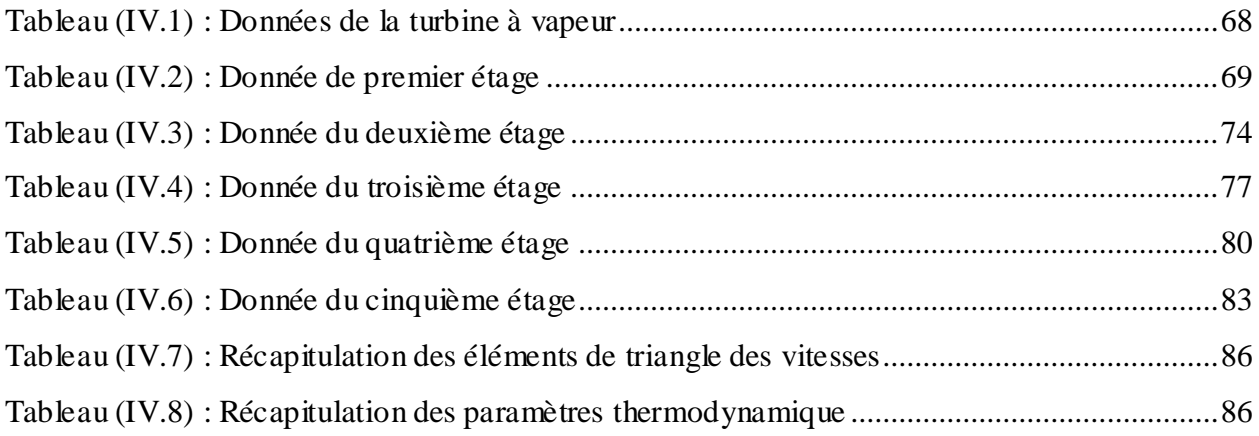

# *Les principales notations*

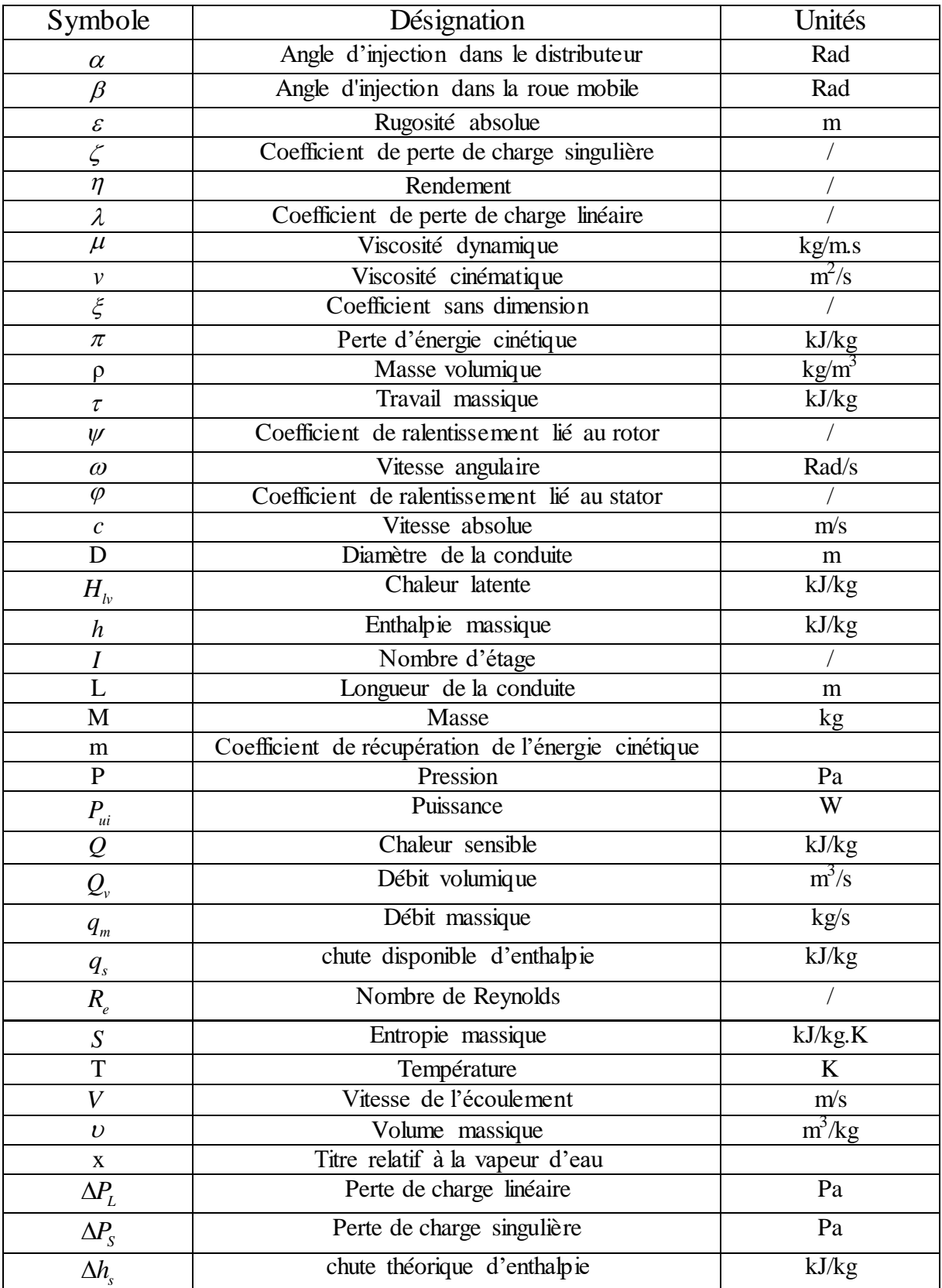

### **Liste des indices**

- l : Liquide
- v : vapeur
- s : Saturation
- c : Critique
- L : Linéaire
- S : Singulière
- acces : Accessoires
- 1, 2,3… : Etats thermodynamique
- th : Théorique
- t : Total
- max : Maximum
- i : Numéro de l'étage
- d : Distributeur
- a : Aube mobile
- gl : Global

# Présentation générale du complexe **CEVITAL**

### **1 Historique**

CEVITAL est parmi les entreprises algériennes qui ont vu le jour dès l'entrée de notre pays en économie de marché. Elle a été créée par des fonds privés en 1998. Son complexe de production se situe dans le port de Béjaia et s'étend sur une superficie de 45000 m<sup>2</sup>.

Le complexe contribue au développement de l'industrie agroalimentaire nationale, il vise à satisfaire les besoins du marché national et exporter le surplus, en offrant une large gamme de produits de qualité.

Les nouvelles données économiques nationales dans le marché de l'agroalimentaire, font que les meilleurs sont ceux qui maîtrisent d'une façon efficace et optimale les coûts, les charges et ceux qui offrent le meilleur rapport qualité**/**prix. Ceci est nécessaire pour s'imposer sur le marché que CEVITAL négocie avec les grandes sociétés commerciales internationales, ces produits se vendent dans différentes villes africaines (Lagos, Niamey, Bamako, Tunis, Tripoli…).

### **2 Situation géographique**

CEVITAL est implanté au niveau du nouveau quai du port de Bejaia à 3 Km du sud-ouest de cette ville, à proximité de la RN 26. Cette situation géographique de l'entreprise lui a beaucoup profité étant donné qu'elle lui confère l'avantage de proximité économique. En effet elle se trouve proche du port et l'aéroport, et il s'étend sur une superficie de 14 hectares

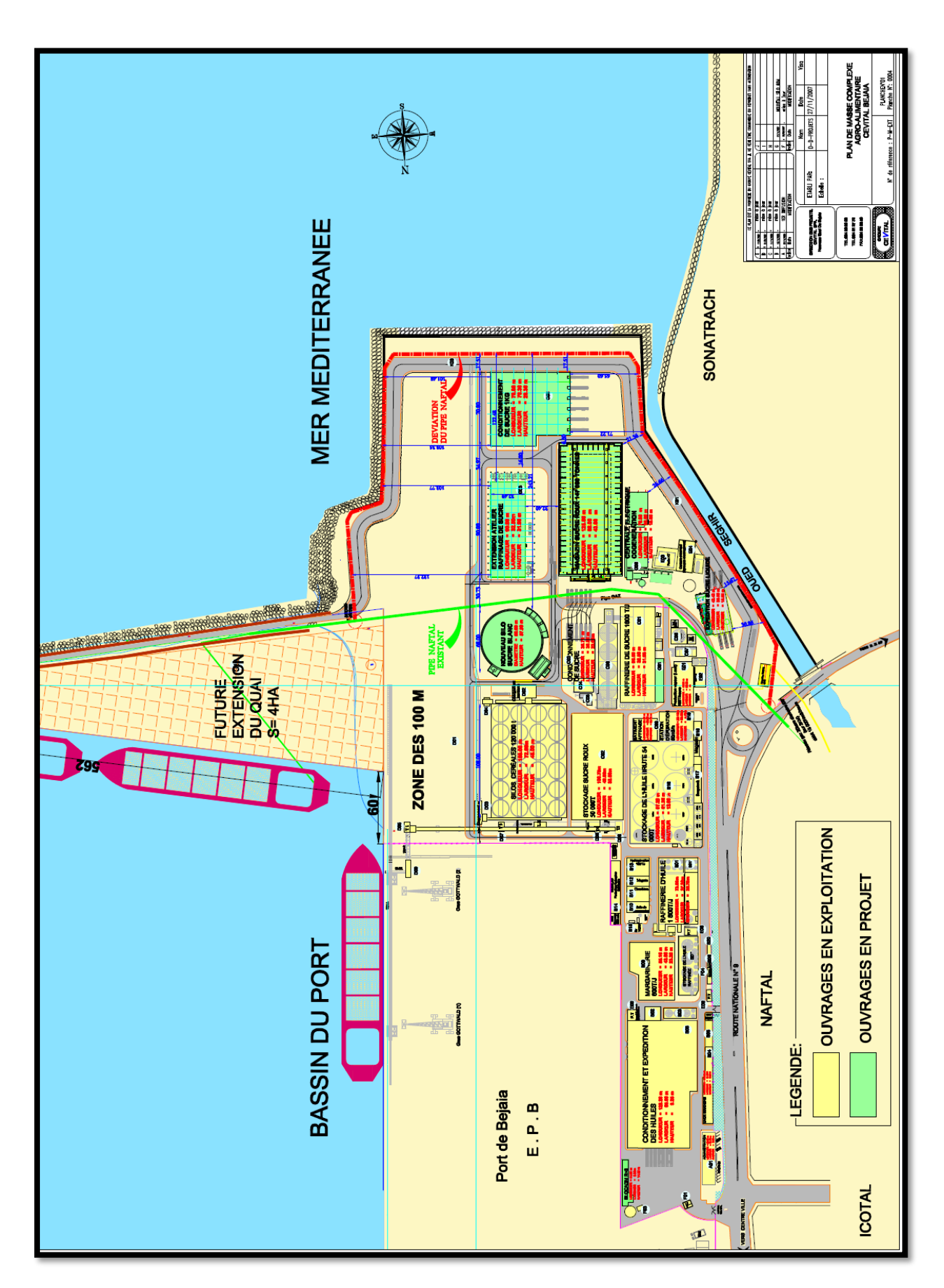

*Figure (1) : Localisation géographique du complexe CEVITAL*

### **3 Activités de CEVITAL**

Lancé en Mai 1998, le complexe CEVITAL a débuté son activité par le conditionnement d'huile en Décembre 1998*.*

En Février1999*,* les travaux de génie civil de la raffinerie ont débuté, cette dernière est devenue fonctionnelle en Août 1999*.* L'ensemble des activités de CEVITAL est concentré sur la production et la commercialisation des huiles végétales, de margarine et de sucre et se présente comme suit :

- $\triangleright$  Raffinage des huiles (1800 tonnes/jour) ;
- Conditionnement d'huile (1400 tonnes/heure) ;
- $\triangleright$  Production de margarine (600tonnes/jour) ;
- Fabrication d'emballage (PET). Poly-Ethylène-Téréphtalate (9600unités/heure) ;
- $\triangleright$  Raffinage du sucre (2000 tonnes/jour) ;
- $\triangleright$  Raffinage du sucre (3000 tonnes/jour) ;
- Stockage des céréales (120000 tonnes) ;
- Minoterie et savonnerie en cours d'étude ;
- Cogénération production de l'énergie électrique avec une puissance théorique de 50 MW.

### **4. Missions et objectifs et valeur de l'entreprise**

#### **4.1. Valeur de l'entreprise**

- Ecoute et Respect;
- > Intégrité et Transparence ;
- Solidarité et Esprit d'équipe ;
- $\triangleright$  Initiative et persévérance;
- > Courage et Engagement de performance.

#### **4.2. Missions et objectifs**

L'entreprise a pour mission principale de développer la production et d'assurer la qualité et le conditionnement des huiles, des margarines et du sucre à des prix nettement plus compétitifs et cela dans le but de satisfaire le client et le fidéliser.

Les objectifs visés par CEVITAL peuvent se présenter comme suit :

- $\triangleright$  L'extension de ses produits sur tout le territoire national;
- L'importation de graines oléagineuses pour l'extraction directe des huiles brutes ;
- L'optimisation de ses offres d'emploi sur le marché du travail ;
- L'encouragement des agriculteurs par des aides financières pour la production locale de graines oléagineuses ;
- La modernisation de ses installations en termes de machine et technique pour augmenter le volume de sa production ;
- $\triangleright$  Le positionnement de ces produits sur le marché étranger par leurs exportations.

### **5. Différents organes constituant le complexe CEVITAL**

L'organigramme suivant donne une vue globale sur différents organes constituant le complexe CEVITAL.

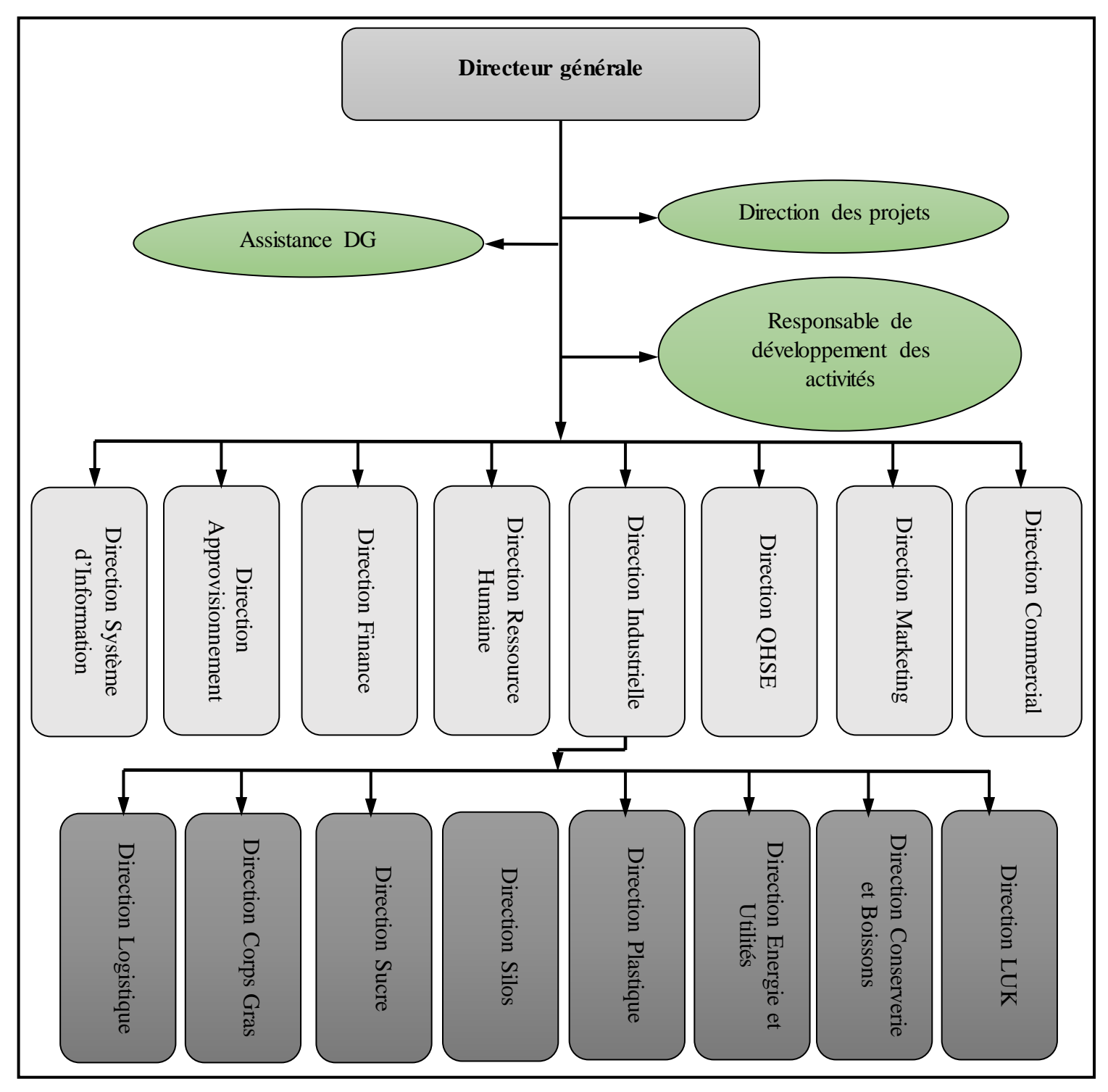

*Figure (2) : Organigramme des organes du complexe CEVITAL*

## **6. La direction énergie et utilités**

La direction Energie est constituée de deux départements qui sont :

- Département énergie (production, maintenance et distribution de l'énergie électrique) : On distingue :
- $\checkmark$  Le poste 60kV ;
- $\checkmark$  Le poste 30kV ;
- La cogénération.
- Département chaufferie (production et distribution de la vapeur)

Les différents départements de la direction énergie sont représentés dans l'organigramme suivant,

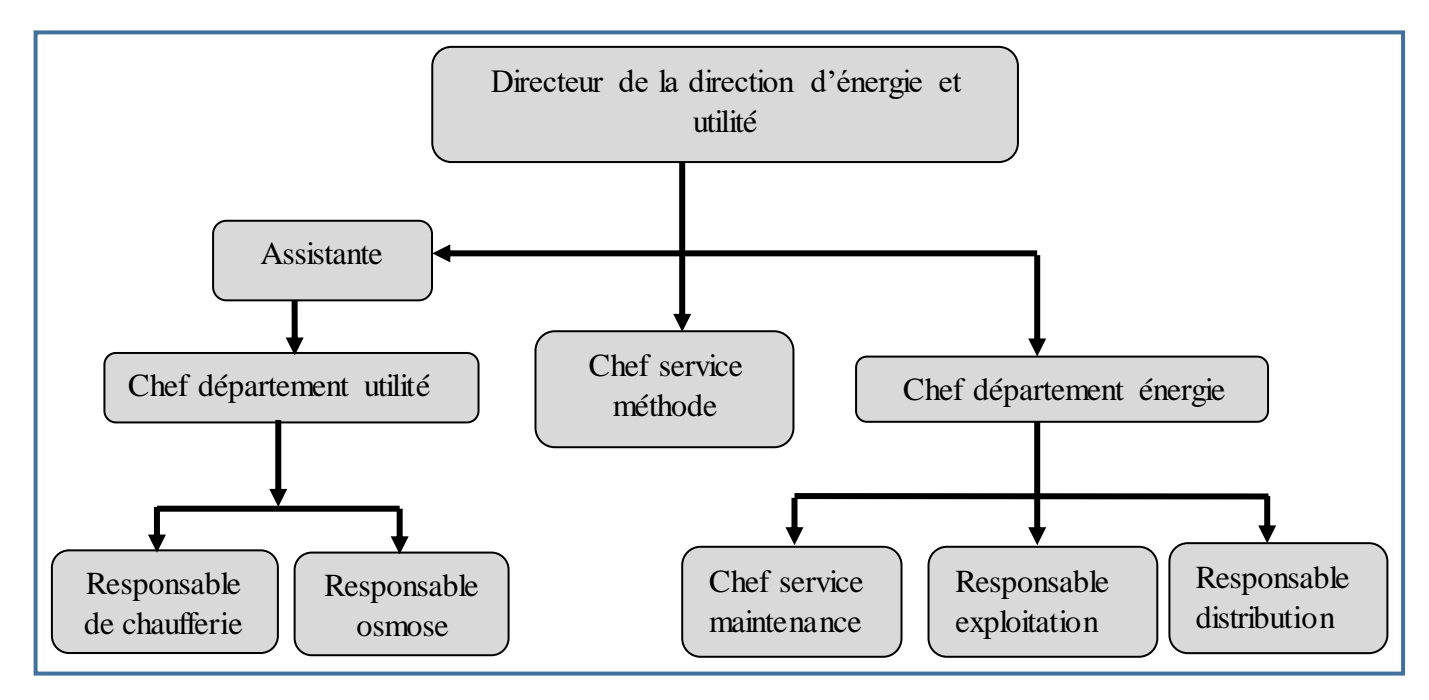

*Figure (3) : Organigramme de la direction énergie*

### **7. Définition de la cogénération**

C'est la production simultanée de chaleur et d'électricité à partir d'une seule source d'énergie primaire en utilisant les mêmes équipements [1]

 L'idée de cogénération se base sur le fait que la production de l'électricité dégage une grande quantité de chaleur, généralement dissipée dans l'environnement. En réponse à une demande thermique elle propose d'utiliser le cycle de génération électrique comme source thermique.

Les techniques de cogénération consistent à récupérer et à valoriser le plus possible cette énergie thermique. L'énergie électrique de la cogénération est soit autoconsommée, ou bien réinjectée sur le réseau électrique publique. L'énergie thermique sert le plus souvent au chauffage des bâtiments et/ou à la production d'eau chaude sanitaire ou à des procédés industriels

La cogénération conduit donc à :

- Une production d'électricité dans les centrales thermique ou nucléaires.
- Une production de la chaleur qui doit être consommée (le plus souvent, site industriel ou réseau de chaleur adapté).

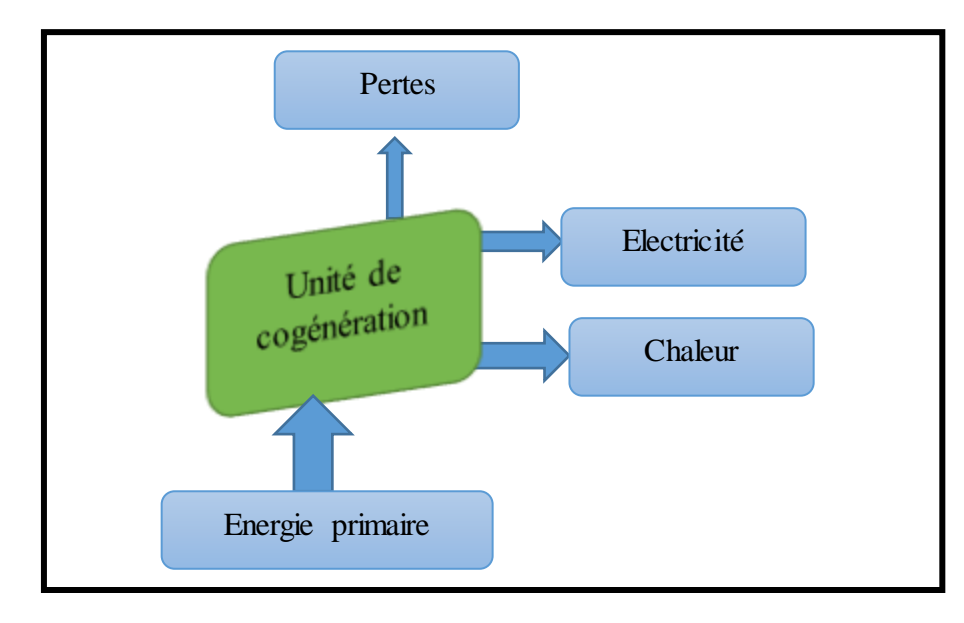

*Figure (4): Principe de la cogénération*

### **7.1. Description de la cogénération de CEVITAL**

La centrale électrique en cogénération de CEVITAL, fournit de la chaleur pour les différents processus des unités du complexe, et l'électricité étant un produit qui sert à l'alimentation de ce dernier, l'excès sera vendu à SONALGAZ. Le réseau de chauffage est un circuit de vapeur à basse pression dont la température est comprise 150°C et 200°C. La vapeur parte de la centrale à sa température maximale, puis elle parcourt les raffineries de sucre, d'huile et les sous-stations. Enfin elle revient à la centrale à une température minimale.

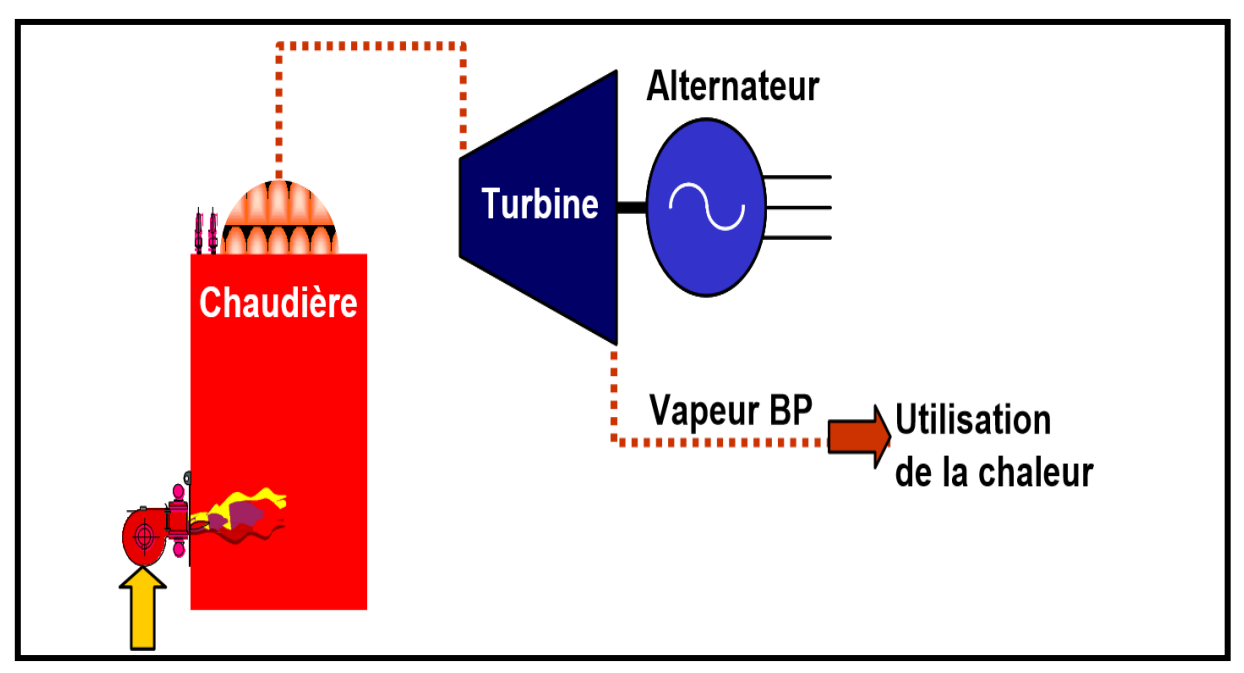

*Figure (5) : Description de la cogénération de CEVITAL*

INTRODUCTION GENERALE

#### **Introduction générale**

Les besoins humains de base pourront être satisfaits par des croissances industrielles, qui dépendent en grande partie de l'approvisionnement en énergie.

L'utilisation de la vapeur d'eau est un facteur qui joue un rôle primordial dans presque chaque industrie, c'est autour de ça qu'apparait l'indispensabilité des générateurs et des chaudières pour actionner et perfectionner la production des usines.

De nombreuses industries utilisent des turbines à vapeur pour produire de l'électricité ou pour entrainer des équipements, tel que le compresseur, ventilateur, pompes.

Notre travail est subdivisé en quatre chapitres, le premier chapitre consiste à donner une représentation générale du complexe Cevital, suivi d'une description de la centrale de cogénération et ses déférents équipements.

Le second chapitre englobe les principales notions thermodynamiques sur la vapeur d'eau en tenant compte à ses caractéristiques variées.

Le troisième chapitre sera consacré aux pertes de charge, engendrées par un réseau de tuyauterie (tuyauterie, organes de régulations, coude…) dans lequel se déplace un fluide. On donne les différentes formules de calculs qui correspondent à chaque cas d'écoulement. A cette base nous aborderons la partie des calculs hydrauliques où il sera question de faire les calculs de pertes de charge de l'installation.

Dans le quatrième chapitre, nous allons d'abord présenter les notions fondamentales en relations avec les turbomachines puis l'étude thermodynamique de la turbine à vapeur à action.

Nous terminerons ce travail par une conclusion générale, qui passera en revue tout ce qui a été abordé dans ce mémoire.

CHAPITRE I Généralités

#### **I.1. Introduction**

La vapeur d'eau a joué un rôle essentiel durant la révolution industrielle, elle est produite par évaporation ou sublimation à partir de la phase liquide ou solide. Dans le sens physique la vapeur d'eau est de l'eau sous forme de gaz. Elle est employée dans un grand nombre de domaines de la production industrielle, comme dans notre cas la vapeur d'eau c'est le fluide moteur de la centrale thermique.

#### **I.2. Circuit vapeur**

#### **I.2.1. Description du circuit vapeur**

L'eau brute d'arrivée doit être traitée pour éviter les impuretés et la corrosion du réseau. L'eau ultra pure est introduite dans la bâche alimentaire, où elle se mélange avec les condensats qui reviennent sur le réseau de retour.

Apres le préchauffage pour éviter les chocs thermiques, l'eau ultra pure est mise sous pression par des pompes puis dirigée vers la chaudière, où elle est vaporisée puis surchauffée, cette dernière sera transportée sous haute pression et température vers une turbine, où l'énergie thermique se transforme en énergie mécanique, celle-ci sera par la suite transformée à son tour en énergie électrique à partir d'un alternateur.

La vapeur détendue à la sortie de la turbine se dirige vers les diffèrent process de raffinage et de production.

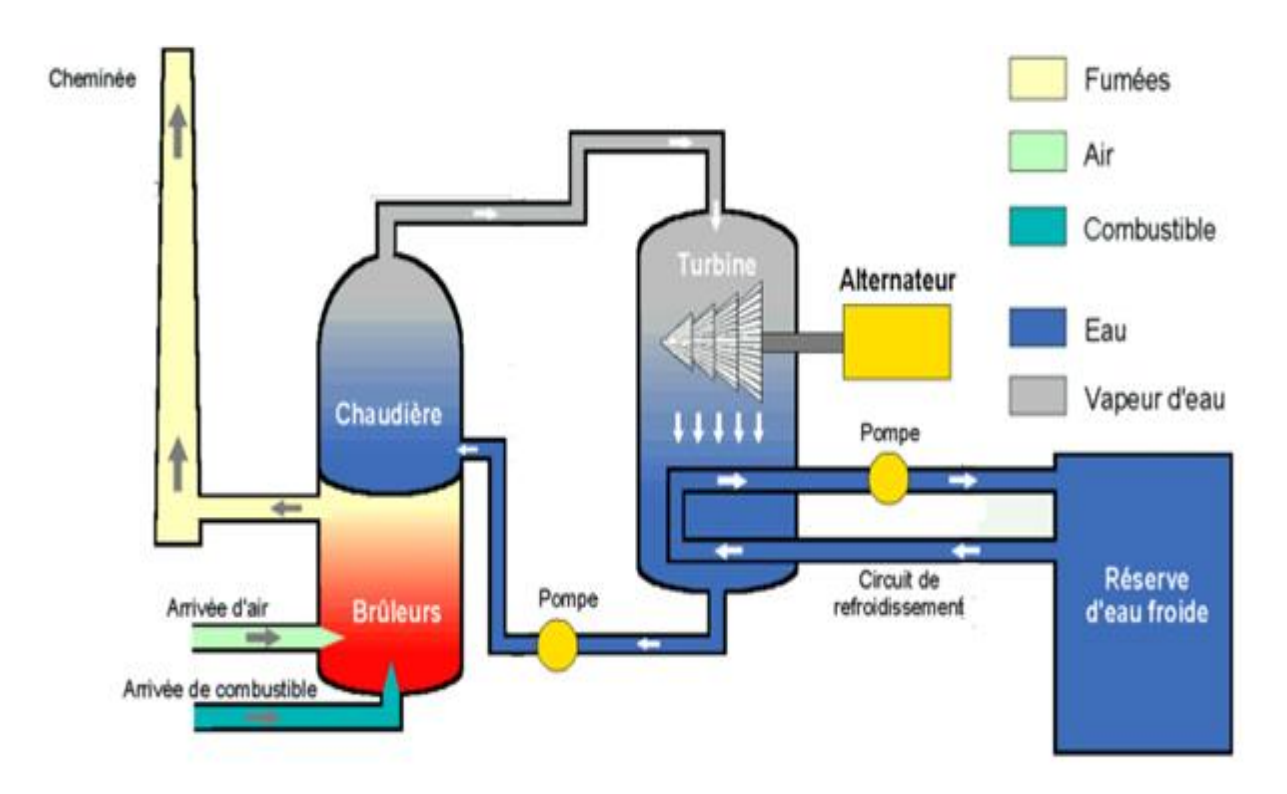

*Figure (I-1): Schéma d'une centrale de cogénération*

### **I.3. La station de traitement d'eau**

La société industrielle moderne recherche de nouvelles technologies efficaces pour le traitement des eaux

Pour atteindre la haute technologie industrielle dans le domaine de traitement des eaux polluées, le complexe CEVITAL utilise effectivement deux types de traitement qui peuvent se résumer sous-titre de traitement de la réduction totale des impuretés d'eau.

- Ce complexe industriel CEVITAL procède a utilisé en première étape les filtre à sable avec une couche de sable vert permettant de réduire les concentrations de fer, manganèse et les boues
- Les membranes représentent la deuxième étape de filtration qui sont définie comme une couche semi-perméable donc c'est la barrière sélective qui sépare les composants dissous et non dissous lors de cette phase on compte sur la production de l'eau osmose avec les mêmes membranes on aboutit à l'eau ultra pure.

L'objectif de traitement d'eau est :

- Diminuer le phénomène de corrosion en chaudière ou dans le réseau de distribution vapeur.
- $\checkmark$  Avoir un débit d'eau optimal afin d'optimiser le rendement.
- Éviter la formation des boues, qui pourraient dégrader les échanges thermiques et éventuellement l'apparition des contraintes thermiques (points chauds) dans la canalisation.

#### **I.4. La bâche alimentaire**

Elle sert à alimenter les deux chaudières en eau ultra pure, et aussi pour un dégazage de l'eau.

- Capacité est de  $88m^3$
- Pression de service 1,21bar
- Température de travail est de 105 °C
- Diamètre externe 3400 mm
- Longueur totale 12140 mm

#### **I.5. Pompes**

#### **I.5.1. Définition**

 On appelle pompe une machine dont le rôle est d'assurer un échange d'énergie mécanique entre un liquide et un rotor animé d'un mouvement de rotation à vitesse constante autour d'un axe. Autrement dit, de mettre un liquide sous pression à la traversée de la machine [2].

#### **I.5.2. Les types de pompes**

Les pompes peuvent être classées en deux grandes catégories :

#### *I.5.2.1. Pompes volumétriques*

Ce sont les pompes à piston, à diaphragme, à noyau plongeur et les pompes rotatives telles les pompes à vis, à engrenages, à palettes, péristaltique [2], [3].

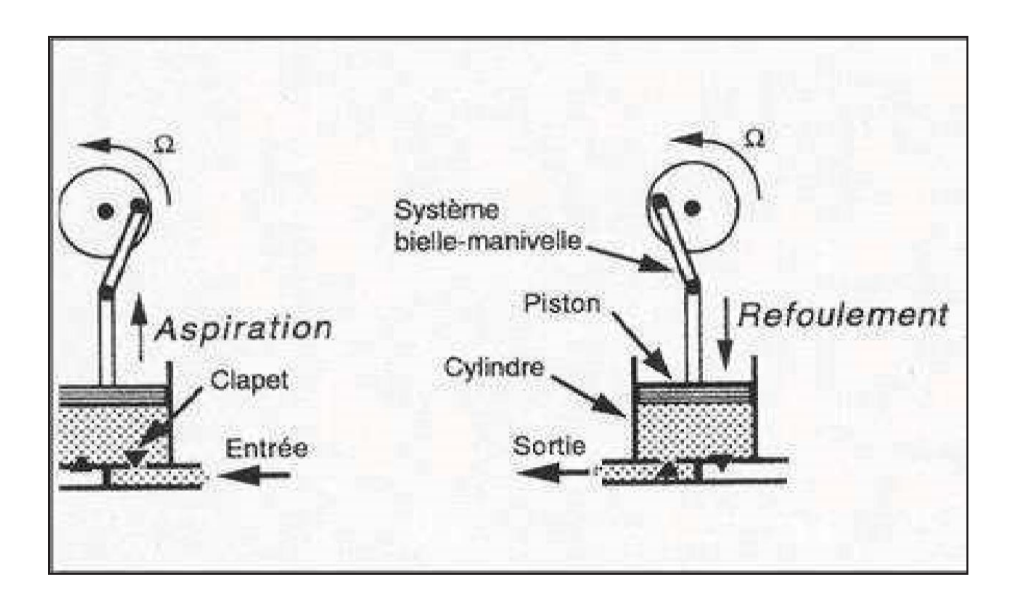

*Figure (I-2) : Schéma d'une pompe volumétrique à piston.*

#### *I.5.2.2. Turbopompes*

Une turbopompe est une machine dans laquelle l'énergie transmise au liquide est une énergie principalement cinétique, qui lui est communique par l'intermédiaire d'un rotor. Elles sont toutes rotatives. Ce sont les pompes centrifuges, à hélice (axiale) et hélico-centrifuge.

#### **-** *Les pompes centrifuges*

La direction de l'écoulement du liquide est radiale, c'est-à-dire perpendiculairement à l'axe de rotation.

**-** *Pompes à hélice (pompes axiales)*

Le liquide se déplace parallèlement à l'axe de rotation.

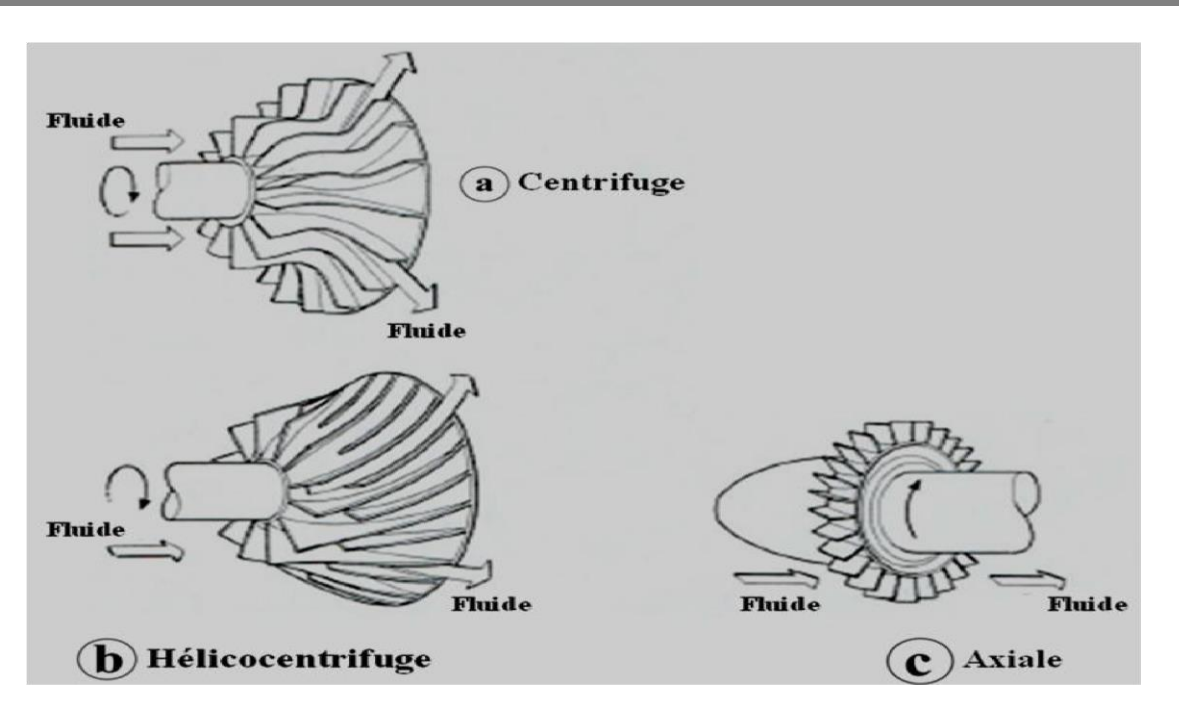

*Figure (I-3): Roues mobiles de machines centrifuge, hélico centrifuge et axiale.*

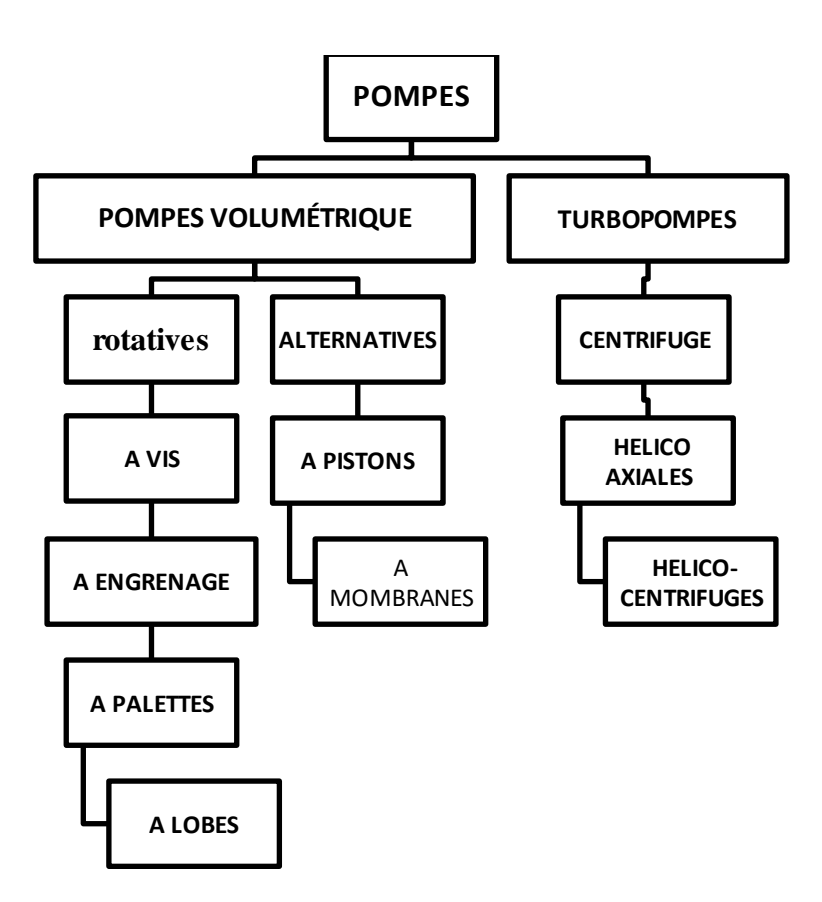

*Figure (I-4): Classification des pompes.*

#### **I.6. Les chaudières**

La chaudière est un dispositif permettant de chauffer l'eau et de produire de la vapeur si l'eau est chauffée au-delà de la pression atmosphérique. Industriellement, on utilise les chaudières pour produire la vapeur nécessaire au fonctionnement des procédés. La source de chaleur peut être fournie par un combustible (gaz, fioul, charbon).

#### **I.6.1. Classification des chaudières**

On distingue ainsi deux types de chaudière à combustible en fonction de la circulation de l'eau à chauffer par rapport à la chaleur de combustion [4] :

#### *I.6.1.1. Chaudière à tube d'eaux*

Ce sont les chaudières les plus utilisées dans les centrales thermiques. Elles permettent grâce à leurs configurations d'atteindre des pressions plus élevées nécessaires à la production d'électricité. Le combustible utilisé est soit du gaz, du fioul, de charbon ou déchet.

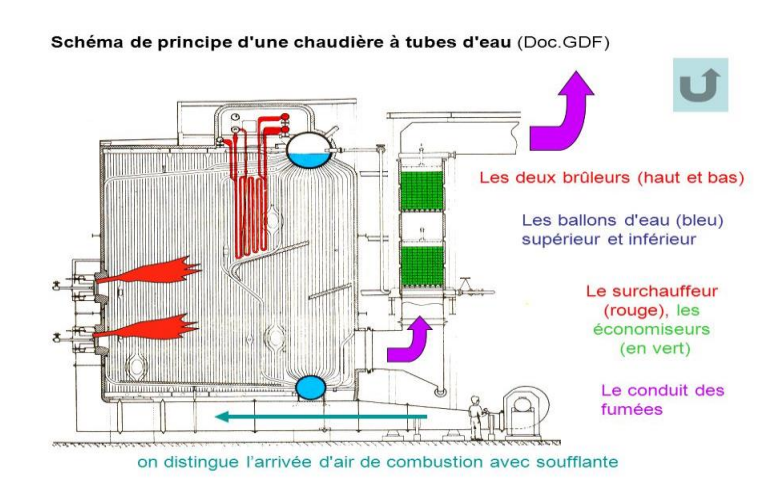

*Figure (I-5) : Chaudière à tube d'eau*

#### *I.6.1.1.1 économiseur*

C'est un caisson échangeur, qui permet d'élever la température de l'eau qui provient de la bâche à l'aide des gaz brulés dégagés dans la combustion.

#### *I.6.1.1.2 Ballon (séparateur)*

L'eau froide est introduite dans un ballon placé longitudinalement par rapport à la source chaude, elle tombe à l'arrière dans un collecteur raccordé à une panoplie de tubes inclinés. Lorsque la température augmente, la masse volumique diminue créant une circulation d'eau vers un collecteur situé en façade, qui remonte vers le ballon. Dans ce dernier, la vapeur se sépare de l'eau pour être distribuée.

#### *I.6.1.2 Chaudière à tube de fumée*

Ce sont les chaudières les plus courantes dans l'industrie. Leur conception ne permet pas d'atteindre de haute pression, mais elles ont une grande réserve de vapeur et permettent d'absorber les demandes du réseau sans observer une trop grande baisse de pression.

L'appellation « tube de fumée » provient de la conception. En effet, le parcours des fumées a lieu à l'intérieur de tubes (contrairement au tube d'eau) qui traversent un réservoir cylindrique rempli d'eau

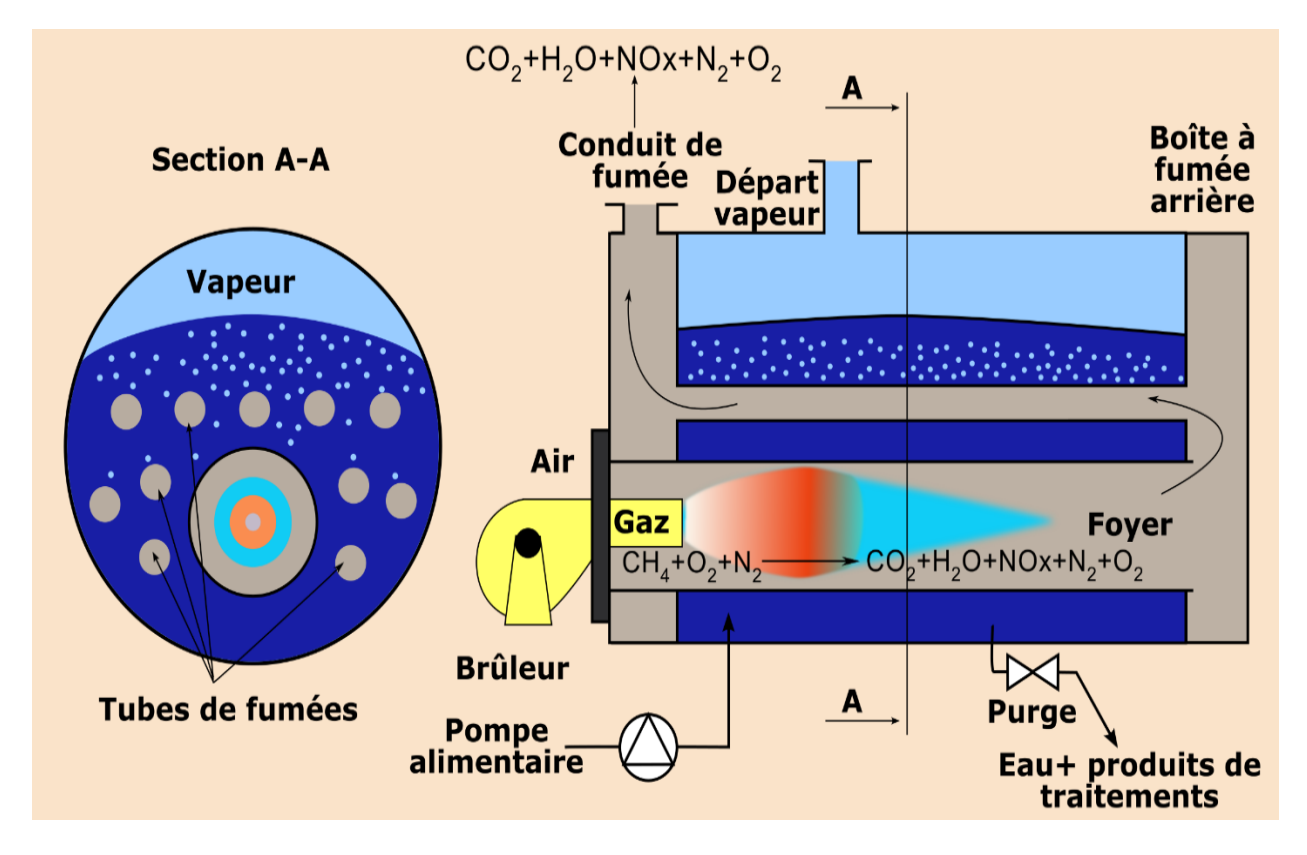

*Figure (I-6): Chaudière à tube de fumée*

#### **I.6.2. Comparaison des performances**

Le tableau ci dissous montre la différence entre deux types de chaudière [5] :

| Propriétés                | Chaudières à tubes de fumée   | Chaudières à tubes d'eau       |
|---------------------------|-------------------------------|--------------------------------|
| Mise en route             | Lent (grand volume d'eau a    | Rapide                         |
| (puissance équivalente)   | chauffer)                     |                                |
| Adaptation au changement  | Médiocre (inertie importante) | Bonne                          |
| de régime                 |                               |                                |
| Surface de chauffe        | Moyenne                       | Élevée                         |
|                           |                               |                                |
| Sécurité                  | Médiocre                      | Bonne                          |
|                           |                               |                                |
| Encombrement              | Faible                        | Fort                           |
|                           |                               |                                |
| Puissance                 | Moyennement élevée            | Importante                     |
|                           |                               |                                |
| Débit                     | $1,5$ à $25$ t/h              | 4 à 200 t/h                    |
|                           |                               |                                |
| Timbre (pression maximale | 10 à 20 bars                  | 90 à 100 bars en circulation   |
| d'utilisation)            |                               | naturelle, et jusqu'à 225 bars |
|                           |                               | en circulation forcée          |
| Prix                      | Limité                        | Élevé                          |
|                           |                               |                                |

*Tableau (I-1): Performances des deux types de chaudières*

### **I.7. Turbine à vapeur**

Une turbine à vapeur est une machine qui extrait l'énergie thermique de la vapeur d'eau sous pression et l'utilise pour produire un travail mécanique de rotation de l'arbre de sortie.

Cette technique réservée aux industriels pouvant produire de grandes quantités de vapeur et d'électricité lorsque la vapeur est produite en excédent, c'est aussi la principale technique utilisée dans les grosse centrale électrique, nucléaire ou à combustible fossiles, pour convertir l'énergie thermique du combustible en électricité

Le groupe CEVITAL a opté pour ce type d'installation, afin de répondre à ses besoins en matière d'énergie électrique et thermique pour son complexe agroalimentaire de Bejaia.

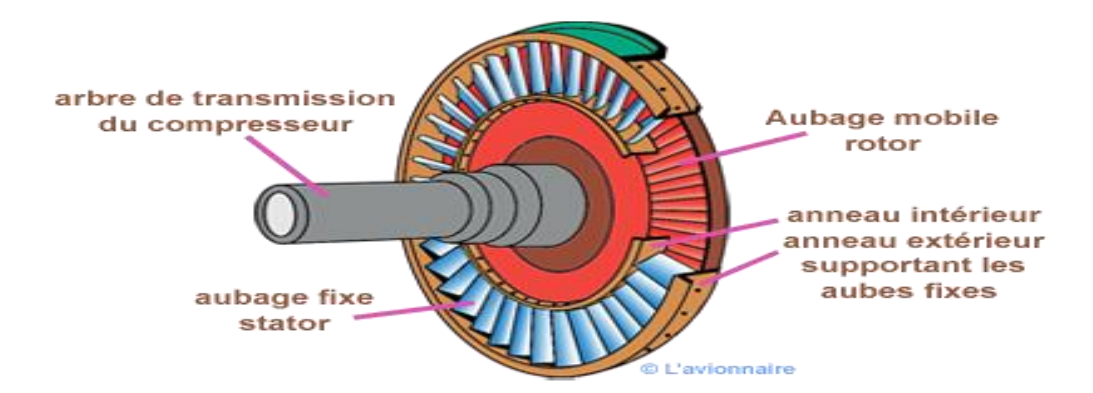

*Figure (I-7): Schéma d'une turbine à vapeur*

#### **I.7.1. Différents type de turbines à vapeur**

En fonction de leur utilisation, on distingue quatre grandes catégories de turbines à vapeur [6] :

#### *I.7.1.1. La turbine à condensation*

Dans les quelles la vapeur est complétement détendue jusqu'à une pression voisine de 0,02 à 0,04 bar puis liquéfiée dans un condenseur refroidi soit par l'air ambiant, soit par de l'eau. Ce type de turbine est surtout utilisé dans les installations de production de force motrice.

La pression de sortie de la vapeur étant basse, ce qui fait apparaître des condensats dans la turbine qu'il faut évacuer par le biais de purgeur. Le rendement global est de l'ordre de 30%

#### *I.7.1.2. La turbine à contre-pression*

Dans lesquelles la vapeur est détendue d'une haute pression généralement supérieur à 40 bars jusqu'à une basse pression de l'ordre de 4 bars. Ce type de turbine permet de produire une puissance mécanique grâce aux hautes températures et de pressions que l'on peut obtenir dans la chaudière. Dans la turbine à contre-pression la vapeur reste strictement en phase gazeuse après la détente.

#### *I.7.1.3. La turbine à soutirage et à condensation*

Dans lesquelles la vapeur subit une détente partielle jusqu'à une pression moyenne environ 20 bars dans un corps haute pression. En suite une partie est dirigée vers un réseau d'utilisation, tandis que le reste de la vapeur est détendu dans un corps basse pression, comme dans une turbine à condensation. Ce type de turbine trouve un champ d'application important dans les usines de cogénération

#### *I.7.1.4 La turbine à soutirage et à contre-pression*

La seule différence par rapport à la précédente, est que la vapeur d'eau s'échappe à basse pression dans un réseau BP au lieu d'être condensée.

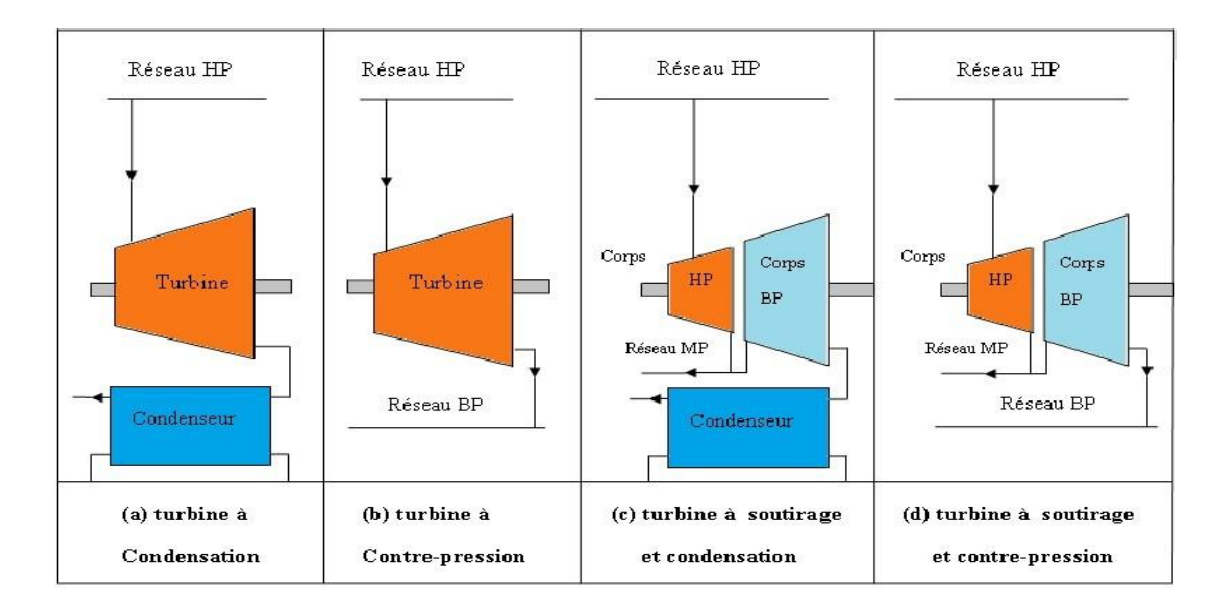

*Figure (I-8) : Différents types de turbines à vapeur*

### **I.8. Conclusion**

Dans ce chapitre, nous avons présenté quelques généralités sur la production de la vapeur, ainsi que son domaine d'application dans le monde industriel. Ensuite nous avons décrit la centrale de cogénération du groupe CEVITAL, puis nous avons procédé à la présentation de ces équipements et ces instruments, ainsi que leurs caractéristiques et leurs rôles dans la centrale.

# CHAPITRE II

# étude thermodynamique de la vapeur d'eau

### **II.1. Introduction**

La vapeur d'eau est un fluide énergétique très utilisé dès qu'il s'agit de chauffer, elle a une grande importance dans les procédés industriels, on la retrouve dans les activités telles que : la pétrochimie, la chimie, l'agro-alimentaire, les industries de transformation, le chauffage urbain… etc.[8]

Dans l'industrie utilise la vapeur d'eau, c'est parce que ce fluide a des propriétés physiques particulièrement adaptées au transfert de chaleur, ce qui explique qu'elle soit autant utilisée jusqu'à nos jours, ses caractéristiques thermodynamiques sont très intéressantes, notamment sa chaleur latente élevée qui permet d'obtenir un bon rendement ou encore la relation précise entre sa pression et sa température à l'état saturée qui autorise un bon contrôle de l'état de fluide.

### **II.2. Caractéristiques de la vapeur d'eau**

### **II.2.1. Différents états de la vapeur d'eau**

La vapeur d'eau peut toutefois prendre diverses formes comme :

### *II.2.1.1. La vapeur saturée*

La vapeur saturée existe seulement au point d'ébullition, où l'eau à l'état liquide et la vapeur à l'état gazeux peuvent coexister ensemble et sa température est liée à sa pression.

Elle est principalement utilisée pour les chauffages.

### *II.2.1.2. La vapeur humide*

Lorsque l'eau atteint son point de saturation et commence à se vaporiser, il y a une certaine partie de cette eau liquide qui est entraînée par le courant de vapeur sous la forme de fines gouttelettes. On parle alors de vapeur humide de vapeur humide.

### *II.2.1.3. La vapeur surchauffée*

Lorsqu'on a obtenu de la vapeur saturée sèche à la pression P et à la température de saturation  $T_s$ , si on chauffe encore cette vapeur en gardant la pression P constante, sa température augmente jusqu'à la température de surchauffe T, celle-ci est de la vapeur surchauffée.

Elle est généralement réservée aux machines de production d'énergie et pour les cas particuliers où une très haute température est nécessaire.[9]

### *Intérêt de la surchauffe*

La surchauffe présente plusieurs intérêts :

- Elle augmente le travail récupérable par kg de fluide et diminue donc les débits à mettre en jeu pour une puissance donnée.
- Elle retarde l'apparition d'eau liquide au cours de la détente .La vapeur étant plus sèche, le rendement de la turbine augmente, et les pertes par humidité diminuent par la surchauffe.
- Elle améliore le rendement cyclique.

#### **II.2.2. Pression de vapeur saturée de l'eau**

La vaporisation s'est produite à la pression ambiante, c'est-à-dire à la pression atmosphérique ou pression absolue de l'atmosphère.

Il existe une relation entre la pression et la température d'ébullition ou de vaporisation. Cette relation importante, vérifiée pour tout le domaine de coexistence des deux phases ; liquide et vapeur, est de la forme [9] :

*P f T* …………………………………………………..(II.1)

Si, à la pression P, l'ébullition se produit à la température T, l'eau bouillante et la vapeur immédiatement produite, sont toutes deux à la même température T.

Pour l'eau, la loi : P=f(T), peut être exprimée par la formule expérimentales de DUPERRAY :

$$
P = 0,965 \left(\frac{T}{100}\right)^4
$$
 En bar.................(II.2)

Cette formule n'est valable qu'au-dessus de T=100°C et devient grossièrement approchée au voisinage du point critique.

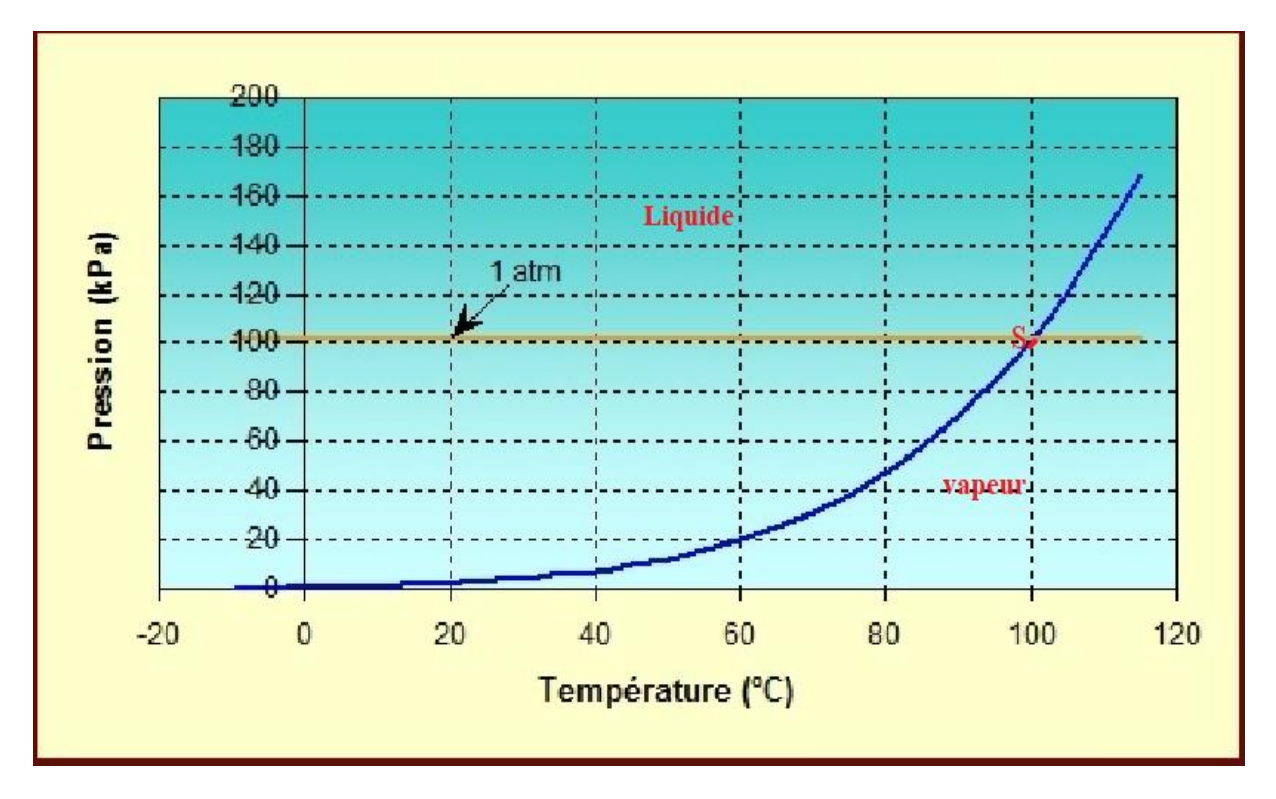

*Figure (II.1) : Courbe de la pression et de la température de saturation pour l'eau*

#### *Interprétation physique :*

Lorsque la température du système atteint la valeur  $T_s$  et que le point représentatif devient le point (S) de la courbe de saturation. Tout apport de chaleur le conduit à un changement de phase, appelé vaporisation. Lors de la vaporisation la pression et la température demeurent constante et sont égales respectivement à  $P_s$  et à $T_s$ 

#### **II.2.3. La masse volumique de la vapeur d'eau**

Est une grandeur physique qui caractérise la masse d'un matériau par unité de volume. Elle est généralement notée par les lettres grecques  $\rho$ (rhô).

*Masse M Volume* en kg/m<sup>3</sup>…………………………...(II.3)

**Remarque :** Contrairement aux liquides, les gazes sont fortement compressibles. La variation de masse volumique dépend de la pression et de la température [8].

$$
\rho = f(P;T) \dots (II.4)
$$

Cas de vapeur saturée : Entre 5 et 80 bars, la formule de Bertin permet d'estimer la masse volumique de la vapeur d'eau saturée [2].

 2 *s s P* …………………………………….……..……… (II.5)

*P s* : Pression absolue en bar,

 $\rho_s$ : Masse volumique de la vapeur saturée [kg/m<sup>3</sup>].

Cas de la vapeur surchauffée : Une valeur approchée peut être obtenue à l'aide de la formule de Calendre ;

 1 1 0,00252 *<sup>s</sup> T T s* ………………………….……(II.6)

 $ρ$  : la masse volumique de la vapeur surchauffée en kg/m<sup>3</sup>

*T* : température de la vapeur surchauffée en K ou °C

 $T_s$ : Température de vaporisation en K ou °C.

#### **II.2.4. Le volume massique de la vapeur d'eau**

Le volume massique d'un objet, est le quotient de son volume par sa masse, on le note  $\nu$ <sub>l</sub> pour liquide,  $\nu$ <sub>v</sub> pour la vapeur saturée. La vapeur est un gaz, elle est donc compressible. Plus la pression augmente, plus le volume massique diminue dans de fortes proportions.

*M* en m 3 /kg…………………………….……(II.7)
La variation du volume massique de la vapeur saturée sèche, en fonction de la pression et de la température de saturation, est très importante. Ce volume massique est difficilement mesurable expérimentalement, mais en peut le déduire à partir de la formule empirique de BERTIN, donnant une bonne approximation entre 6 bars et 80 bars [9]

. 2 *P<sup>v</sup>* …………………………………………….……(II.8)

P : pression absolue en bars

 $v<sub>v</sub>$ : Volume massique en m<sup>3</sup>/kg

#### **II.2.5. La définition de titre de vapeur**

Le titre de vapeur représente le pourcentage de la vapeur contenu dans un mélange. Il est utilisé pour déterminer la quantité de vapeur lors de l'évaporation ou de la condensation.

Le titre (noté X) est donc défini de la manière suivante :

st donc défini de la manière suivante :<br> $X = \frac{masse \ vapeur}{\frac{masse}{\frac{3.1}{2}}}} = \frac{masse \ vapeur}{\frac{3.1}{2}}$ *masse totale du fluide masse liquide masse vapeur* donc défini de la manière suivante :<br>=  $\frac{masse \space vapeur}{masse \space totale \space du \space fluide} = \frac{masse \space y}{masse \space liquide + \frac{mg}{2}}$ 

*l l l v l v l v l h h S S <sup>X</sup> h h S S* …………………………(II.9)

 $\nu$ : Volume massique de la vapeur saturée au titre x

 $\nu$ : Volume massique du liquide à saturation

*v* : Volume massique de la vapeur saturée sèche

X est compris entre 0 et 1.

#### **II.3. Notion de chaleur**

Pour transformer 1 kg de masse d'eau qui s'agit de la pression  $P_0$  et température  $T_0$  en vapeur à la pression P à la température T il faut [9] :

- Amener l'eau à la pression P et le chauffer jusqu'à la température d'ébullition ou de saturation  $T_s$
- Fournir la chaleur nécessaire à la transformation de la masse d'eau de 1 kg à la pression P et à la température $T_s$ .

Il y a deux formes de chaleur :

#### **II.3.1. La chaleur sensible**

C'est la quantité de la chaleur nécessaire pour augmenter la température d'un corps de  $\Delta T$ .

Elle est calculée à partir de la chaleur spécifique à pression constante;

. . *Q m C T <sup>p</sup>* ………………...……………………………(II.10)

 $Q:$  Chaleur sensible en kJ/kg

#### **II.3.2. Chaleur latente de vaporisation**

# **II.4.Transformations et diagrammes thermodynamiques**

| $Q$ : Chaleur sensible en kJ/kg                                                                                                    |                                                                                                    |                  |
|----------------------------------------------------------------------------------------------------|----------------------------------------------------------------------------------------------------|------------------|
| $C_n$ : Chaleur spécifique à pression constant en kJ/kg °C                                                                                                    |                                                                                                    |                  |
| $\Delta T$ : Ecart de température en K                                                                                                    |                                                                                                    |                  |
| II.3.2. Chaleur latente de vaporisation                                                                                                    |                                                                                                    |                  |
| de l'état liquide à l'état gazeux, on la désigne par la lettre $H_{\nu}$                                                                                                    | C'est la quantité de chaleur nécessaire pour faire passer totalement la masse d'un corps                                                                        |                  |
| Une formule empirique donne avec une très bonne approximation la valeur de $H_{\nu}$ pour<br>$0\degree C \prec T_s \prec 200\degree C$                                                                   |                                                                                                    |                  |
|                                                                                                    |                                                                                                    |                  |
| $H_{1}$ : Chaleur latente de en kJ/kg                                                                                                    |                                                                                                    |                  |
| $T_s$ : En °C                                                                                                    |                                                                                                    |                  |
|                                                                                                    | II.4. Transformations et diagrammes thermodynamiques                                                                                                    |                  |
| thermodynamique d'un système [10]. Ces diagrammes ont été construits à l'aide de la table<br>thermodynamique.                                                                                            | Nous appelons diagramme thermodynamiques toute représentation graphique de l'état                                                                               |                  |
| thermodynamique qui sont portées en abscisse et en ordonnée. Dans ce qui suit nous<br>utiliserons essentiellement les diagrammes dans le tableau II.1.                                                   | Le type d'un diagramme thermodynamique est déterminé par le choix des grandeurs<br>Tableau (II-1) : Diagrammes thermodynamique le plus fréquemment utilisés [3] |                  |
| Type de diagramme                                                                                                    | Ordonnée                                                                                                    | Abscisse         |
| Diagramme de Clapeyron                                                                                                    | P                                                                                                    |                  |
| Diagramme entropique                                                                                                    | T                                                                                                    | S                |
| Diagramme Mollier                                                                                                    | $\boldsymbol{h}$                                                                                                    | S                |
| Diagramme polytropique                                                                                                    | Ln T                                                                                                    | S                |
| Diagramme des frigoristes                                                                                                    | Ln P                                                                                                    | $\boldsymbol{h}$ |
| Nous proposons maintenant d'exposer les propriétés de quelques diagrammes.<br>II.4.1. Diagramme de Clapeyron<br>D'une manière générale, un diagramme $(P - U)$ est un diagramme comportant la pression P |                                                                                                    |                  |
| en ordonnée et le volume massique v en abscisse.                                                                                                    |                                                                                                    | 25               |
|                                                                                                    |                                                                                                    |                  |

*Tableau (II-1) : Diagrammes thermodynamique le plus fréquemment utilisés [3]*

### **II.4.1. Diagramme de Clapeyron**

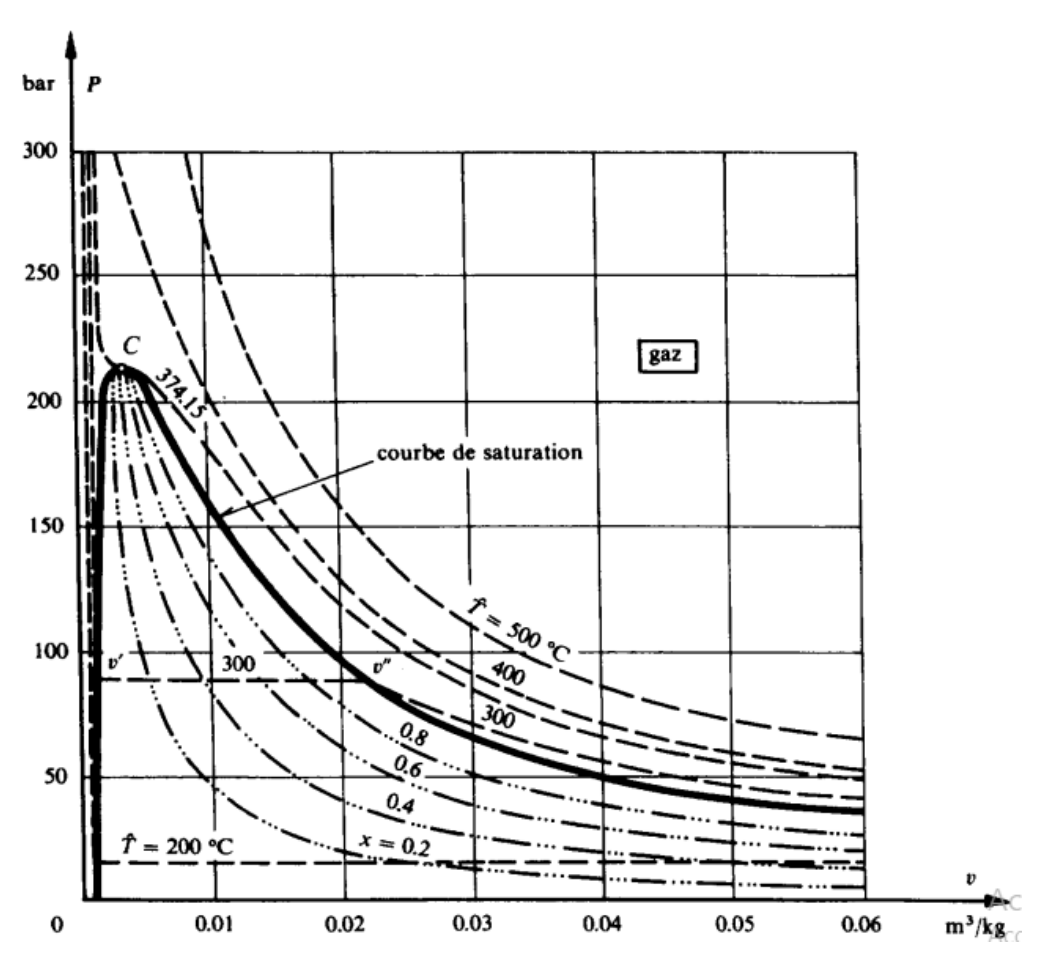

*Figure (II-2)Diagramme P- relative à l'eau [10]*

## *Interprétation*

La figure (II.2) représente à titre d'exemple le diagramme  $(P - \nu)$  relatif à l'eau. Dans ce diagramme figurent la courbe de saturation ainsi que les familles des courbes isotherme et isotitre.

Le point C s'appelle le point critique tel que :

 $P_c = 212,20$  bar

 $T_c = 374,15 \text{ °C}$ 

Le point critique c'est le point pour lequel le volume massique de la vapeur et celui du liquide sont égaux.

## **II.4.2. Diagramme entropie (T-S) :**

Les températures sont portées en ordonnée et les entropies en abscisse.

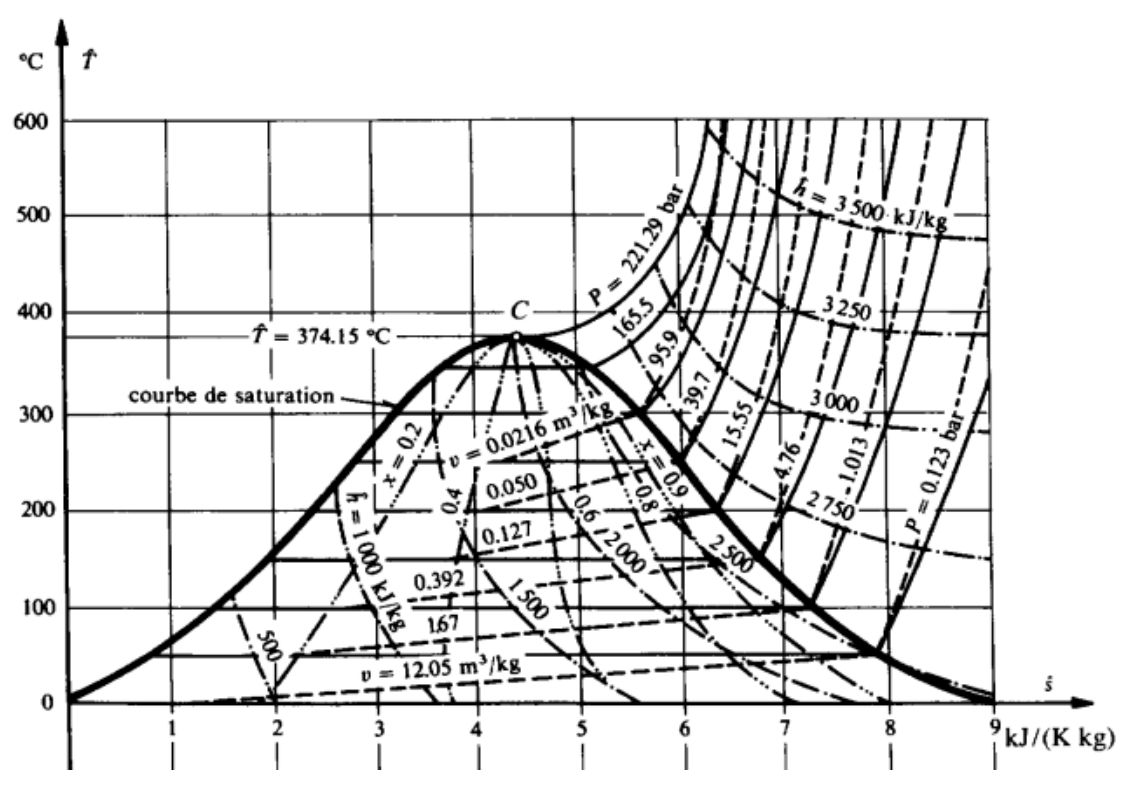

*Figure (II 3) : Diagramme T-S relative à l'eau [10]*

#### *Interprétation*

La figure (II-3) représente le diagramme (T-S) relatif à l'eau figurent la courbe de saturation de l'eau  $(x=0)$  puis celle de la vapeur sèche  $(x=1)$ , ces deux courbe se rejoignant au point critique C. On remarque le tracé des courbes isobares et isochores.

Dans la région de saturation, (entre la courbe  $x = 0$  et  $x = 1$ ) les isobares sont horizontales et confondues avec les isothermes.

Dans la région de la vapeur surchauffée, les isobares sont déférentes des isotherme prennent une allure plus ou moins exponentielle.

# CHAPITRE III

# Calcul des pertes de charge

# **III.1. Introduction**

Il est important et nécessaire de calculer les pertes de charge engendrées par le déplacement d'un fluide dans un réseau de tuyauterie, le calcul de ces pertes de charge n'est pas facile, car il y a la contrainte de la diversité des formules utilisées.

Dans ce présent chapitre nous allons étudier les pertes de charge, et donner les formules de calculs qui sont les plus utilisées dans ce domaine.

#### **III.2. Généralités**

### **III.2.1. Conduites**

On appelle conduite hydraulique une canalisation dans laquelle l'écoulement est en charge, c'est-à-dire qui remplit toute la section du tuyau, il n'y a pas de surface libre [12]

Une conduite se caractérise par :

 $\checkmark$  La section et la forme ;

 $\checkmark$  La rugosité absolue  $\delta$  des parois intérieure de la conduite.

Ces élément, sont liés par :

- La vitesse de fluide *V* ;
- $\checkmark$  Le nombre de Reynolds $R_e$ .

#### **III.2.2. Vitesse d'écoulement**

La vitesse d'écoulement d'un fluide est la vitesse à laquelle il se déplace dans une canalisation, elle se détermine par la relation suivante :

2 4.*Q<sup>v</sup> <sup>V</sup> D* …………………………………………………(III.1)

Avec :

*V* : Vitesse d'écoulement dans la conduite [m /s]

 $\checkmark$  Q<sub>v</sub>: Débit volumique  $[m^3/s]$ 

 $\nabla$  D : Diamètre de la conduite [m]

#### **III.2.3. Régime d'écoulement**

La nature (régime) d'écoulement d'un liquide ou d'un gaz peut être laminaire ou turbulent.

- Le premier régime se caractérise par la stabilité de fluide de l'écoulement, dans ce régime-là les filets de courant sont parallèles, ne se mélangent pas et contournent de manière continue tous les obstacles qu'ils rencontrent sur leur chemin.
- Le deuxième régime se caractérise par le déplacement désordonné de masses finies du liquide ou du gaz, se mélangeant entre elles.

Le régime du mouvement d'un fluide dépend du rapport entre les forces d'inertie et les forces de viscosité (frottement interne) dans l'écoulement. Ce rapport se caractérise par le nombre de Reynolds [12].

#### **III.2.4. Nombre de Reynolds**

C'est une entité sans dimension, représentent le rapport entre les forces d'inertie et les forces visqueuses. C'est à partir de ce nombre qu'on détermine la nature (régime) de l'écoulement.

Le nombre de Reynolds  $R_e$  est obtenu de la manière suivante

. *e V D <sup>R</sup> v* ……………………………………………..…(III.2)

*R e* : est un nombre sans dimension

*v* : La viscosité cinématique du fluide en  $[m^2/s]$ D : le diamètre intérieur de la tuyauterie en [m]  $S: D \geq 2000$  l'écoulement est laminaire

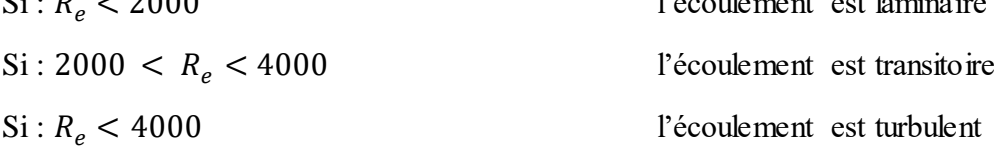

#### **III.2.5. Viscosité**

La notion de viscosité est associée à la résistance qu'oppose tout fluide à sa mise en mouvement. Plus la viscosité augmente, et plus la capacité du [fluide](https://fr.wikipedia.org/wiki/Fluide_(mati%C3%A8re)) à s'écouler facilement diminue, plus l'énergie dissipée par l'écoulement sera importante. On trouve deux types de viscosité :

#### *III.2.5.1. Viscosité dynamique*

La force de frottement F qui s'exerce à la surface de séparation de deux couches s'oppose au glissement d'une couche sur l'autre. Elle est proportionnelle à la différence de vitesse des couches soit dv, à leur surface S et inversement proportionnelle à dz :

 . . *dV F s dz* ………………………………………………(III.3)

Le facteur de proportionnalité  $\mu$  est le coefficient de viscosité dynamique de fluide : Dimension  $[\mu] = M.L^{-1}.T^{-1}$ 

Unité : dans le système international (SI), l'unité de la viscosité dynamique est le Poiseuille (PI): 1 PI=1 $kg \text{ m}^{-1} \text{ s}^{-1}$ 

#### *III.2.5.2. Viscosité cinématique*

La viscosité cinématique est reliée à La viscosité dynamique par la formule :

 $v = \frac{\mu}{\sigma}$  $\rho$ …………………………………………….………(III.4)

 $v$  : La viscosité cinématique  $[m^2/s]$ 

 $\rho$ : Masse volumique [kg/m<sup>3</sup>]

#### **III.2.6. Rugosité**

La rugosité correspond à la notion habituelle de présence plus ou moins importante d'aspérités sur une surface. On constate que lorsque la rugosité d'une conduite augmente, les frottements seront plus importants et donc la perte de charge augmentera [13], la perte de charge est donc en fonction du matériau de la conduite.

La rugosité absolue  $\epsilon$  est la moyenne entre les cavités et les bosses des aspérités de la paroi. Pour les pertes de charge, le facteur déterminant est la rugosité relative K = *D*  $\frac{\varepsilon}{\Gamma}$ .

| Tubican (111.1)). Tuiche ac ia ragbolle en fonction ac ia halarc'ei ac i clai an materian f 10f |             |  |  |
|-------------------------------------------------------------------------------------------------|-------------|--|--|
| Nature de tube                                                                                  | Rugosité &  |  |  |
|                                                                                                 | Acier étiré |  |  |
| Neuf                                                                                            | 0,04        |  |  |
| Usagé                                                                                           | 0,2         |  |  |
| Rouillé                                                                                         | 0,4         |  |  |
| Incrusté                                                                                        | 1,5         |  |  |
| Acier soudé                                                                                     |             |  |  |
| Neuf                                                                                            | 0,05        |  |  |
| Usagé                                                                                           | 0,2         |  |  |
| Rouillé                                                                                         | 0,5         |  |  |
| Incrusté                                                                                        | 1,5         |  |  |

*Tableau (III.1) : Valeur de la rugosité en fonction de la nature et de l'état du matériau [16]*

#### **III.2.7. Pertes de charge linéaires**

Elles représentent les pertes de charge par frottement dans les conduites. Elles sont provoquées par la viscosité du fluide.

La perte de charge ΔP peut être calculée par la formule de Colebrook qui est valable pour tous les fluides

2 2 *L L V <sup>P</sup> D* ……………………………..…………(III.5)

Avec :

*P<sup>L</sup>* : Perte de charge en Pascal

∶ Coefficient des pertes de charge linéaire

L : longueur de la conduite [m]

V : vitesse de fluide [m/s]

D : diamètre de collecteur [m]

Le calcul des pertes de charge repose entièrement sur la détermination de ce coefficient  $\lambda$ :

 $\div$  *Cas d'écoulement laminaire* :  $R_e < 2000$ Dans ce cas, on peut montrer que le coefficient  $\lambda$  est uniquement fonction du nombre de Reynolds  $R_e$ :

64 *R e* ………………………………………………..……(III.6)

*❖ Cas d'écoulement turbulent :*  $R_e > 4000$ 

Les phénomènes d'écoulement sont beaucoup plus complexes et la détermination du coefficient de perte de charge  $\lambda$  résulte des mesures expérimentales. C'est ce qui explique la diversité des formules anciennes qui ont été proposées pour sa détermination.

En régime turbulent l'état de la surface devient sensible et son influence est d'autant plus grande que le nombre de Reynolds  $R_e$  est grand. Tous les travaux ont montré l'influence de la rugosité et on s'est attaché par la suite à chercher la variation de coefficient  $\lambda$  en fonction de nombre de Reynolds  $(R_e)$  et de la rugosité relative K du tuyau. Donc on distingue le cas des conduites lisses et le cas des conduites rugueuses [14]

#### *Cas des conduites lisses*

 Dans la littérature et les ouvrages d'hydraulique, on trouve les deux relations suivantes : Relation de Blasius  $\lambda = 0,316 R_e^{-0.25}$ ……………………..………………….(III.7)

Cette relation donne de bons résultats pour 
$$
R_e < 10^5
$$

\nRelation de Karman-Nikuradze :  $\frac{1}{\sqrt{\lambda}} = 2\ln(R_e\sqrt{\lambda}) - 0.8 \ldots$ 

\n3.1.1.8

Cette relation est utilisée pour  $R_e > 10^5$ 

#### *Cas des conduites rugueuses :*

#### - *Relation de Colebrook*

La formule de Colebrook est actuellement considérée comme celle qui traduit le mieux les phénomènes d'écoulement en régime turbulent dans les conduites rugueuses. Elle est présentée sous la forme suivant :

1 / 2,51 2log( ) 3,7 . *e D R* ………………….………….(III.9)

Afin de ne pas avoir recourt à l'utilisation des algorithmiques pour la résolution de l'équation de Colebrook, tout en ayant un résultat suffisamment précis, on utilise un calcul par approximations successives, de la forme suivante [12] :

10 / 12 2log 3,71 *<sup>e</sup> D A R* ……………….....…….(III.10)

$$
B = -2\log_{10}\left(\frac{\varepsilon/D}{3.71} + \frac{2.51A}{R_e}\right) \dots (III.11)
$$

10 / 2,51 2log 3,71 *<sup>e</sup> D B <sup>C</sup> R* …………………..…..….(III.12)

$$
\lambda = (A - ((A - B)^2) / (A + C - (2B)))^{-2}
$$
.................(III.13)

#### **III.2.8. Diagramme de Moody**

On emploie en pratique des représentations graphique (diagramme de Moody) pour la résolution de l'équation de Colebrook.

 Le diagramme de Moody permet de connaitre le coefficient de perte de charge linéaire  $\lambda$  en fonction du nombre de Reynolds  $(R_e)$  et du coefficient de rugosité relative K. cet abaque est tracé à partir de la formule établie par Colebrook en 1939, après ajustement sur données expérimentales.

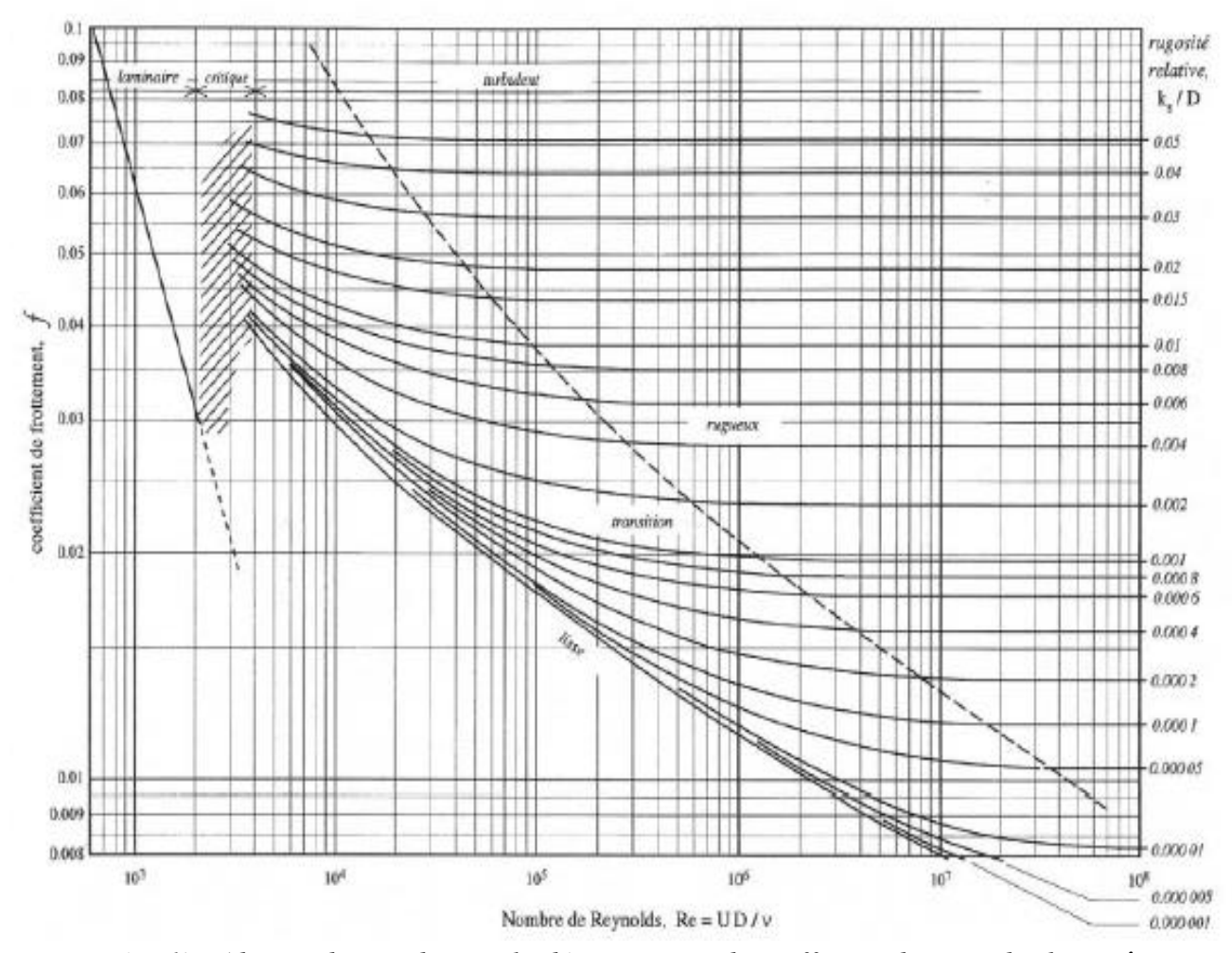

*Figure (III.1) : Abaque de Moody pour la détermination de coefficient de perte de charge λ*

#### **III.2.9. Pertes de charge singulières**

La perte de charge singulière, localisée dans une section de la conduite, est provoquée par changement de direction de l'écoulement, une telle variation non uniforme de la vitesse peut être provoquée par :

- $\triangleright$  Un branchement de section de la conduite,
- $\triangleright$  Un changement de détraction (coude),
- Un branchement ou raccordement,

Les pertes de charges singulières se traduisent par la relation :

2 . . 2 *S V P* …………………….……………………. (III.14)

 $\Delta P_{\rm s}$ : Perte de charge singulière en Pascals

 $\zeta$ : Coefficient des pertes de charge singulière

#### *III.2.9.1. Changement de section*

## **Divergent (diffuseur)**

Un divergent modifie beaucoup la répartition des vitesses dans la section, et à mesure qu'on s'éloigne de l'entrée du divergent, cette répartition présente un maximum situé sur

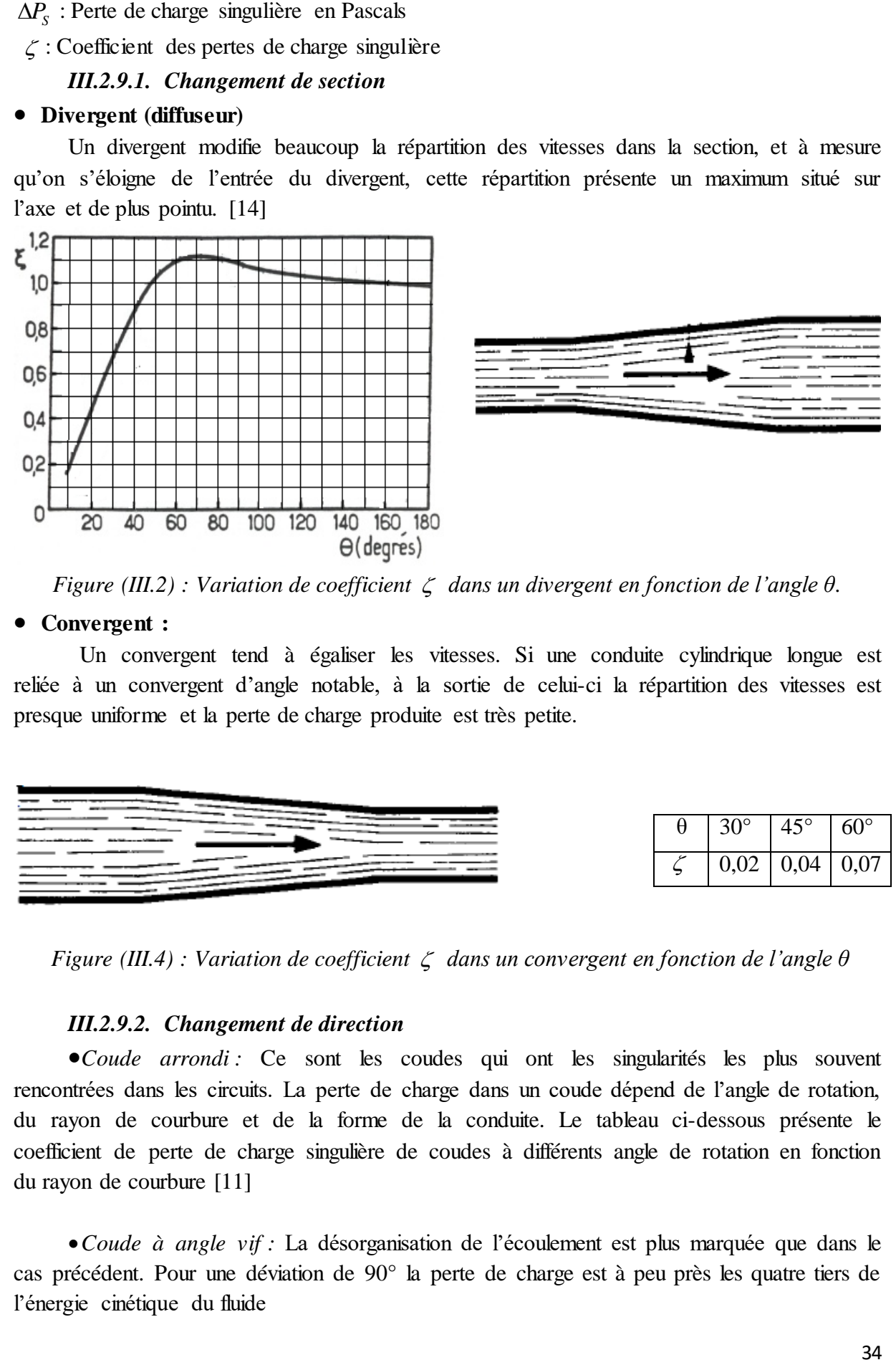

*Figure (III.2) : Variation de coefficient dans un divergent en fonction de l'angle θ.*

#### **Convergent :**

Un convergent tend à égaliser les vitesses. Si une conduite cylindrique longue est reliée à un convergent d'angle notable, à la sortie de celui-ci la répartition des vitesses est presque uniforme et la perte de charge produite est très petite.

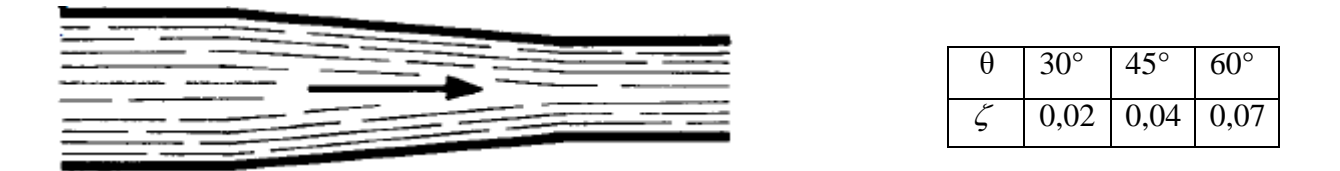

*Figure (III.4) : Variation de coefficient dans un convergent en fonction de l'angle θ*

#### *III.2.9.2. Changement de direction*

*Coude arrondi :* Ce sont les coudes qui ont les singularités les plus souvent rencontrées dans les circuits. La perte de charge dans un coude dépend de l'angle de rotation, du rayon de courbure et de la forme de la conduite. Le tableau ci-dessous présente le coefficient de perte de charge singulière de coudes à différents angle de rotation en fonction du rayon de courbure [11]

*Coude à angle vif :* La désorganisation de l'écoulement est plus marquée que dans le cas précédent. Pour une déviation de 90° la perte de charge est à peu près les quatre tiers de l'énergie cinétique du fluide

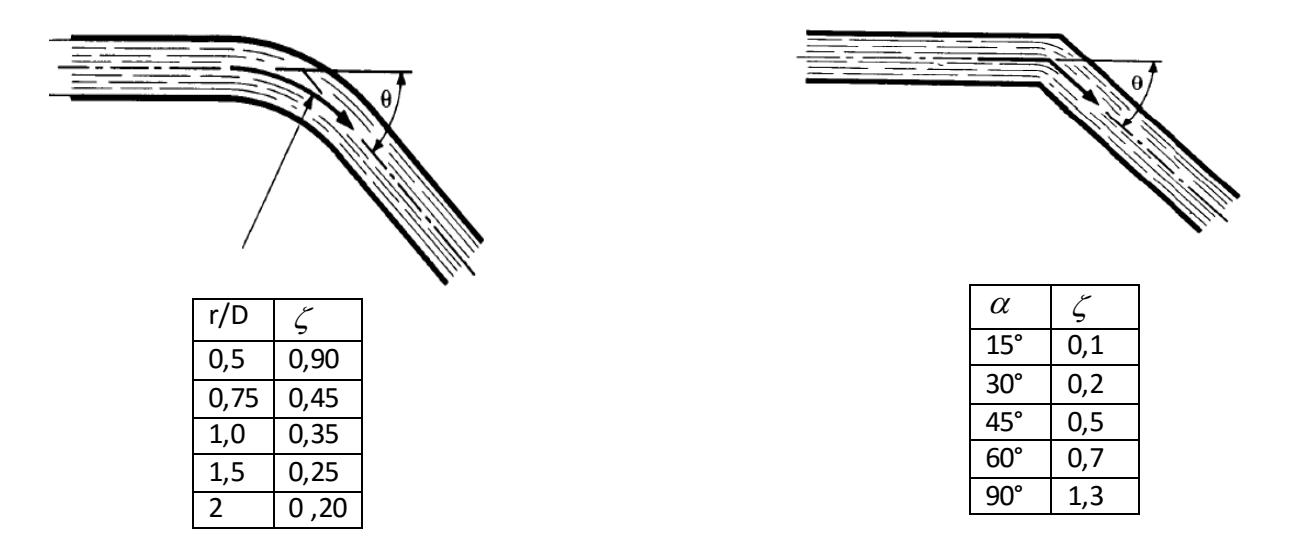

*Figure* (III.5) : Variation de  $\zeta$  en fonction de r/D dans un coude arrondi et en fonction de  $\alpha$ *dans un coude à angle vif [14]*

## *III.2.9.3 Branchements et confluents*

 Dans le cas d'un branchement de plusieurs conduites, on ne peut pas définir la perte de charge comme pour une conduite unique, mais on peut définir la perte d'énergie totale produite par le branchement.

*a)* Tés (branchement à 90° de diamètre différent que la conduite rectiligne, raccordement à angle vif avec ou séparation des débits) [14]

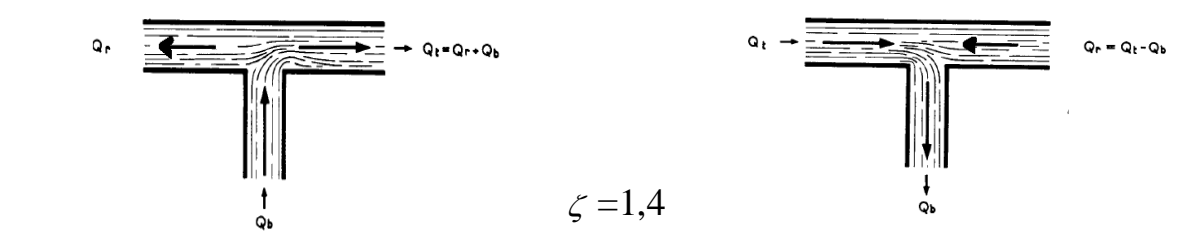

*Figure (III.6) : Té avec réunion ou séparation des débits de diamètre différent que la conduite rectiligne*

b) Tés (branchement à 90° de même diamètre que la conduite rectiligne, raccordement à angle vif avec séparation des débits) [15]

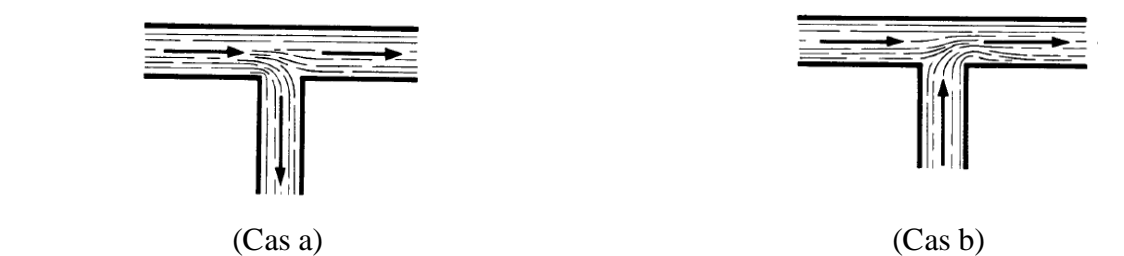

*Figure (III.7) : Té avec réunion ou séparation des débits de même diamètre que la conduite rectiligne.*

| $Q_{\rm a}$ / $Q$ |      | $_{\rm 0.2}$ | 0,4     | Tubicum $\left(11.2\right)$ . Cocfficient de perte de charge dans un Te $\left(10.5\right)$<br>0,6 | 0,8  |      |
|-------------------|------|--------------|---------|----------------------------------------------------------------------------------------------------|------|------|
| $\zeta$ r         | 0,04 | $-0.08$      | $-0.05$ | 0,07                                                                                               | 0,21 | 0,35 |
| $\zeta$ a         | 0,95 | 0,88         | 0,89    | 0,95                                                                                               | 1,10 | 1,28 |

*Tableau (III.2) : coefficient de perte de charge dans un Té (cas b)*

*Tableau(III.3) : coefficient de perte de charge dans un Té (cas a)*

| $Q_a / Q_t$       |         | $_{\rm 0,2}$ | 0,4  | 0,6  | 0,8  |      |
|-------------------|---------|--------------|------|------|------|------|
| $\mathbf{r}$<br>∽ | 0,04    | 017          | 0,30 | 0,41 | 0,51 | 0,60 |
| a<br>∍            | $-1,12$ | $-0,40$      | 0,08 | 0,47 | 0,72 | 0,90 |

#### *III.2.9.4 Entrée et sortie conduite*

Entrée d'une conduite  $\zeta = 0.9$ Sortie d'une conduite  $\zeta = 1$ 

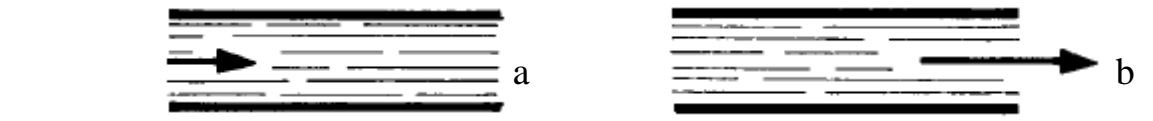

*Figure (III.8) : a) entrée de la conduite, b) sortie de la conduite*

#### *III.2.9.5 Appareils divers*

On trouve généralement dans les catalogues des constructeurs la valeur des pertes de charges de leurs appareils (vannes, soupapes, etc…), elles sont toujours de la forme de la formule (III.14).

# **III.3. Calcul des pertes de charge**

#### **III.3.1. Objectif**

Dans cette partie nous allons calculer les pertes de charge totales (linéaire et singulière) tout au long du circuit eau liquide et eau vapeur. Par la suite nous ferons la comparaison des résultats obtenus. D'autre part le calcul de ces pertes nous permettra de déterminer la pression à l'entrée de la turbine.

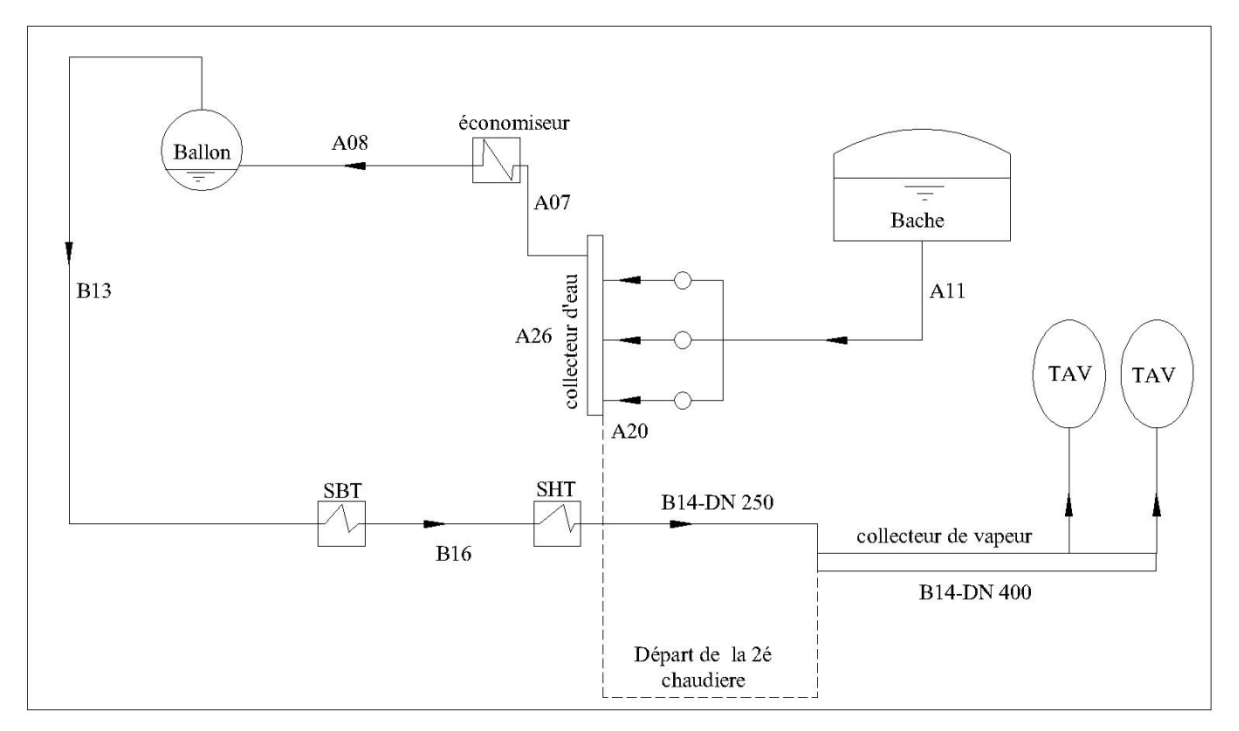

*Figure (III.9) : schéma descriptif de l'installation*

# **III.3.2. Calcul des pertes de charge partie eau liquide ligne A11 (bâche entrée pompe).**

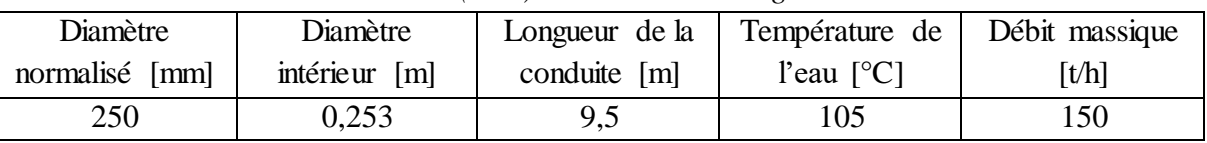

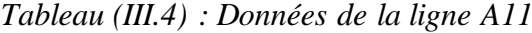

 $\checkmark$  Pour la détermination de la masse volumique ρ et de la viscosité dynamique de l'eau v on se référera à l'annexe 01.

 $p = 954,39$  kg/m<sup>3</sup>

$$
\mu = 2,68 \times 10^{-4}
$$
 kg/m.s

Donc :

 $\nu$ =2,80 10<sup>-7</sup> m<sup>2</sup>/s

- $\checkmark$  On extrait la valeur de la rugosité dans le tableau III.1 pour les conduites en acier soudées et usagées :  $\mathcal{E} = 0.2$  mm
- ► Calcul du débit volumique  $Q_v$  pour un débit massique  $q_m = 150$  t/h :<br> $\frac{q_m \times 10^3}{\frac{150 \times 10^3}{\frac{1}{2}} = 157.16m^3/h}$

$$
Q_v = \frac{q_m \times 10^3}{\rho} = \frac{150 \times 10^3}{954,39} = 157,16m^3/h
$$

Calculate the values of the following matrices:\n
$$
V = \frac{4Q_V}{\pi D^2} = \frac{4 \times 157,16}{\pi \times 3600 \times (0,253)^2} = 0,8683m/s
$$

résultat le régime d'écoulement est

 $\checkmark$  Calcul du nombre de Reynolds  $R_e$ 

$$
R_e = \frac{v \cdot b}{v} = \frac{0.8683 \times 0.253}{2.80 \times 10^{-7}} = 7.84 \times 10^5
$$
 d'après ce

turbulent.

Calcul de coefficient de perte de charge linéaire

Dans le cas où le régime est turbulent dans une conduite rugueuse, on emploie la formule de Colebrook (III.9)

Et avec le calcul des itérations avec les formules (III.10), (III.11) et (III.12).

Et on calcule le coefficient  $\lambda$  avec la formule (III.13)

| Tubican (1111.0). Developmentos ao coofficient de per le die critic Se n |              |  |  |
|--------------------------------------------------------------------------|--------------|--|--|
| $\varepsilon$ / $D$                                                      | $7,410^{-4}$ |  |  |
| 1 Se                                                                     | $7,84~10^5$  |  |  |
|                                                                          | 7,28         |  |  |
|                                                                          | 7,25         |  |  |
|                                                                          | 7,25         |  |  |
| 1 v                                                                      | 0,019        |  |  |

*Tableau (III.5) : Détermination de coefficient de perte de charge λ*

On trouve d'après l'abaque de Moody la valeur de λ est 0,019.

Calcul de la perte de charge linéaire : d'après les résultats obtenus dans les calculs

précédent, on peut calculer la perte de charge linéaire par la formule suivante :  
\n
$$
\Delta P_L = \lambda \frac{L}{D} \rho \frac{V^2}{2} = 0,019 \frac{954,39 \times 0,8683^2}{2} \frac{9,5}{0,253} = 256,68Pa
$$

 $\checkmark$  calcul de la perte de charge singulière :

| Type                        | Nombre | Caractéristiques                               |
|-----------------------------|--------|------------------------------------------------|
| Coude à $90^\circ$          |        | $r/d=1,5 \implies \zeta = 0.25$                |
| Coude à $45^\circ$          |        |                                                |
| Convergent                  |        | $\theta = 31^{\circ} \Rightarrow \zeta = 0.02$ |
| Divergent                   |        |                                                |
| Entée conduite              |        | $\zeta = 0.9$                                  |
| Sortie conduite             |        |                                                |
| Tés de diamètre diffèrent   |        |                                                |
| Tés de même diamètre (casA) |        |                                                |
| Tés même diamètre (cas B)   |        |                                                |

*Tableau (III.6) : Les singularités de la ligne A11* 

*Appareils divers :*

01 vanne de contrôle  $\Delta P_s = 0,1$  bar (donnée par le constructeur)

01 filtre  $\Delta P_s = 0.05$  bar (donnée par le constructeur)

 $\Delta P_{S. access} = 0,05 + 0,1 = 0,15bar$ 

Avec ces données, on peut maintenant calculer la perte de charge singulière :  
\n
$$
\Delta P_s = \sum \zeta \frac{\rho.V^2}{2} + \Delta P_{s \text{ }access} = 1,92 \frac{954,39 \times 0,8683^2}{2} + 1,5 \times 10^4 = 15690,8Pa
$$

 $\checkmark$  La perte de charge totale :

 $\Delta P_{T} = \Delta P_{L} + \Delta P_{S} = 256,68 + 15690,8 = 15947,48 Pa$ 

### **III.3.3. Calcul des pertes de charge A20 à la sortie de la pompe-collecteur d'eau**

On s'intéresse dans ce cas aux pertes de charge dans la ligne A20 parce qu'elle représente le cas le plus défavorable, vu qu'elle est raccordée à la ligne A26 au bout de son extrémité.

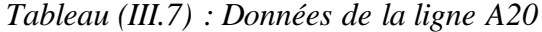

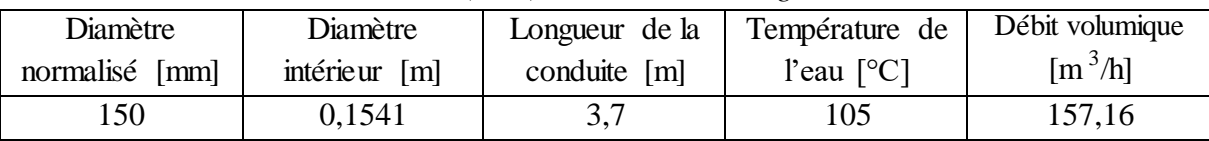

Avec:  $\rho = 954$ , 39 kg/m<sup>3</sup>

 $v=2, 80 \, 10^{-7} \, \text{m}^2/\text{s}$ 

 $\varepsilon = 0.2$  mm

Pour la détermination des paramètres de la conduite on suit la même méthode de calcul que

$$
\text{précéderment et on aboutit :} \\
V = \frac{4Q_v}{\pi D^2} = \frac{4 \times 157,16}{\pi \times 3600 \times (0,1541)^2} = 2,34m/s
$$

 $R_e = \frac{V.D}{V}$  $\frac{D}{v} = \frac{2,34 \times 0,1341}{2,80 \times 10^{-7}} = 1,287 \times 10^{6}$  $\frac{2,34\times0,1541}{2,80\times10^{-7}} = 1,287\times10$  $\frac{2,80\times10^{-7}}{2,80\times10^{-7}}$  $\frac{\times 0,1541}{0\times 10^{-7}}$  = 1, 287 × 10<sup>6</sup> d'après ce résultat le régime d'écoulement est

turbulent.

 Le coefficient de perte de charge linéaire λ est calculer par la formule de Colebrook  $λ=0,021$ 

Calcul de la perte de charge linéaire :

$$
∠
$$
Calcul de la perte de charge linéaire :  
ΔP<sub>L</sub> =  $\lambda \frac{L}{D} \rho \frac{V^2}{2} = 0.021 \frac{954,39 \times 2,34^2}{2} = \frac{3,7}{0,1541} = 1317,49Pa$ 

# $\checkmark$  Calcul de la perte de charge singulière :

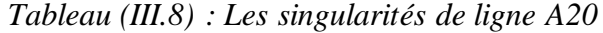

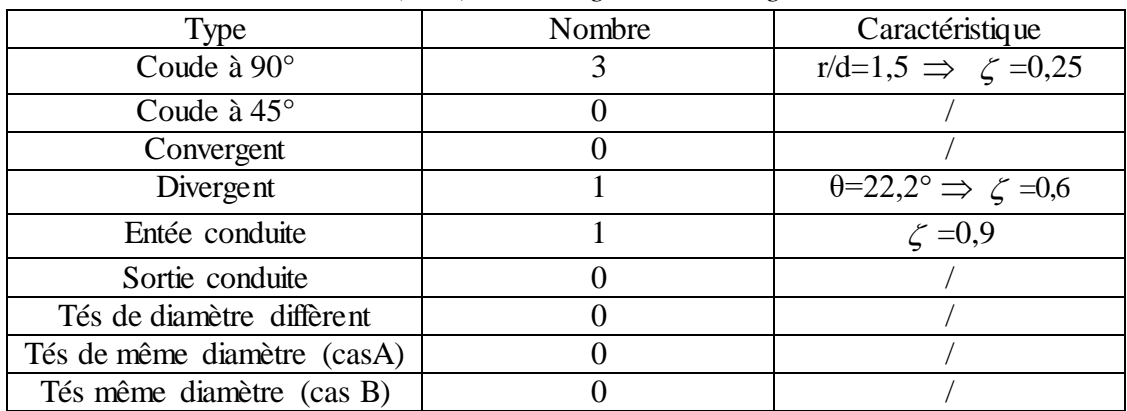

On aura donc :

aura donc :  
\n
$$
\Delta P_s = \sum \zeta \frac{\rho.V^2}{2} = 2,25 \frac{954,39 \times 2,34^2}{2} = 5879,09Pa
$$

 $\checkmark$  La perte de charge totale

 $\Delta P_{T} = \Delta P_{L} + \Delta P_{S} = 1317,49 + 5879,09 = 7196,58 Pa$ 

# **III.3.4. Calcul des pertes de charge à la ligne A26 collecteur d'eau**

*Tableau (III.9) : Données de la ligne A26*

| Diamètre       | Diamètre      | Longueur de la | Température de | Débit volumique                    |
|----------------|---------------|----------------|----------------|------------------------------------|
| normalisé [mm] | intérieur [m] | conduite [m]   | l'eau $[°C]$   | $\left[\text{m}^3/\text{h}\right]$ |
| 250            | 0,253         |                | 105            | 157,16                             |

Avec:  $ρ = 954,39$  kg/m<sup>3</sup>

 $v=2,80 \ 10^{-7} \ \mathrm{m^2/s}$ 

 $\varepsilon = 0.2$  mm

A partir de ces données on aboutit a :

 $V = 0,8683 \text{ m/s}$ 

 $R_e = 7,84 \times 10^5$  Le régime est turbulent

 Le coefficient de perte de charge linéaire λ est calculé par la formule de Colebrook et on obtient  $λ=0,019$ 

 $\checkmark$  Calcul de la perte de charge linéaire

$$
\angle \text{Calcul de la perte de charge linéaire}
$$
\n
$$
\Delta P_L = \lambda \frac{L}{D} \rho \frac{V^2}{2} = 0,019 \frac{954,39 \times 0,8683^2}{2} \frac{10}{0,253} = 270,18Pa
$$

# $\checkmark$  Calcul de la perte de charge singulière

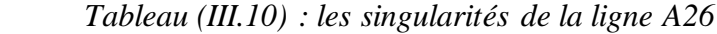

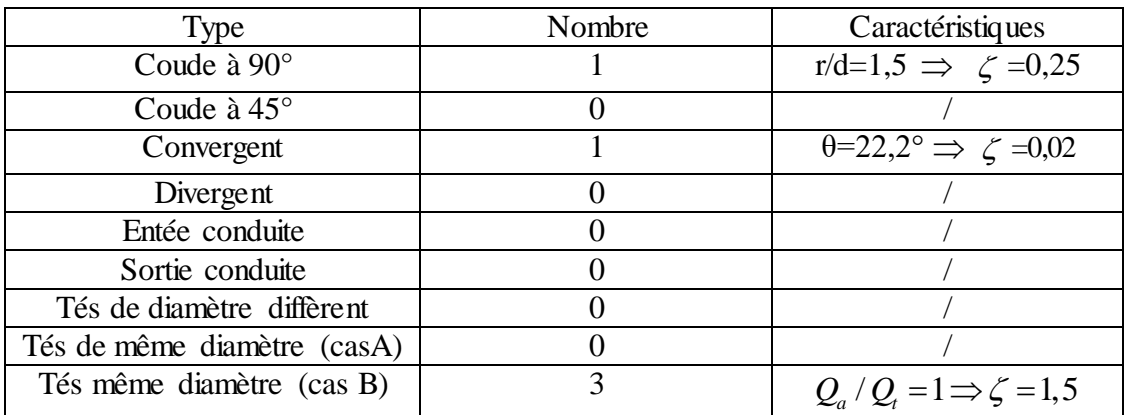

On aura donc :

On aura donc :  
\n
$$
\Delta P_s = \sum \zeta \frac{\rho.V^2}{2} = 4,77 \frac{954,39 \times 0,8683^2}{2} = 1716,14Pa
$$

 $\checkmark$  La perte de charge totale

 $\Delta P_T = \Delta P_L + \Delta P_S = 270,18 + 1716,14 = 1986,32 Pa$ 

**III.3.5. Calcul des pertes de charge à la ligne A07 sortie collecteur d'eau – économiseur** 

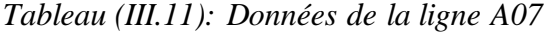

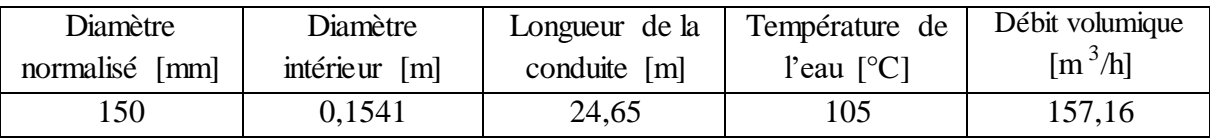

Avec:  $ρ = 954,5$  kg/m<sup>3</sup>

 $v=2,80 \ 10^{-7} \ \mathrm{m^2/s}$ 

 $\varepsilon = 0.2$  mm

 $V = 2,34 \text{ m/s}$ 

 $R_e = 1,287 \times 10^6$  Le régime est turbulent

Le coefficient de perte de charge linéaire λ est calculé par la formule III.9  $λ=0,021$ .

$$
\angle \text{Calcul de la perte de charge linéaire :}
$$
\n
$$
\Delta P_L = \lambda \frac{L}{D} \rho \frac{V^2}{2} = 0.021 \frac{954,39 \times 2,34^2}{2} \frac{24,65}{0,1541} = 8777,30 Pa
$$

# $\checkmark$  Calcul de la perte de charge singulière :

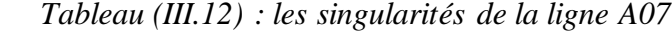

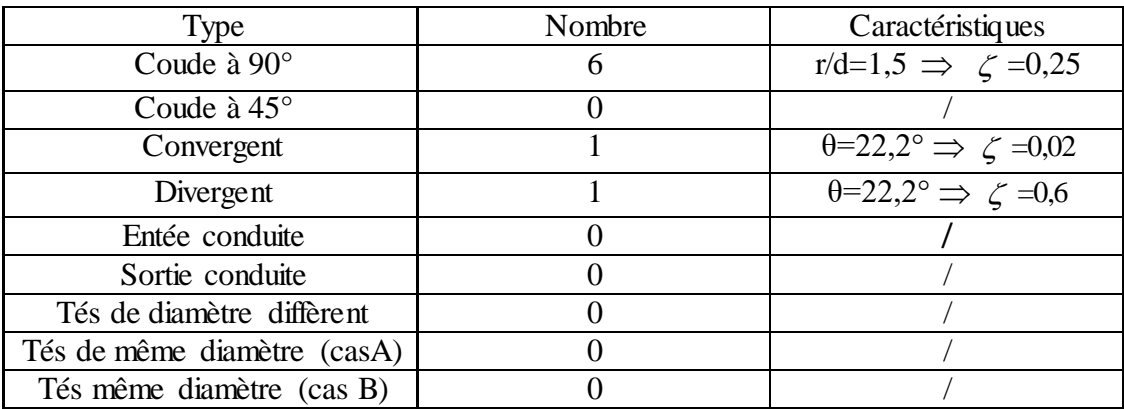

On aura donc :

$$
\Delta P_s = \sum \zeta \frac{\rho N^2}{2} = 2,12 \frac{954,39 \times 2,34^2}{2} = 5539,40 Pa
$$

 $\checkmark$  La perte de charge totale

 $\Delta P_T = \Delta P_L + \Delta P_s = 8777,30 + 5539,40 = 14316,70 Pa$ 

# **III.3.5. Calcul des pertes de charge à la ligne A08 (Economiseur - ballon)**

*Tableau (III.13) : Données de la ligne A08*

| Diamètre       | Diamètre      | Longueur de la | Température de                 | Débit massique      |
|----------------|---------------|----------------|--------------------------------|---------------------|
| normalisé [mm] | intérieur [m] | conduite [m]   | l'eau $\lceil$ <sup>o</sup> Cl | $\lceil t/h \rceil$ |
| 200            | 0,2015        | 19,5           | 200                            | 150                 |

 $\checkmark$  La détermination de la masse volumique  $\rho$  et de la viscosité dynamique de l'eau  $\nu$  à partir de l'annexe 01.

 $ρ = 864,58$  kg/m<sup>3</sup>  $\mu = 1,34 \times 10^{-4}$  kg/m.s Donc :  $\nu$ =1,55 10<sup>-7</sup> m<sup>2</sup>/s

On extrait la valeur de la rugosité dans le tableau III.1 :  $\varepsilon = 0.2$  mm

✓ Calcul du début volumique 
$$
Q_{\nu}
$$
:

$$
Q_v = \frac{q_m \times 10^3}{\rho} = \frac{150 \times 10^3}{864,58} = 173,5 m^3/h
$$

$$
\checkmark
$$
 Calculate a vitesse d'écoulement  $V$ :  

$$
V = \frac{4Q_v}{\pi D^2} = \frac{4 \times 173.5}{\pi \times 3600 \times (0,2015)^2} = 1.51m/s
$$

 $\checkmark$  Calcul du nombre de Reynolds  $R_e$ 

 $R_e = \frac{V.D}{V}$  $\frac{D}{v} = \frac{1,51 \times 0,2013}{1,55 \times 10^{-7}} = 1,96 \times 10^{6}$  $\frac{1,51\times0,2015}{1,55\times10^{-7}} = 1,96\times10$  $\frac{1}{1,55 \times 10^{-1}}$  $\frac{\times 0,2015}{5,10^{-7}}$  = 1,96 × 10<sup>°</sup>  $\times$ d'après ce résultat le régime d'écoulement est

turbulent.

Le coefficient de perte de charge linéaire λ est calculé par la formule III.9

 $λ=0,019.$ 

Calcul de la perte de charge linéaire :

$$
∠
$$
Calcul de la perte de charge linéaire :  

$$
\Delta P_L = \lambda \frac{L}{D} \rho \frac{V^2}{2} = 0,019 \frac{864,58 \times 1,51^2}{2} \frac{19,5}{0,2015} = 1812,91Pa
$$

Calcul de la perte de charge singulière

*Tableau (III.14) : Les singularités de la ligne A08*

| Type                        | Nombre | Caractéristiques                     |
|-----------------------------|--------|--------------------------------------|
| Coude à 90°                 |        | r/d=1,5 $\Rightarrow$ $\zeta = 0.25$ |
| Coude à $45^\circ$          |        |                                      |
| Convergent                  |        |                                      |
| Divergent                   |        |                                      |
| Entée conduite              |        |                                      |
| Sortie conduite             |        | $\zeta = 1$                          |
| Tés de diamètre diffèrent   |        |                                      |
| Tés de même diamètre (casA) |        |                                      |
| Tés même diamètre (cas B)   |        |                                      |

On aura donc :

aura donc :  
\n
$$
\Delta P_s = \sum \zeta \frac{\rho.V^2}{2} = 3,25 \frac{864,58 \times 1,55^2}{2} = 3375,37 Pa
$$

La perte de charge totale

 $\Delta P_T = \Delta P_L + \Delta P_S = 1812,91 + 3375,37 = 5188,28 \text{ Pa}$ 

**III.3.6. Calcul des pertes de charge partie eau vapeur à la ligne B13 (ballon - SBT).** *Tableau (III.15) : Données de la ligne B13*

| Diamètre  | Diamètre      | Longueur de la | Température de | Débit massique |
|-----------|---------------|----------------|----------------|----------------|
| normalisé | intérieur [m] | conduite [m]   | l'eau [°C]     | [t/h]          |
| 250       | 0,253         | 19,5           | 273            | .50            |

 $\checkmark$  Pour la détermination de ρ et de v on se référera à l'annexe 02, pour une pression de 58 bars et une température de 273°C :

 $ρ = 29,716$  kg/m<sup>3</sup>  $\mu = 1.9 \times 10^{-5}$  kg/m.s

Donc:

 $\nu$ =6,39 10<sup>-7</sup> m<sup>2</sup>/s  $\varepsilon$  = 0,2 mm

$$
Qv = \frac{qm × 103}{ρ} = \frac{150 × 103}{29,716} = 5047,78Pa
$$

$$
V = \frac{4Q_v}{\pi D^2} = \frac{4 \times 5047,78}{\pi \times 3600 \times (0,253)^2} = 27,89 m/s
$$

 $\checkmark$  Calcul du nombre de Reynolds  $R_e$ 

$$
R_e = \frac{V \cdot B}{v} = \frac{27,89 \times 0,253}{6,39 \times 10^{-7}} = 1,10 \times 10^7
$$
 le régime d'écoulement est turbulent.

Le coefficient de perte de charge linéaire  $\lambda=0.019$ 

Calcul de la perte de charge linéaire :

$$
\angle \text{Calcul de la perte de charge linéaire :}
$$
  
ΔP<sub>L</sub> =  $\lambda \frac{L}{D} \rho \frac{V^2}{2} = 0.019 \frac{29,716 \times 27,89^2}{2} \frac{19,5}{0,253} = 16924,86Pa$ 

Calcul de la perte de charge singulière :

*Tableau (III.16) : Les singularités de la ligne B13*

| Type                        | Nombre | Caractéristiques                                |
|-----------------------------|--------|-------------------------------------------------|
| Coude à $90^\circ$          |        | $r/d=1,5 \implies \zeta = 0.25$                 |
| Coude à $45^\circ$          |        |                                                 |
| Convergent                  |        |                                                 |
| Divergent                   |        | $\theta = 22.2^{\circ} \Rightarrow \zeta = 0.6$ |
| Entée conduite              |        | $\zeta = 0.9$                                   |
| Sortie conduite             |        |                                                 |
| Tés de diamètre diffèrent   |        |                                                 |
| Tés de même diamètre (casA) |        |                                                 |
| Tés même diamètre (cas B)   |        |                                                 |

$$
\Delta P_s = \sum \zeta \frac{\rho V^2}{2} = 4,25 \frac{29,716 \times 27,89^2}{2} = 49118,63Pa
$$

 $\checkmark$  La perte de charge totale

$$
Δ
$$
 La perte de charge totale  
ΔP<sub>r</sub> = ΔP<sub>L</sub> + ΔP<sub>s</sub> = 16924,86 + 49118,63 = 66043,49Pa

### **III.3.7. Calcul des pertes de charge partie eau vapeur à la ligne B16 (SBT - SHT)**

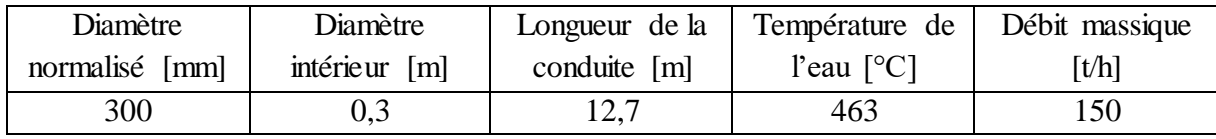

*Tableau (III.17) : Données de la ligne B16*

 $\checkmark$  On se référera à l'annexe 03 Pour la détermination de la masse volumique et de la viscosité dynamique, pour une pression de 58 bars et température 463°C :

$$
\rho = 18,0870 \text{ kg/m}^3
$$

 $\mu = 2,71 \times 10^{-5}$  kg/m.s

Donc :

 $\nu$ =1,5 10<sup>-6</sup> m<sup>2</sup>/s

 $\varepsilon$  = 0,2 mm

$$
∠
$$
Calcul du début volume *Q<sub>v</sub>* pour *q<sub>m</sub>* =150 t/h :  

$$
Q_v = \frac{q_m \times 10^3}{\rho} = \frac{150 \times 10^3}{18,0870} = 8283,25 m^3 / h
$$

$$
\checkmark
$$
 Calculate la vitesse d'écoulement  $V$ :  

$$
V = \frac{4Q_v}{\pi D^2} = \frac{4 \times 8283, 25}{\pi \times 3600 \times (0, 3)^2} = 32,55m/s
$$

 $\checkmark$  Calcul du nombre de Reynolds  $R_e$ 

$$
R_e = \frac{V.D}{v} = \frac{32,55 \times 0,30}{1,5 \times 10^{-6}} = 6,51 \times 10^{6}
$$
 le régime est turbulent.

Le coefficient de perte de charge linéaire  $\lambda = 0.018$ 

Calcul de la perte de charge linéaire :

$$
\angle \text{Calcul de la perte de charge linéaire :}
$$
  
ΔP<sub>L</sub> =  $\lambda \frac{L}{D} \rho \frac{V^2}{2} = 0.018 \frac{18,0870 \times 32,55^2}{2} \frac{12,7}{0,3} = 7301,19Pa$ 

 $\checkmark$  Calcul de la perte de charge singulière :

*Tableau (III.18) : Les singularités de la ligne B16*

| Type                        | Nombre | Caractéristiques                |
|-----------------------------|--------|---------------------------------|
| Coude à $90^\circ$          |        | $r/d=1,5 \implies \zeta = 0.25$ |
| Coude à $45^\circ$          |        |                                 |
| Convergent                  |        |                                 |
| Divergent                   |        |                                 |
| Entée conduite              |        |                                 |
| Sortie conduite             |        |                                 |
| Tés de diamètre diffèrent   |        |                                 |
| Tés de même diamètre (casA) |        |                                 |
| Tés même diamètre (cas B)   |        |                                 |

$$
\Delta P_{s} = \sum \zeta \frac{\rho.V^{2}}{2} = 1,75 \frac{18,0870 \times 32,55^{2}}{2} = 16767,819Pa
$$

|                                                                                                    |                                                                                                    | $\Delta P_s = \sum \zeta \frac{\rho.V^2}{2} = 1.75 \frac{18,0870 \times 32,55^2}{2} = 16767,819 Pa$                                    |                                        |                                                                                                    |
|----------------------------------------------------------------------------------------------------|----------------------------------------------------------------------------------------------------|----------------------------------------------------------------------------------------------------|----------------------------------------|----------------------------------------------------------------------------------------------------|
|                                                                                                    | La perte de charge totale                                                                                                    |                                                                                                    |                                        |                                                                                                    |
|                                                                                                    |                                                                                                    | $\Delta P_{T} = \Delta P_{L} + \Delta P_{S} = 7301,19 + 16767,819 = 24069,009 Pa$                                                      |                                        |                                                                                                    |
| <b>III.3.8.</b>                                                                                                    |                                                                                                    |                                                                                                    |                                        | Calcul des pertes de charge dans la ligne B14-DN250 SHT-collecteur de                                         |
| vapeur.                                                                                                    |                                                                                                    |                                                                                                    |                                        |                                                                                                    |
|                                                                                                    |                                                                                                    | Tableau (III.19) : Les données de la ligne B14-DN250                                                                                   |                                        |                                                                                                    |
| Diamètre                                                                                                    | Diamètre                                                                                                    | Longueur de la                                                                                                    | Température de                         | Débit massique                                                                                                |
| normalisé                                                                                                    | intérieur [m]                                                                                                    | conduite [m]                                                                                                    | l'eau $\lceil$ <sup>o</sup> C $\rceil$ | [t/h]                                                                                                    |
| 250                                                                                                    | 0,253                                                                                                    | 33,8                                                                                                    | 480                                    | 150                                                                                                    |
| $\rho = 16,9452$ kg/m <sup>3</sup><br>$\mu = 2,785 \times 10^{-5}$ kg/m.s<br>Donc:<br>$v=1,64~10^{-6} \text{ m}^2/\text{s}$<br>$\mathcal{E} = 0.2$ mm | 56 bars et une température 480°C :                                                                                                    |                                                                                                    |                                        | $\checkmark$ on se référera à l'annexe A04 pour la détermination de $\rho$ et de $\nu$ , pour une pression de |
|                                                                                                    | $\checkmark$ Calcul du débit volumique $Q_{\varphi}$ :<br>$Q_v = \frac{q_m \times 10^3}{\rho} = \frac{150 \times 10^3}{16,9452} = 8852,06m^3/h$<br>$\checkmark$ Calcul de la vitesse d'écoulement V :<br>$V = \frac{4Q_V}{\pi D^2} = \frac{4 \times 8852,06}{\pi \times 3600 \times (0,253)^2} = 48,91m/s$<br>$\checkmark$ Calcul du nombre de Reynolds $R_e$ |                                                                                                    |                                        |                                                                                                    |
|                                                                                                    | $\lambda = 0.018$ calculé par la formule de Colebrook                                                                                                    | $R_e = \frac{V.D}{v} = \frac{48,91 \times 0,253}{1.64 \times 10^{-6}} = 7,54 \times 10^{6}$ donc le régime d'écoulement est turbulent. |                                        |                                                                                                    |
|                                                                                                    | $\checkmark$ Calcul de la perte de charge linéaire :                                                                                                    |                                                                                                    |                                        |                                                                                                    |
|                                                                                                    |                                                                                                    | $\Delta P_{L} = \lambda \frac{L}{D} \rho \frac{V^{2}}{2} = 0.018 \frac{16,9452 \times 48,91^{2}}{2} \frac{33,8}{0.253} = 48739,46 Pa$  |                                        |                                                                                                    |
| $\checkmark$                                                                                                    | Calcul de la perte de charge singulière :                                                                                                    |                                                                                                    |                                        | 46                                                                                                    |
|                                                                                                    |                                                                                                    |                                                                                                    |                                        |                                                                                                    |

*Tableau (III.19) : Les données de la ligne B14-DN250*

$$
\mu = 2,785 \times 10^{-5} \text{kg/m} \text{ s}
$$

$$
Qv = \frac{qm × 103}{ρ} = \frac{150 × 103}{16,9452} = 8852,06m3 / h
$$

$$
V = \frac{4Q_v}{\pi D^2} = \frac{4 \times 8852,06}{\pi \times 3600 \times (0,253)^2} = 48,91 m/s
$$

$$
\checkmark
$$
 Calculate a perte de charge linéaire :  

$$
\Delta P_L = \lambda \frac{L}{D} \rho \frac{V^2}{2} = 0,018 \frac{16,9452 \times 48,91^2}{2} \frac{33,8}{0,253} = 48739,46Pa
$$

| Type                        | Nombre | Caractéristiques                          |
|-----------------------------|--------|-------------------------------------------|
| Coude à 90°                 |        | $r/d=1,5 \implies \zeta = 0.25$           |
| Coude à $45^\circ$          |        |                                           |
| Convergent                  |        |                                           |
| Divergent                   |        | $\theta = 17.73 \Rightarrow \zeta = 0.57$ |
| Entée conduite              |        |                                           |
| Sortie conduite             |        |                                           |
| Tés de diamètre diffèrent   |        | $\zeta = 1.4$                             |
| Tés de même diamètre (casA) |        |                                           |
| Tés même diamètre (cas B)   |        |                                           |

*Tableau (III.20) : Les singularités de la ligne B14-DN250* 

$$
\frac{\text{Test of the number of cases}}{\text{Test of the number of cases}} = \frac{0}{2}
$$
\n
$$
\Delta P_s = \sum \zeta \frac{\rho V^2}{2} = 4,22 \frac{16,9452 \times 48,91^2}{2} = 85531,18Pa
$$

 $\checkmark$  La perte de charge totale

 $\Delta P_T = \Delta P_L + \Delta P_S = 48739, 46 + 85531, 18 = 134270, 64 Pa$ 

# **III.3.9. Calcul des pertes de charge dans la ligne B14-DN400 (Collecteur de vapeur-Turbine à vapeur).**

| Diamètre       | Diamètre      | Longueur de la $\parallel$ | Température de | Débit massique      |
|----------------|---------------|----------------------------|----------------|---------------------|
| normalisé [mm] | intérieur [m] | conduite [m]               | l'eau $[°C]$   | $\lceil t/h \rceil$ |
| 400            | 0.38          |                            | 480            | 150                 |

*Tableau (III.21) : Données de la ligne B14-DN400*

 $\checkmark$  A partir de l'annexe A05, et pour une pression de 54 bars et une température 480°C :  $ρ = 16,3086$  kg/m<sup>3</sup>

 $\mu = 2,78 \times 10^{-6}$  kg/m.s

Donc :

 $\nu$ =1,70.10<sup>-6</sup> m<sup>2</sup>/s

 $\varepsilon$  = 0,2 mm

$$
Q_v = \frac{q_m \times 10^3}{\rho} = \frac{150 \times 10^3}{16,3086} = 9197,60 m^3 / h
$$
  
\n
$$
Q_v = \frac{q_m \times 10^3}{\rho} = \frac{150 \times 10^3}{16,3086} = 9197,60 m^3 / h
$$
  
\n
$$
V = \frac{4Q_v}{\pi D^2} = \frac{4 \times 9197,60}{\pi \times 3600 \times (0,38)^2} = 22,53 m / s
$$

 $\checkmark$  Calcul du nombre de Reynolds  $R_e$  $R_e = \frac{V.D}{V}$  $\frac{D}{v} = \frac{22,33 \times 0,36}{1,70 \times 10^{-6}} = 5,03 \times 10^{6}$  $\frac{22,53\times0,38}{1,70\times10^{-6}} = 5,03\times10$  $\frac{1}{1,70 \times 10^{-7}}$  $\frac{\times 0.38}{10^{-6}} = 5.03 \times 10^{6}$  $\times$ d'après ce résultat le régime d'écoulement est

turbulent.

λ=0,017 calculé par la formule (III.9)

 $\overline{\phantom{a}}$ 

Calcul de la perte de charge linéaire :

$$
\angle \text{Calcul de la perte de charge linéaire :}
$$
  
ΔP<sub>L</sub> =  $\lambda \frac{L}{D} \rho \frac{V^2}{2} = 0.017 \frac{16,3086 \times 22,53^2}{2} \frac{7}{0,38} = 1296,20Pa$ 

 $\checkmark$  Calcul de la perte de charge singulière :

Cette ligne ne comporte pas de singularités

 $\checkmark$  La perte de charge totale

 $\Delta P_{T} = \Delta P_{L} + \Delta P_{S} = 1296, 20 + 0 = 1296, 20$  Pa

#### **III.3.10. Récapitulation de toutes les pertes charges de l'installation.**

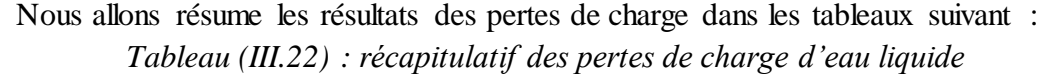

|                                                    | Liquide     |             |           |           |
|----------------------------------------------------|-------------|-------------|-----------|-----------|
| <b>Lignes</b>                                      | Ligne $A20$ | Ligne $A26$ | Ligne A07 | Ligne A08 |
| $\Delta P_L$ [Pa]                                  | 1317,49     | 270,18      | 8777,3    | 1812,91   |
| $\Delta P_{S}$ [Pa]                                | 5879,09     | 1716,14     | 5539,4    | 3375,37   |
| $\Delta P_{totale}$ [Pa]                           | 7196,58     | 1986,32     | 14316,7   | 5188,28   |
| $\mid \sum \Delta \bm{P}_{totale}[\text{Pa}] \mid$ | 28687,88    |             |           |           |
|                                                    |             |             |           |           |

Τ **Liquide**

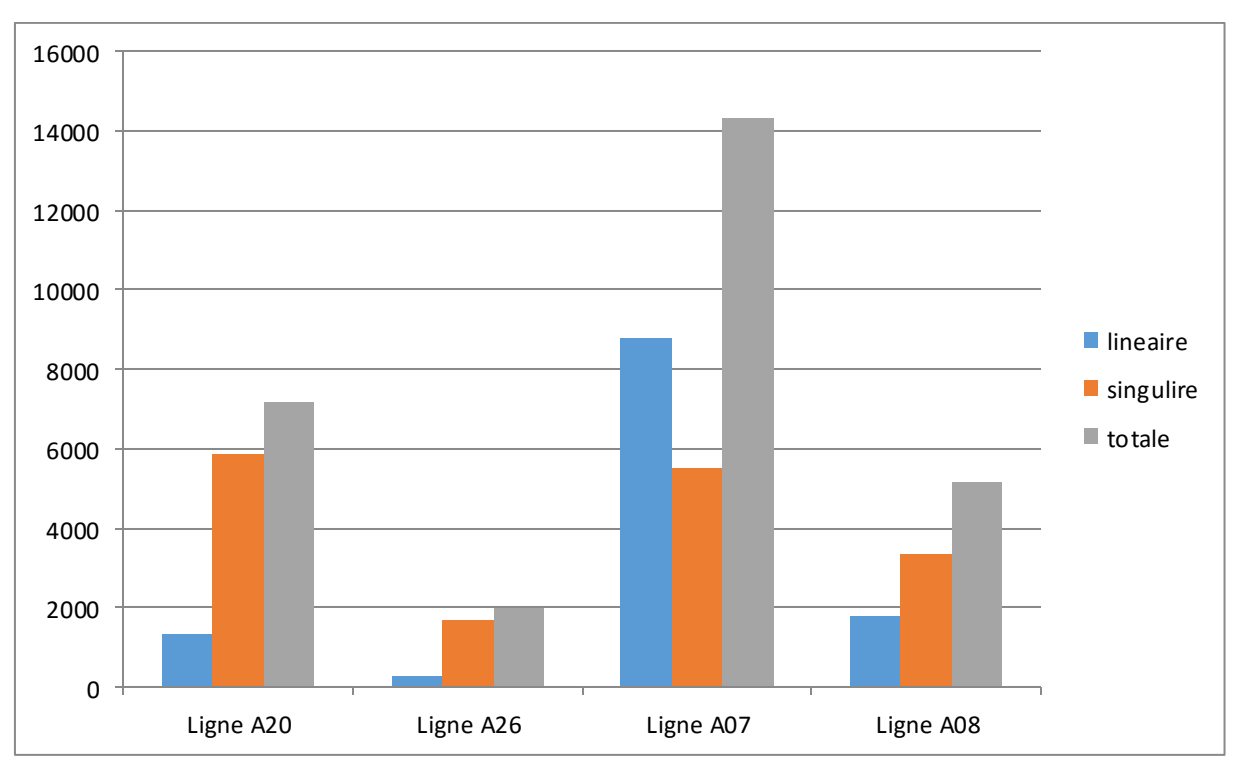

*Figure (III.10) : Représentation des pertes de charge du circuit eau liquide*

#### *Commentaire :*

Les résultats obtenus dans le tableau III.23 est représente sous forme d'un histogramme dans la figure III.10 résume les pertes de charge (linéaire et singulière) dans la partie eau liquide, ce qui nous ramène à conclure que dans la ligne A07 la perte de charge totale est maximale. Cela est dû à la longueur de cette conduite qui est suffisamment grande pour provoquer une perte de charge linéaire importante.

| <b>Vapeur</b>                 |            |           |                 |                |
|-------------------------------|------------|-----------|-----------------|----------------|
| <b>Lignes</b>                 | Ligne B13  | Ligne B16 | Ligne $B14-250$ | Ligne          |
|                               |            |           |                 | <b>B14-400</b> |
| $\Delta P_L$ [Pa]             | 16924,86   | 7301,19   | 48739,46        | 1296,2         |
| $\Delta P_{\rm S}$ [Pa]       | 49118,63   | 16767,819 | 85531,18        |                |
| $\Delta P_{totale}$ [Pa]      | 66043,49   | 24069,009 | 134270,6        | 1296,2         |
| $\sum \Delta P_{totale}$ [Pa] | 225679,299 |           |                 |                |

*Tableau (III.23) : Récapitulatif des pertes de charge de circuit eau vapeur*

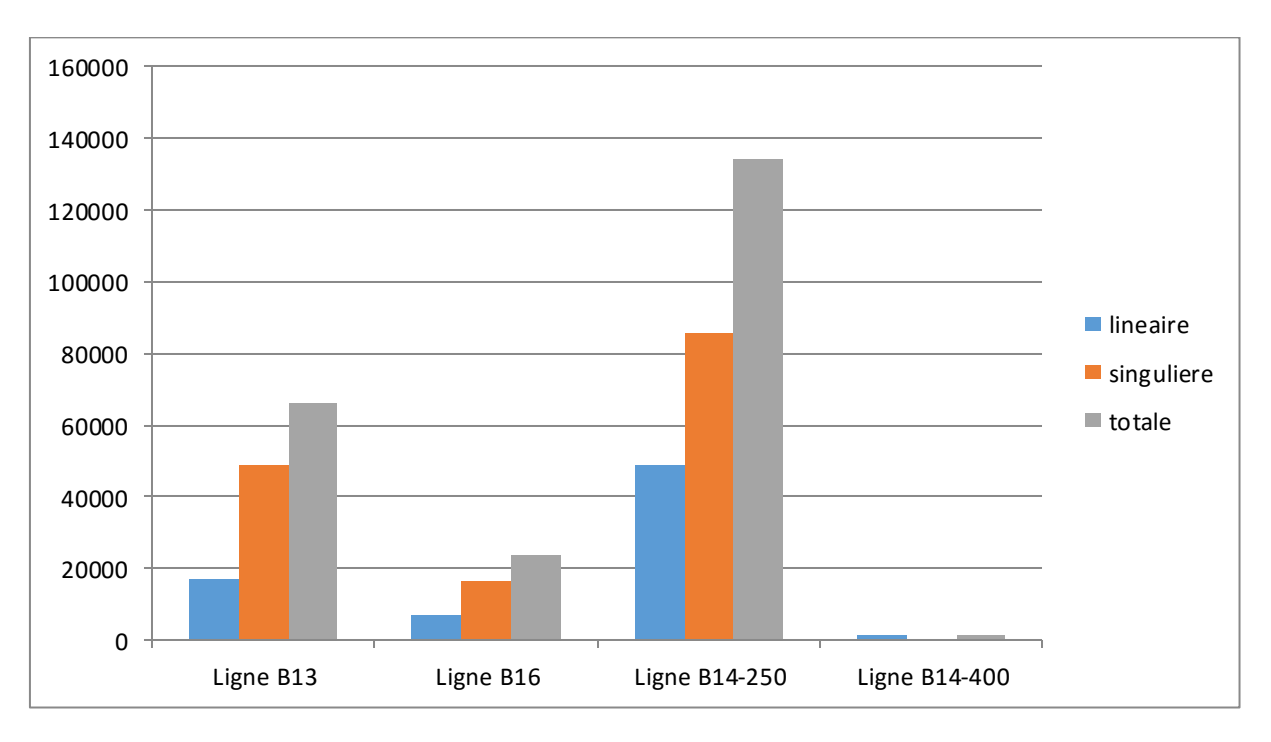

*Figure (III.11) : Représentation des pertes de charge du circuit eau vapeur Commentaire :*

Le tableau III.24 illustre les pertes de charge totale dans les conduites de la partie eau vapeur, et la conduite B14-DN250 présente la perte de charge totale la plus grande et pour être plus précis c'est la perte de charge singulière qui a joué un grand rôle (voir la figure III.11), cela est due aux nombre de singularités installée toute au long de cette conduite c'està-dire une valeur de coefficient de perte de charge singulière assez grand.

**III.3.11. Comparaison les pertes de charge entre la partie eau liquide et eau vapeur.**

D'après les résultats obtenus dans les calculs de pertes de charge totale (linéaires et singulières) dans tout le réseau, nous avons constaté que les pertes de charge totales dans la partie eau vapeur sont d'environ sept fois plus grandes que celle dans la partie eau liquide. Cela est dû au fait de la diminution de la masse volumique et l'augmentation de la vitesse d'écoulement, ce qui provoque un écoulement beaucoup plus turbulent dans la partie eau vapeur.

#### **III.3.12. Les pertes de charge des accessoires de la chaudière :**

 Les pertes de charges des accessoires installés de la partie aval de la pompe [16], sont données dans le tableau suivant :

| Les accessoires                                    | Valeur en bars |  |
|----------------------------------------------------|----------------|--|
| Perte de charge dans l'économiseur                 | 1,3            |  |
| Pertes de charge dans les surchauffeurs SBT et SHT | 2,4            |  |
| Perte de charges dans les vannes à passage directe | 0,63           |  |
| Perte de charge dans la vanne de contrôle          | 5,6            |  |
| Perte de charge dans les clapets non-retour        | 0,2            |  |
| Perte de charge dans les diaphragmes               | 0,6            |  |
| Perte de charge totale                             | 10,73          |  |

*Tableau (III.24) : Données de pertes de charge dans les accessoires* 

Comme notre installation se compose de deux chaudières cela nous conduit à multiplier la perte de charge totale des accessoires par deux, le résultat est donc estimé à 21,46 bars. Les pertes de charges de l'installation est la sommes des pertes de charge des deux chaudières et les pertes de charge de la tuyauterie qui est 2,54 bars, cela donne un résultat de 24 bar. A l'issu de ce résultats nous pouvons facilement déterminer la pression à l'entrée de la turbine sachant que la pression de refoulement de la pompe est 78 bars.

Ce qui nous conduite à déduire la pression à l'entrée de la turbine qui est estimé à 54 bars.

# **III.4. Conclusion**

Au cours de ce chapitre nous avons effectué deux grandes parties, dans la première nous avons accordé une grande attention aux généralités des installations basées sur le réseau de circuit ainsi que aux formules des pertes de charge linéaires et singulières engendrées dans une installation étudiée. Les informations obtenues sur les pertes de charge au cours de cette partie sont données en fonction du nombre de Reynolds *R<sup>e</sup>* et de la rugosité ɛ, ces deux coefficients ont un rôle très important dans les calculs.

La deuxième partie est consacrée aux calculs des pertes de charges dans les différentes lignes et à la détermination de la pression à l'entrée de la turbine.

# CHAPITRE IV

# étude thermodynamique de la turbine a vapeur

# **IV.1. Introduction**

 La turbine à vapeur demeure l'un des moyens de production de puissance les plus révolutionnaires, son invention a permis aux ingénieurs d'atteindre des niveaux de puissance jamais égalés par des moteurs thermique conventionnels.

Dans ce présent chapitre nous allons faire l'étude thermodynamique et le dimensionnement de la turbine à vapeur à action de complexe Cevital afin de vérifier les caractéristiques thermodynamiques de cette dernière.

# **IV.2. Triangle des vitesses**

On peut décrire le mouvement d'une particule de fluide qui s'écoule à l'intérieur d'une turbine à vapeur, comme dans toutes les turbomachines, à l'aide des trois vitesses :

- $\checkmark$  Une vitesse absolue  $\vec{c}$
- Une vitesse d'entrainement autour de l'axe de la turbine *u*
- $\checkmark$  Une vitesse relative *w*, correspondant à la circulation du fluide entre les aubes de la machine

Ces vitesses sont liées par la relation cinématique vectorielle telle que :

*c u w* …….………………………………………….. (IV. 1)

La représentation vectorielle de cette somme constitue le triangle des vitesses.

![](_page_64_Picture_13.jpeg)

*Figure (IV.1) : Composition des vitesses à l'entrée et à la sortie de la roue d'une turbine*

### **IV.3. Expression du travail technique**

L'expression d'Euler qui donne le travail technique dans le cas d'une turbomachine [10] :

2 2 1 1 *u cu u cu* …………………………………………….………………… (IV. 2)

 $cu_2$  Et  $cu_1$  sont respectivement la projection des vitesses  $c_1$  et  $c_2$  sur l'axe de la vitesse d'entrainement *u*

Dans le cas de la machine motrice  $\tau < 0$ 

On pose  $\tau_e = -\tau$ 

Donc

2 1 1 2 2 1 0 *e u u u u c u c uc* ……………………………………… (IV. 3)

Le triangle des vitesses donne :

$$
cu_1 = C_1 \cdot \cos a_1
$$

 $cu_2 = C_2$  cos  $a_2$ 

Examinons le triangle des vitesses à l'entrée et à la sortie d'un étage, la formule précédente peut s'écrire :

$$
\tau_e = u_1 c_1 \cos a_1 - u_2 c_2 \cos a_2 > 0
$$

Sous forme différentielle :

$$
\partial \tau_e = d \, u.c. \cos \alpha
$$

 $\tau_e$ : Travail technique fournit par la turbine

A partir de la relation :  $\vec{w} = \vec{c} - \vec{u} \implies w^2 = c^2 + u^2 - 2uc_u$ 

On aura : 2  $\frac{1}{2}$   $\frac{2}{2}$  $u - \frac{1}{2} - \frac{1}{2} + \frac{1}{2}$ *c w u uc* ………………………………………………………………………………………… (IV.3 Bis)

D'autre part on a :  $\tau_e = -\Delta_1^2$  $-\Delta_1^2 u c_u$ 

2 2 2 2 2 2 1 2 1 2 1 2 2 2 2 *<sup>e</sup> C C w w u u* ..................................................…...(IV.4)

Finalement :  $2\left(\frac{c^2}{w^2} - w^2\right)u^2$  $\sum_{e}$  =  $-\Delta_1^2$   $\left(\frac{\overline{}}{2} - \frac{\overline{}}{2} + \frac{\overline{}}{2}\right)$  $\tau = -\Delta_1^2 \left( \frac{c^2}{c^2} - \frac{w^2}{c^2} + \frac{u}{c^2} \right)$  $=-\Delta_1^2\left(\frac{c^2}{2}-\frac{w^2}{2}+\frac{u^2}{2}\right)$ ..... ……………………………………………………………………….....(IV.5)

La relation (IV.4) est désignée sous l'appellation : « Deuxième équation d'Euler »

 Les équations (IV.4) et (IV.5) permettent de calculer le travail technique massique fourni par le fluide au canal mobile, en fonction des vitesses du fluide uniquement.

Comme on peut atteindre le même résultat en appliquant le premier principe de la thermodynamique pour un système ouvert en régime permanent :

$$
\delta \tau + \delta q = dh + d \frac{C^2}{2} + g dz
$$

Comme  $\tau_e = -\tau$ :

2 2 *e c q dh d gdz* …………………………………. (IV.6)

On remplace l'équation (IV. 5) dans (IV.6) :

$$
\delta q + d \frac{c^2}{2} + d \frac{u^2}{2} - d \frac{w^2}{2} = dh + \frac{dc^2}{2} + gdz
$$

Après l'élimination :

$$
\delta q + d \frac{u^2}{2} - d \frac{w^2}{2} = dh + g dz
$$
  

$$
\delta q + d \frac{u^2}{2} = dh + d \frac{w^2}{2} + g dz
$$
 (IV.7)

Les équations (IV. 6) et (IV.7) caractérisent l'expression du premier principe de la thermodynamique établi respectivement en repère fixe, et en repère mobile lié au rotor de la machine.

# **IV.4. Equations fondamentales des systèmes ouverts en régime permanent**

Les systèmes ouverts en régime permanent, sont régis par un certain nombre d'équations que nous allons résumer dans un seul système d'équation :

Deuxième relation de Gibbs

$$
dh = v dP + T ds
$$
.................(a)  
Le premier principe de la thermodynamique pour un système ouvert :

$$
\tau + \delta q = dh + d \frac{c^2}{2} + g dz
$$
............ (b)

Deuxième principe de la thermodynamique

*Tds q f* ...................................................(c)

Deuxième équation d'Euler

2 2 2 2 1 2 2 2 *<sup>e</sup> c w u* ..................................(d)

La combinaison des relations (a) et (c) donne :

L'équation (a) donne  $-vdP = Tds - dh$  L'équation (c) donne  $-vdP = \delta q + \delta f - dh$ 

Finalement

$$
\begin{cases}\n-vdP = Tds - dh \\
-vdP = \delta q + \delta f - dh\n\end{cases}
$$
\n(IV.8)

Par ailleurs les équations (b) et (d) permet d'écrire :

2

$$
Pour (b): \delta \tau + \delta q = \delta q - \delta \tau_e = dh + d \frac{c^2}{2} + g dz
$$

Donc  $\overline{\phantom{a}}$  $e$ <sup>2</sup>  $\delta\tau_e = \delta q - dh - d\frac{c^2}{2} - gdz$ 

Or  $\delta q = T ds - \delta f$ 

On a aussi

$$
\delta \tau_e = T ds - \delta f - dh - d \frac{c^2}{2} - g dz
$$

$$
-dh = -vdP - T ds
$$

$$
\delta \tau_e = T ds - \delta f - v dP - T ds - d \frac{c^2}{2} - g dz
$$
  

$$
\delta \tau_e = -\delta f - v dP - d \frac{c^2}{2} - g dz
$$
  

$$
-v dP = \delta \tau_e + \delta f + d \frac{c^2}{2} + g dz
$$
................. (IV. 9)

2

Et pour (d) :

$$
\tau_e = -d\frac{c^2}{2} + d\frac{w^2}{2} - d\frac{u^2}{2}
$$
  
\n
$$
\delta\tau_e + d\frac{c^2}{2} = d\frac{w^2}{2} - d\frac{u^2}{2}
$$
  
\n
$$
-vdP = d\frac{w^2}{2} - d\frac{u^2}{2} + \delta f + gdz
$$
 (IV.9 bis)

Finalement :

Finalement :

\n
$$
\begin{cases}\n-vdP = \delta \tau_e + \delta f + v dP + d \frac{c^2}{2} + g dz \\
-vdP = d \frac{w^2}{2} - d \frac{u^2}{2} + \delta f + g dz\n\end{cases}
$$

En rassemblant dans un même système les relations (IV. 8), (IV. 9), (IV. 9 bis) :  
\n
$$
\begin{cases}\n\delta\tau_e + \delta f + d\frac{c^2}{2} + g dz = -vdP = \delta q + \delta f - dh \\
\frac{d^{2}w^2}{2} - d\frac{u^2}{2} + \delta f + g dz = -vdP = Tds - dh\n\end{cases}
$$
\n
$$
(IV. 10)
$$

 Le système (IV.10) regroupe les équations fondamentales du système ouvert, en régime permanent, traversé par un écoulement admis monodimensionnel.

# **IV.5. Application aux canaux fixe et mobile de la machine**

#### **IV.5.1. Application au canal fixe**

D'après le premier principe on a :

$$
-\delta\tau_e + \delta q = dh + \frac{dc^2}{2} + gdz
$$

Hypothèse :

Canal fixe :  $\delta \tau_e = 0$ 

Adiabatique :  $\delta q = 0$ 

Donc :

$$
dh + \frac{dc^2}{2} + gdz = 0
$$

Comme l'écoulement est axial à l'intérieur du la turbine, donc la variation de l'énergie potentielle est négligeable  $gdz = 0$ 

2 0 2 *dc dh* 2 0 2 *c d h* 2 2 *c c h cst h* ……………………….…………………. (IV.11)

Avec

 $h_c$ : Enthalpie totale

ℎ ∶ Enthalpie statique

 $c^2$  $\frac{1}{2}$ : Enthalpie dynamique

Il y a conservation d'enthalpie totale dans un canal fixe adiabatique.

#### **IV.5.2. Application au canal mobile**

Le deuxième terme de gauche de système (IV.10) donne :

de systeme (1v.10) donne :  

$$
d\frac{w^2}{2} - d\frac{u^2}{2} + \delta f + g dz = -vdP = \delta q + \delta f - dh
$$

En négligeant l'effet de la gravité,

2 2 2 2 *w u d d f vdP* ……………………...…………. (IV.12)

Et en adiabatique :

$$
d\frac{w^2}{2} - d\frac{u^2}{2} + dh = 0
$$

On pose :

57 2 2 2 2 0 2 2 *wu w u dh d h* …………………..……...………(IV.13) 2 2 2 2 *wu w u h cte h*

On appelle  $h_{wu}$  Enthalpie totale relative

Il s'agit d'une turbomachine axiale à aubages courtes, la variation de l'énergie cinétique  $d \frac{u^2}{2}$  $\frac{u}{2}$  est nul.

Il convient alors de considérer l'état totale caractérisé par l'enthalpie totale relative tel que :

$$
h_w = \frac{w^2}{2} + h
$$

On voit que l'enthalpie totale relative ne se conserve pas en roue mobile, elle se conservera que si l'écoulement se fait sur des cylindres c'est-à-dire  $u = \omega r = cte$ 

On définit dans la littérature le concept de Rothalpie » appelée aussi enthalpie totale Rothalpique.

Nous avons d'après l'équation (IV.13) :

$$
dh_{wu} = d\left(\frac{w^2}{2} - \frac{u^2}{2} + h\right) = 0
$$
  
\n
$$
h_{wu} = \frac{w^2}{2} - \frac{u^2}{2} + h + \frac{c^2}{2} - \frac{c^2}{2} = cte
$$
  
\n
$$
h_{wu} = h + \frac{c^2}{2} - (\frac{c^2}{2} - \frac{w^2}{2} + \frac{u^2}{2}) = cte
$$

On sait que dans l'équation (IV.3 Bis) :

$$
\frac{c^2}{2} - \frac{w^2}{2} + \frac{u^2}{2} = uc_u
$$

Alors :

$$
h_{wu} = h + \frac{c^2}{2} - uc_u = h_c - uc_u
$$

L'équation (IV.13) devient :

$$
dh_{wu} = d(h_c - uc_u)
$$

Cette grandeur se conserve dans le canal mobile :

*wu c u h h uc cte* ………………………...……………………(IV.14)

# **IV.6. Etudes d'une turbine monocellulaire à action**

Pour qu'on puisse décrire de façon précise l'évolution du fluide à partir des lois que suit son état moyen, tant cinétique que physique, on se base sur la théorie unidimensionnelle des machines à aubages courts, dans lesquelles le rapport de la hauteur des canaux au diamètre moyen de la veine est suffisamment faible [17].

#### **IV.6.1. Description et fonctionnement d'une turbine à action**

La turbine monocellulaire comporte deux couronnes d'aubages : l'une est fixe appelée stator qui est situé en amont, et l'autre mobile appelée rotor, l'ensemble de ces deux organes constitue un étage ou une cellule de turbine.

Le fluide se présente à l'admission de la machine avec une pression total  $P_0$  et se détente jusqu'à la pression statique P régnant à l'échappement. Par définition, on dit que la turbine est à action si la totalité de la détente se produit dans les aubages fixes. Les pressions statiques considérées en amont et en aval des aubages mobiles sont égales  $P_1 = P_2 = P$ .

![](_page_70_Figure_7.jpeg)

*Figure (IV.2) : turbine à action multicellulaire*

Et, puisque la machine est motrice, elle se produit sur l'arbre un travail moteur égal d'après l'équation (IV.2) :

$$
\tau_e = u_1 c_{u1} - u_2 c_{u2}
$$

Ecoulement monodimensionnelle, et cylindrique :  $u_1 = u_2 = u$ 

Donc :

$$
\tau_e = u(c_{u1} - c_{u2})
$$

# **IV.6.2. Etude sans frottement. Règle de ξ**

#### *IV.6.2.1. Conservation de la vitesse relative*

En applique la relation (VI.12) au canal mobile :

$$
d\frac{w^2}{2} - d\frac{u^2}{2} + \delta f = -vdP
$$

Entre 1 et 2 sous forme intégrée :

$$
\Delta_1^2 \frac{w^2 - u^2}{2} + \Delta_1^2 f + \int_1^2 v dP = 0
$$

Hypothèse :

- $\delta f = 0$ , on néglige l'influence des frottements dans les canaux mobiles.
- $\int_{1}^{2} v dP = 0$  $\int_{1}^{2} v dP = 0$ , puisque les pressions dans l'amont et l'aval de la roue sont égales  $(P_1 = P_2$ turbine à action).
- $u_1 = u_2$  écoulement sur le cylindre

Finalement :

$$
\Delta \frac{w^2}{2} = 0
$$

Donc  $w_1 = w_2$ 

$$
\begin{array}{c}\n1 \\
1\n\end{array}
$$

En absence de frottement, la vitesse relative se conserve en valeur absolue.

Si de plus, l'on fixe par construction une égale hauteur "h" aux aubages fixes et mobiles, une autre propriété importante résulte de la conservation de débit massique  $q_m$  la traversée de la roue :

$$
q_m = \rho_1 \pi \phi_m h w_1 \sin \beta_1 = \rho_2 \pi \phi_m h w_2 \sin \beta_2
$$

 $\rho_1$ Et $\rho_2$ : sont les masses volumiques à l'entrée et à la sortie des ailettes :

 $\beta_1$  Et  $\beta_2$ : sont les angles que font respectivement les vitesses relative  $w_1$  et  $w_2$  avec la vitesse d'entrainement.

![](_page_71_Figure_18.jpeg)

*Figure* (*IV.3*) *: convention d'orientation de l'angle*  $\beta$ 

Par l'égalité des pressions  $P_1 = P_2$  et de la loi de compressibilité isentropique on sait que :
$$
\rho_1=\rho_2
$$

Fonctionnement sans frottement :

On aboutit :

$$
\beta_1 = \beta_2
$$

 $W_1 = W_2$ 

Pour une turbine à action en fonctionnement réversible, on aboutit à  $w_1 = w_2$  et  $\beta_1 = \beta_2$ . Aussi les aubages mobile font subir à la vitesse relative une symétrie par rapport à la direction axiale axe, et on dit souvent pour caractériser ce rôle aérodynamique qu'il s'agit d'aubages symétriques

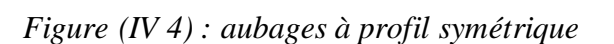

#### *IV.6.2.2. Etablissement du rendement aérodynamique d'une cellule*

On définit le rendement de la turbine comme étant le rapport du travail recueilli sur l'arbre à celui que libérerait une détente adiabatique réversible (isentropique).

0 *e e c h h q* ……………………………..………………(IV.15)

*q* : est appelée chute disponible de l'étage.

Hypothèse :

- Etudes sans frottement
- $\triangleright$  Canal fixe

On  $a : h_{c0} = h_{c1}$ 

Alors :

2  $b_{c0} = h_1 + \frac{c_1}{2}$  $h_{c0} = h_1 + \frac{c}{2}$ 

Donc :

$$
\frac{c_1^2}{2} = h_{c0} - h_1 = q
$$

En remplace  $\tau_e$  par la formule d'Euler on obtient une autre expression de rendement :

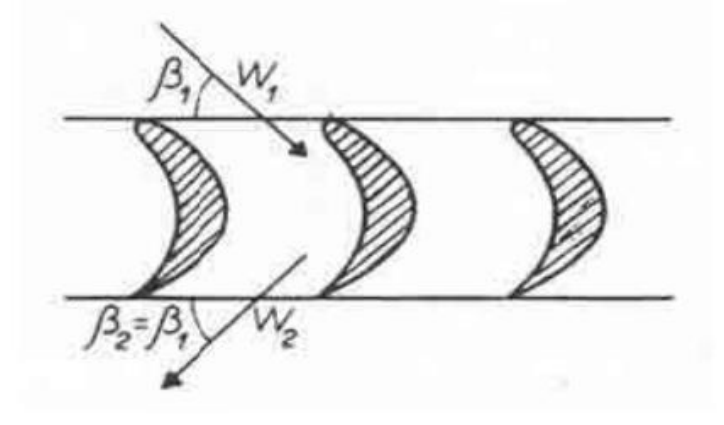

1 2 2 1 2 ( ) *u cu cu c* …………………………………. (IV.16)

#### *IV.6.2.3. Calcul et discussion du rendement*

En égalité vectorielle suivant

$$
\vec{c}_1 = \vec{u} + \vec{w}_1
$$

$$
\vec{c}_2 = \vec{u} + \vec{w}_2
$$

On projetant ces deux égalités sur la direction tangentielle de la vitesse *u* 

$$
\vec{c}_{u1} = \vec{u} + \vec{w}_{u1}
$$

$$
\vec{c}_{u2} = \vec{u} + \vec{w}_{u2}
$$

On sait que :

 $w_1 = w_2$  $\vec{w}_1 = -\vec{w}_2$  Car la direction de la vitesse relative  $w_2$  est opposé à  $w_1$  $\vec{w}_{u1} = -\vec{w}_{u2}$  $\vec{w}_{u1} = -\vec{w}_{u2}$ <br>Donc :  $c_{u1} - c_{u2} = 2w_{u1} = 2(c_{u1} - u) = 2(c_1 \cos a_1 - u)$ 

Finalement en remplace dans l'équation IV.16 on aura :<br> $n = \frac{4u.(c_1.\cos a_1 - u)}{u - 4u}$ 

$$
\eta = \frac{4u.(c_1.\cos a_1 - u)}{c_1^2} = 4\xi(\cos a_1 - \xi)
$$

On obtient un rendement dépendant uniquement de l'angle d'injection  $a_1$  de fluide et le rapport sans dimension 1 *u c*  $\xi =$ 

#### *IV.6.2.4. Variation de rendement en fonction de* **:**

A partir de l'expression du rendement en fonction du  $\xi$  on trace la courbe suivant :  $\eta = f(\xi)$ 

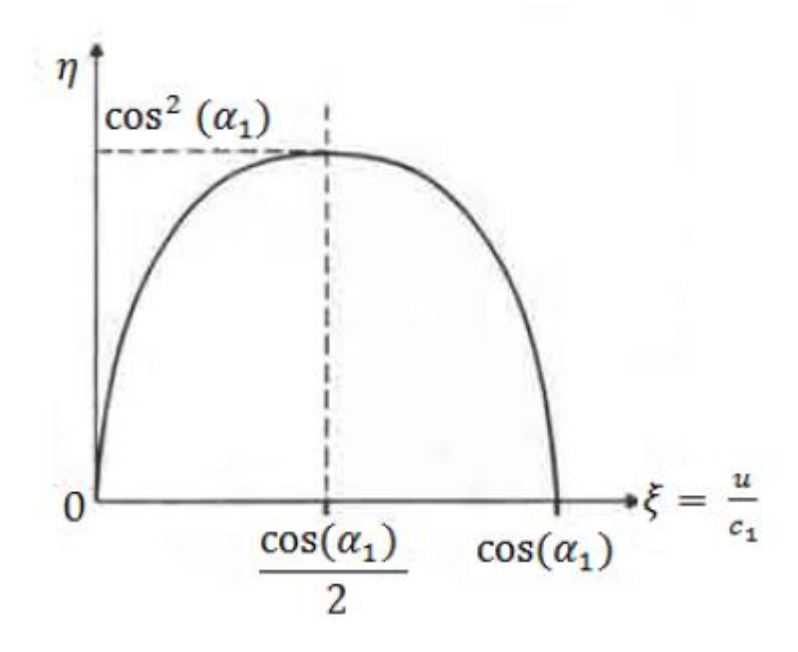

*Figure (IV.5) : Courbe de rendement aérodynamique en fonction de (fonction sans frottement)*

D'après la fonction :  $\eta = f(\xi) = 4\xi(\cos a_1 - \xi)$ 

Premier dérivé on trouve :  $\frac{d\eta}{d\epsilon} = -8\xi + 4\cos a_1$ *d*  $\frac{d\eta}{dt} = -8\xi$  $\tilde{\xi}$  $=-8\xi + 4$ 

$$
\eta_{\text{max}} \text{Pour } \frac{d\eta}{d\xi} = 0
$$

Alors :  $-8\xi + 4\cos a_1 = 0$ 

$$
Donc : \xi_{opt} = \frac{\cos a_1}{2}
$$

On aura :  $\eta_{\text{max}} = \cos^2 a_1$ 

Le meilleur rendement est obtenu pour un angle  $a_1$  qui tend vers zéro

#### **IV.6.3. Etude avec frottement**

On introduit l'influence des frottements dans les calculs au moyen de deux coefficients de ralentissement  $\varphi$  et  $\psi$  relatifs respectivement aux canaux fixes et mobiles tel que :

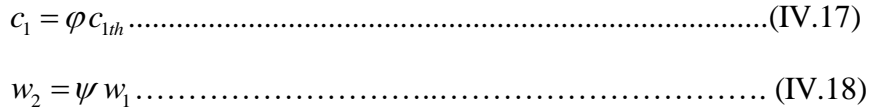

Ces coefficients sont inférieurs à l'unité, ils sont déterminés expérimentalement par des essais en soufflerie.

D'après l'équation (IV.12) :

$$
d\frac{w^2}{2} - d\frac{u^2}{2} + \delta f = -vdP
$$

Hypothèse :

 $\bullet$ 2  $\int_1 v dP = 0$ , puisque les pressions dans l'amont et l'aval de la roue sont égales

$$
(P_1 = P_2 \t{turbine à action}).
$$

 $u_1 = u_2$  écoulement sur le cylindre

Finalement :

$$
\frac{w_2^2 - w_1^2}{2} = -\partial f \prec 0
$$

Le frottement réduit la vitesse relative de la roue mobile.

### *IV.6.3.1. Rendement aérodynamique dans le cas des ailettes symétrique*  $(\boldsymbol{\beta}_1 = \boldsymbol{\beta}_2)$

Le rendement de l'étage dans ce cas conserve la même définition que dans le cas de l'étude sans frottement.

Hypolhèse :  
\n
$$
d \frac{w^2}{2} - d \frac{u^2}{2} + \delta f = -vdP
$$
\nHypolhèse :  
\n
$$
\int_{1}^{3} v dP = 0, \text{ puisque is pressions dans Panont et Iaval de la roue sont égales}
$$
\n
$$
(P_1 = P_2 \text{ tur bine à action}).
$$
\n
$$
u_1 = u_2 \text{ dcountment sur le cylinder}
$$
\n
$$
\frac{w_2^2 - w_1^2}{2} = -\partial f \le 0
$$
\nLe frottement néduit la viesse relative de la roue mobile.  
\nTV.6.3.1. Renalement aérodynamique dans le cas des ailettes symétrique ( $\beta_1 = \beta_2$ )  
\nLe rendement de l'étage dans ce cas conserve la même définition que dans le cas de l'étude sans fottement.  
\n
$$
\eta = \frac{\sigma_{in}^2}{q} = \frac{1}{\varphi^2} = \frac{c_1^2}{2}
$$
\nEt  
\n
$$
\tau_e = (c_{u1} - c_{u2})
$$
\nD'oi :  
\n
$$
\eta = \varphi^2 2u \frac{c_{u1} - c_{u2}}{c_1^2}
$$
\nPar composition des viesses on a :  
\n
$$
c_{u1} = u + w_{u1}
$$
\n
$$
c_{u2} = u + w_{u2}
$$
\nComme :  $w_2 = \psi w_1$   
\nOn fait la projection sur l'axe u :  
\n
$$
w_{u2} = \psi w_{u1}
$$
\nDone : 
$$
c_{u2} = u - \psi w_{u1}
$$
\n
$$
c_{u1} - c_{u2} = (u + w_{u1}) - (u - \psi w_{u1})
$$
\n
$$
= w_{u1} + \psi w_{u1}
$$
\n63

Par composition des vitesses on a :

$$
c_{u1} = u + w_{u1}
$$

$$
c_{u2} = u + w_{u2}
$$

D'où :

Comme :  $w_2 = \psi w_1$ 

On fait la projection sur l'axe u :

$$
w_{u2} = \psi w_{u1}
$$

Donc :  $c_{u2} = u - \psi w_{u1}$ 

Et  $c_{u1} - c_{u2} = (u + w_{u1}) - (u - \psi w_{u1})$ 

$$
= w_{u1} + \psi w_{u1}
$$

$$
= w_{u1} (1+\psi)
$$
  
=  $(c_{u1}-u)(1+\psi)$   
=  $(c_1 \cos a_1 - u)(1+\psi)$ 

On trouve donc :

$$
\eta = \frac{2\varphi^2 u (c_1 \cos a_1 - u)(1 + \psi)}{c_1^2}
$$

1

*u c*  $\xi =$ 

Comme :

Finalement :  $\eta = \varphi^2 (1 + \psi) 2 \xi (\cos a_1 - \xi)$ <sup>1</sup> 1 2 cos *<sup>a</sup>* .........................................................................(IV.20)

#### *IV.6.3.2. Variation de rendement en fonction de* :

A partir de l'expression du rendement en fonction de  $\xi$ , on trace la courbe de  $\eta = f(\xi)$ 

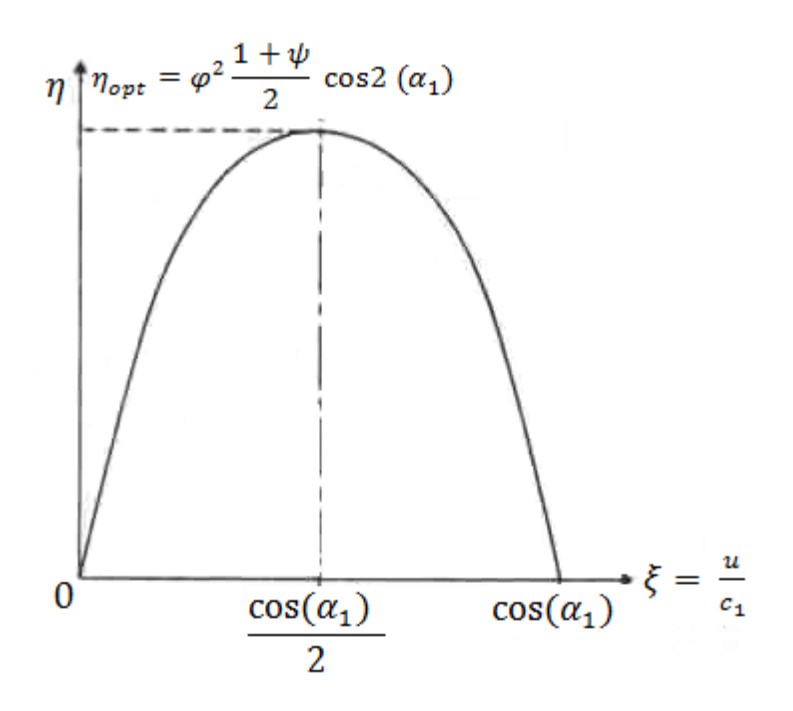

*Figure* (*IV.6*) : Courbe de rendement aérodynamique en fonction de  $\xi$  (fonctionnement avec *frottement)*

On remarque que pour  $a_1$  donner le rendement devient maximale lorsque 2  $\cos^2 a_1$ 2  $\xi = \frac{\cos^2 a_1}{2}$  et sa valeur est alors égale à :

 2 max 1 1 cos 2 2 *a* …………………………….…. (IV.21)

#### **IV.6.4. Dimensionnement de la cellule**

Pour définir la turbine, nous disposons des données suivantes :

- La nature du fluide
- Les conditions totales à l'admission  $P_0$ et  $T_0$
- La pression statique finale :  $P = P_1 = P_2$
- Le débit masse  $q_m$
- La vitesse de rotation  $\omega$

#### *IV.6.4.1. Calcul des différents éléments de triangle des vitesses*

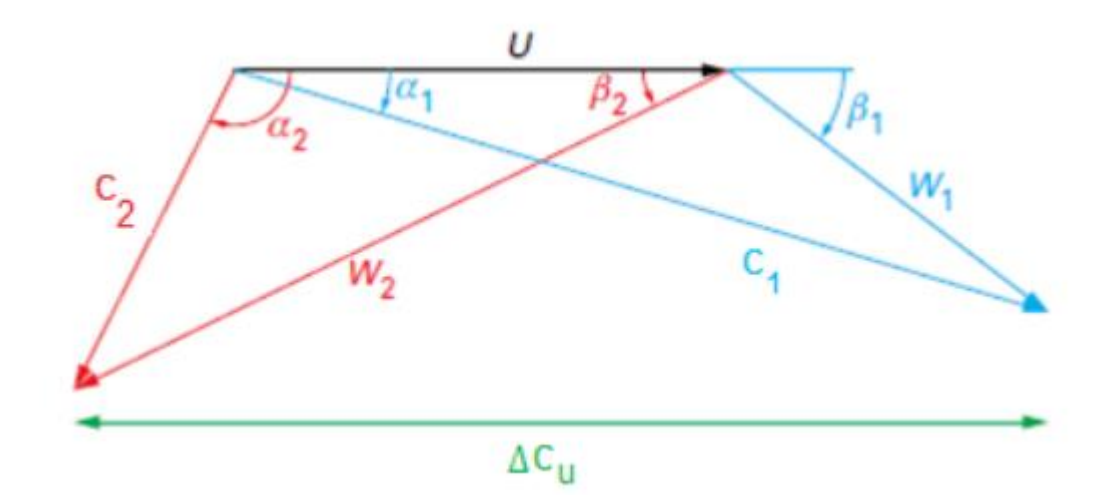

*Figure (IV.7) : triangle des vitesses*

A l'entrée de la roue

Calcules de la valeur de  $w_1$ :

D'après le triangle des vitesses de la figure (IV.7) on a :

$$
c_{u1} = c_1 \cos a_1 \text{ Et } w_{a1} = c_{a1} = c_1 \sin a_1
$$

Donc :

 $w_1 = \sqrt{(c_{u1} - u)^2 + w_{a1}^2}$ Avec:  $w_{u1} = c_{u1} - u_1$ 

$$
w_1 = \sqrt{w_{u1}^2 + w_{a1}^2}
$$

Calcul de la valeur de  $\beta$ :

$$
\beta_1 = \tan^{-1} \frac{W_{a1}}{W_{u1}}
$$

A la sortie de la roue

Calcul de  $c_2$ :

On a :  $w_{u2} = w_2 \cos \beta_2$  Et  $w_{a2} = c_{a2} = w_{u2} \tan \beta_2$  $\text{Si } a_2 > 90^\circ : \Rightarrow c_{u2} = w_{u2} - u_1$  $\text{Si } a_2 < 90^{\circ} : \Rightarrow c_{u2} = u_2 - w_{u2}$  $2 \times 2$  $c_2 = \sqrt{c_{a2}^2 + c_{u2}^2}$ *IV.6.4.2. Analyse des pertes*

Pertes dans les distributeurs **:**

On a vue auparavant que :

$$
h_0 - h_{th1} = \frac{c_{th1}^2 - c_0^2}{2}
$$
  

$$
h_0 - h_1 = \frac{c_1^2 - c_0^2}{2}
$$
  

$$
\pi_d = (h_0 - h_{1th}) - (h_0 - h_1) = \frac{c_{th1}^2 - c_0^2}{2} - \frac{c_1^2 - c_0^2}{2}
$$
  

$$
\pi_d = h_1 - h_{1th} = \frac{c_{th1}^2 - \varphi^2 c_1^2}{2}
$$

Et

Finalement on trouve que :

 2 2 1 1 1 1 2 *th d th c h h* ……………………………………(IV.22)

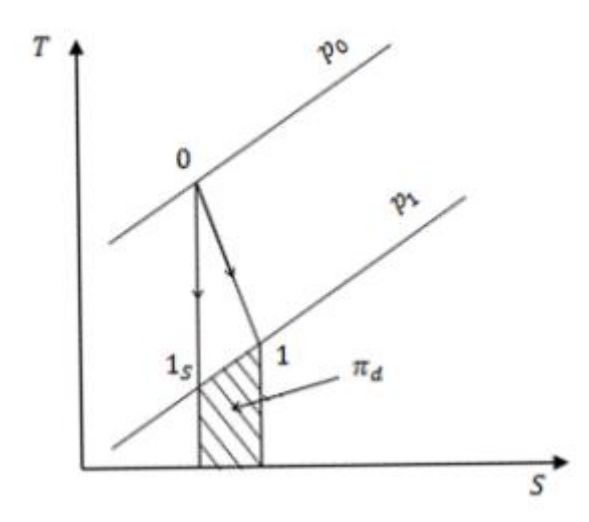

*Figure (IV.8) : la détente dans le distributeur*

Pertes dans les aubage mobiles

La turbine étant à action, il n'y a aucune détente dans la roue mobile :

D'après le système (IV.10) en mouvement relatif entre l'état 1 et 2 on trouve :

2 2 1 2 2 1 2 *a w w h h* 2 2 2 2 1 1 1 <sup>2</sup> 1 2 2 *<sup>a</sup> w w w* …………………………………. (IV.23)

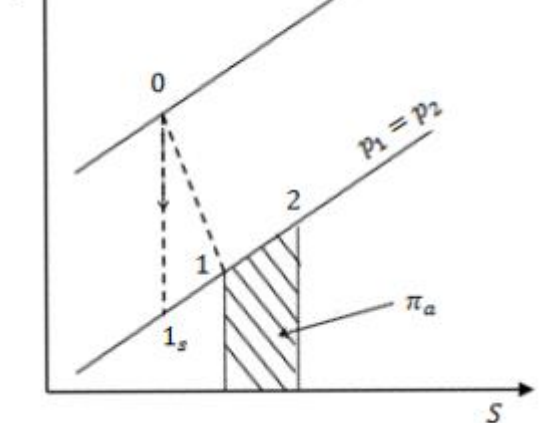

*Figure (IV.9) : représentation graphique de la perte dans la roue mobile*

#### **IV.6.5. Représentation de la détente sur le diagramme thermodynamique**

#### *IV.6.5.1. Evolution propre à un étage*

Il est commode de représenter l'évolution du fluide sur les diagrammes thermodynamique

Et d'y faire apparaitre les quantités d'énergie qui interviennent dans le rendement d'un étage.

Sur la figure IV.10, on reconnait dans la courbe 0-1-2 le trajet réellement suivi par l'état statique du fluide qui passe par 1 à la sortie des aubages du distributeur. Dans une machine adiabatique réversible,  $1<sub>s</sub> 1$  et 2 sont des points confondus.

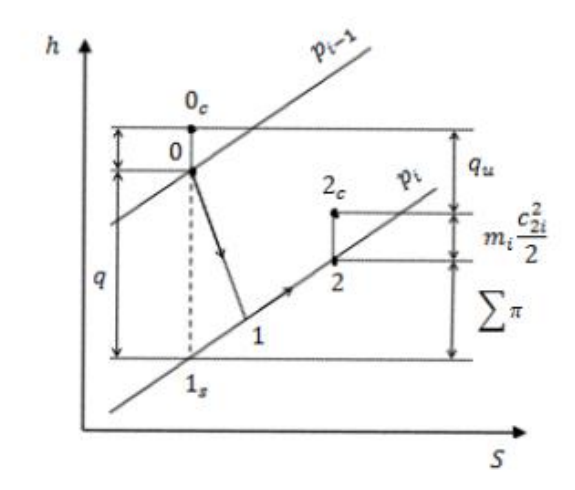

*Figure (IV.10) : détente d'un étage dans une turbine multicellulaire à action*.

#### **IV.7. Partie calcul**

#### **IV.7.1. Objectif**

Dans cette partie nous allons appliquer les étapes essentielles étudiée précédemment pour le calcul et le dimensionnement de la turbine à vapeur du complexe Cevital de type 6-7-MP 5 qui possède 5 étage.

| Donnée                    | Admission             | Echappement |  |  |
|---------------------------|-----------------------|-------------|--|--|
| Pression [bar]            | 54                    | 2,7         |  |  |
| Température $[^{\circ}C]$ | 480                   |             |  |  |
| Enthalpie [kJ/kg]         | 3382,1                | 2772,1      |  |  |
| Débit massique [T/h]      | 150                   | 150         |  |  |
|                           | Puissance utile 25 MW |             |  |  |
|                           |                       |             |  |  |

*Tableau (IV.1) : données de la turbine à vapeur*

Cette figure représente le processus qui on va suivre afin de déterminer les caractéristique de la turbine dans chaque étage au cour de la détente.

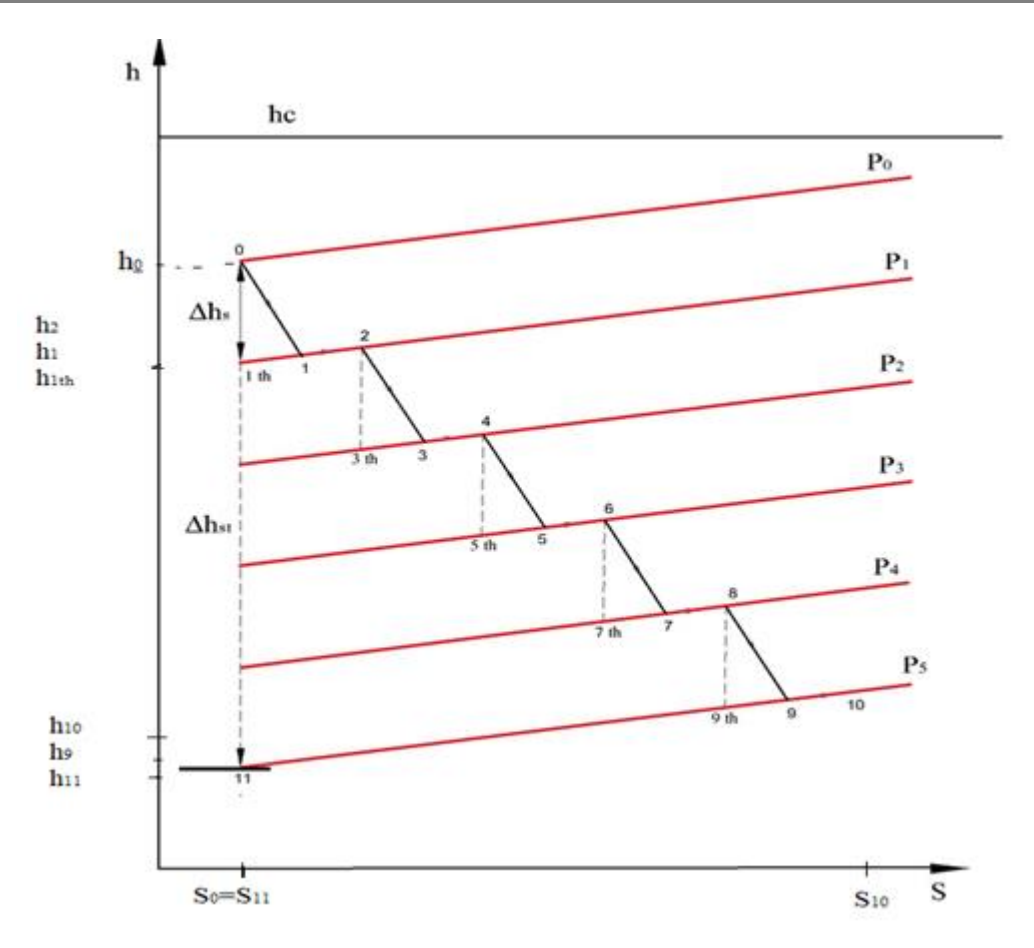

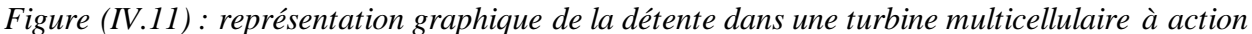

Calcul de la chute théorique d'enthalpie statique

$$
\Delta h_{\rm St} = h_{\rm 0} - h_{\rm 11}
$$

Avec :  $h_{11}$  c'est l'enthalpie théorique à la sortie de dernier étage qui a la même entropie avec le point 0

 $\Delta h_{st} = 3382, 1 - 2651, 3 = 730, 80 kJ / kg$ 

Pour un nombre d'étage égal à 5 on aura **:** (I=5)

$$
\Delta h_{s} = \frac{\Delta h_{s}}{I} = \frac{730,80}{5} = 146,16kJ/kg
$$

Avec:  $\Delta h_s = \Delta h_{s1} = \Delta h_{s2} = \Delta h_{s3} = \Delta h_{s4} = \Delta h_{s5}$ 

#### **IV.7.2. Dimensionnement du premier étage**

*Tableau (IV.2) : donnée de premier étage*

| U    | $\boldsymbol{\omega}$ |      |  |  |
|------|-----------------------|------|--|--|
| 0,95 | $\Lambda$ O           | 0,40 |  |  |

Calcul la chute disponible dans le premier étage

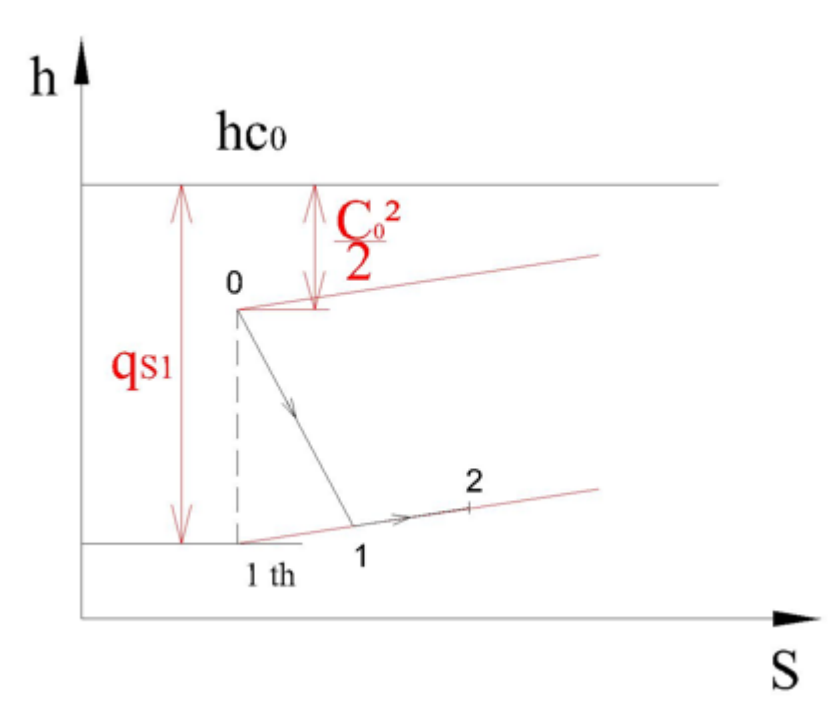

*Figure (IV.12) : représentation graphique de la chute disponible dans le premier étage*

$$
q_{s1} = \Delta h_s + \frac{c_0^2}{2}
$$
  

$$
q_{s1} = 146, 16 + \frac{(22, 53)^2 \cdot 10^{-3}}{2} = 146, 41kJ / kg
$$

D'autre part on a :

$$
q_{s1} = h_{c0} - h_{1th} \implies h_{1th} = h_{c0} - q_{s1}
$$
  

$$
h_{c0} = \frac{c_0^2}{2} + h_0 = \frac{(22,53.)^2 \cdot 10^{-3}}{2} + 3382.1 = 3382.35 kJ / kg
$$
  

$$
h_{1th} = 3382,35 - 146,41 = 3235,94kJ / kg
$$

- Calculs les éléments des triangles de vitesses
- A l'entrée de la roue

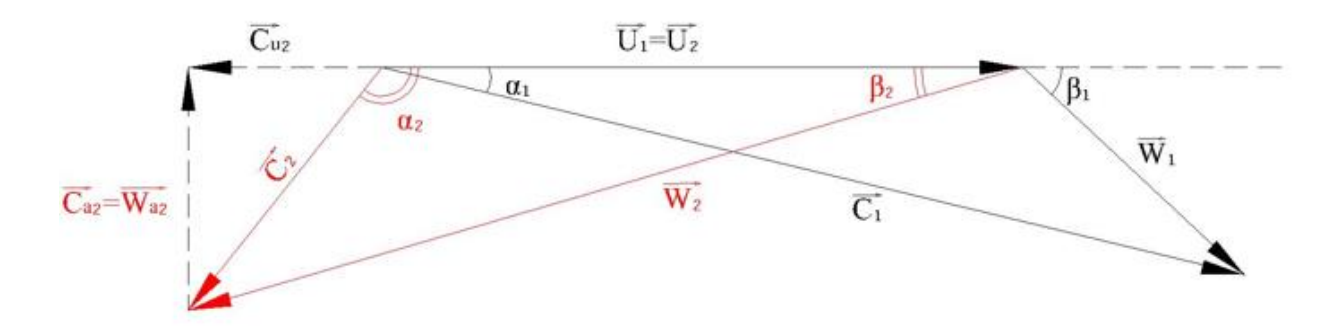

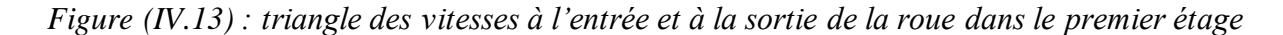

Calcule de la vitesse théorique à la sortie du distributeur du premier étage  $c_{1th}$ :

$$
c_{1th} = \sqrt{2. q_{s1}}
$$
  
\n
$$
c_{1th} = \sqrt{2.146, 41.10^3} = 541, 12m/s
$$
  
\n
$$
c_{1th} = 540, 75m/s
$$

Calcul de la vitesse réelle C<sub>1</sub>:

En introduisant le coefficient de ralentissement  $\varphi$  pour calculer C<sub>1</sub>

On a :  $c_1 = \varphi.c_{1th} = 0.95.541, 12 = 514, 1m/s$ 

Calcul de la vitesse d'entrainement :

$$
u_1 = u_2
$$
 Écoulement dans un cylinder

$$
\xi = \frac{u_1}{c_1} = 0, 4
$$

D'où :  $u_1 = 0, 4.514, 1 = 205, 64m/s$ 

Calcul de  $c_{u1}$ :

 $c_{u1} = c_1 \cos a_1 = 514,1 \cos 14^\circ = 498,82 m/s$ 

Calcul de  $w_1$ :

$$
w_1 = \sqrt{w_{u1}^2 + w_{a1}^2}
$$
 Avec  $w_{a1} = c_{a1}$   
\n
$$
w_{a1} = c_1 \sin a_1 = 514, 1 \sin 14^\circ = 124, 37 m/s
$$
  
\n
$$
w_{u1} = c_{u1} - u_1 = 498, 82 - 205, 64 = 293, 18 m/s
$$
  
\nDonc  $w_1 = \sqrt{293, 18^2 + 124, 37^2} = 318, 46 m/s$ 

Calculate 
$$
\beta_1
$$
:  
\n
$$
\beta_1 = \tan^{-1} \frac{w_{a1}}{w_{u1}} = \tan^{-1} \frac{c_{a1}}{w_{u1}} = \tan^{-1} \frac{124,37}{293,18} = 22,98^{\circ}
$$

Les aubages mobile sont symétriques ce qui donne  $\beta_1 = \beta_2$ 

A la sortie de la roue :

Le coefficient de ralentisseur relatif dans la roue mobile variait avec la somme $(\beta_1 + \beta_2)$ .

Le tableau suivant présenté quelques valeur de  $\psi$  correspondant à la somme  $(\beta_1 + \beta_2)$ :

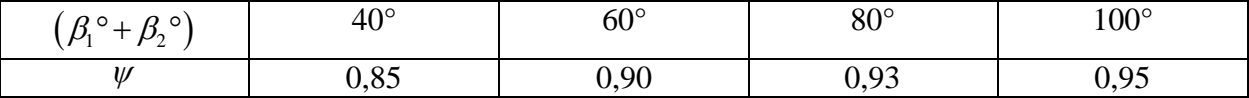

Puisque la turbine est à aubages symétriques  $\beta_1 = \beta_2$  on prend  $\psi = 0.87$  dans ce premier étage pour une valeur de la somme  $(\beta_1 + \beta_2) = 45.97^{\circ}$ 

Calcul de  $w_2$ :

$$
w_2 = \psi w_1 = 0,87.318,46 = 277,1 m/s
$$

Avec 
$$
w_2
$$
 c'est la vitesse relative à la sortie de premier étage  
\n $w_{u2} = w_2 \cos \beta_2 = 277$ ,1cos 22,98 = 255,10*m/s*  
\n $w_{a2} = c_{a2} = w_{u2} \tan \beta_2 = 255$ ,1tan 22,98° = 108,19*m/s*

Calcul de  $c_{u2}$ :

$$
c_{u2} = w_{u2} - u_1 = 255, 1 - 205, 64 = 49, 45m/s
$$
  

$$
c_2 = \sqrt{c_{a2}^2 + c_{u2}^2} = \sqrt{108, 19^2 + 49, 45^2} = 118, 95m/s
$$

Calcul  $a_2$ :

$$
\alpha_2^* = \tan^{-1} \frac{c_{a2}}{c_{u2}} = \tan^{-1} \frac{108,19}{49,45} = 65,44^\circ
$$
  

$$
\alpha_2 = 180 - \alpha_2^* = 180 - 65,44 = 114,56^\circ
$$

On voie que la valeur  $\alpha_2$  est supérieure à 90° c'est-à-dire  $c_{u2} < 0$ 

Calcul de perte d'énergie cinétique dans le distributeur **:**

$$
\pi_{d1} = \frac{C_{1th}^2}{2} - \frac{C_1^2}{2} = \frac{1}{2} (1 - \varphi^2) . C_{1th}^2
$$
  

$$
\pi_{d1} = \frac{1}{2} (1 - 0.95^2) .541.12^2 .10^{-3} = 14.27 kJ / kg
$$

D'où l'enthalpie à la sortie du distributeur est  

$$
h_1 = h_{1th} + \pi_{d1} = 3235,94 + 14,27 = 3250,21kJ / kg
$$

Calcul de perte d'énergie cinétique dans le canal mobile :

$$
\pi_{a1} = \frac{w_1^2}{2} - \frac{w_2^2}{2} = \frac{1}{2}(1 - \psi^2)w_1^2
$$

$$
Avec \qquad \qquad W_{2th} = W_1
$$

D'où 
$$
\pi_{a1} = \frac{1}{2} (1 - 0.87^2) 318, 46^2. 10^{-3} = 12, 32kJ / kg
$$

D'où l'enthalpie à la sortie du premier étage :  

$$
h_2 = h_1 + \pi_{a1} = 3250, 39 + 12, 32 = 3362, 71kJ / kg
$$

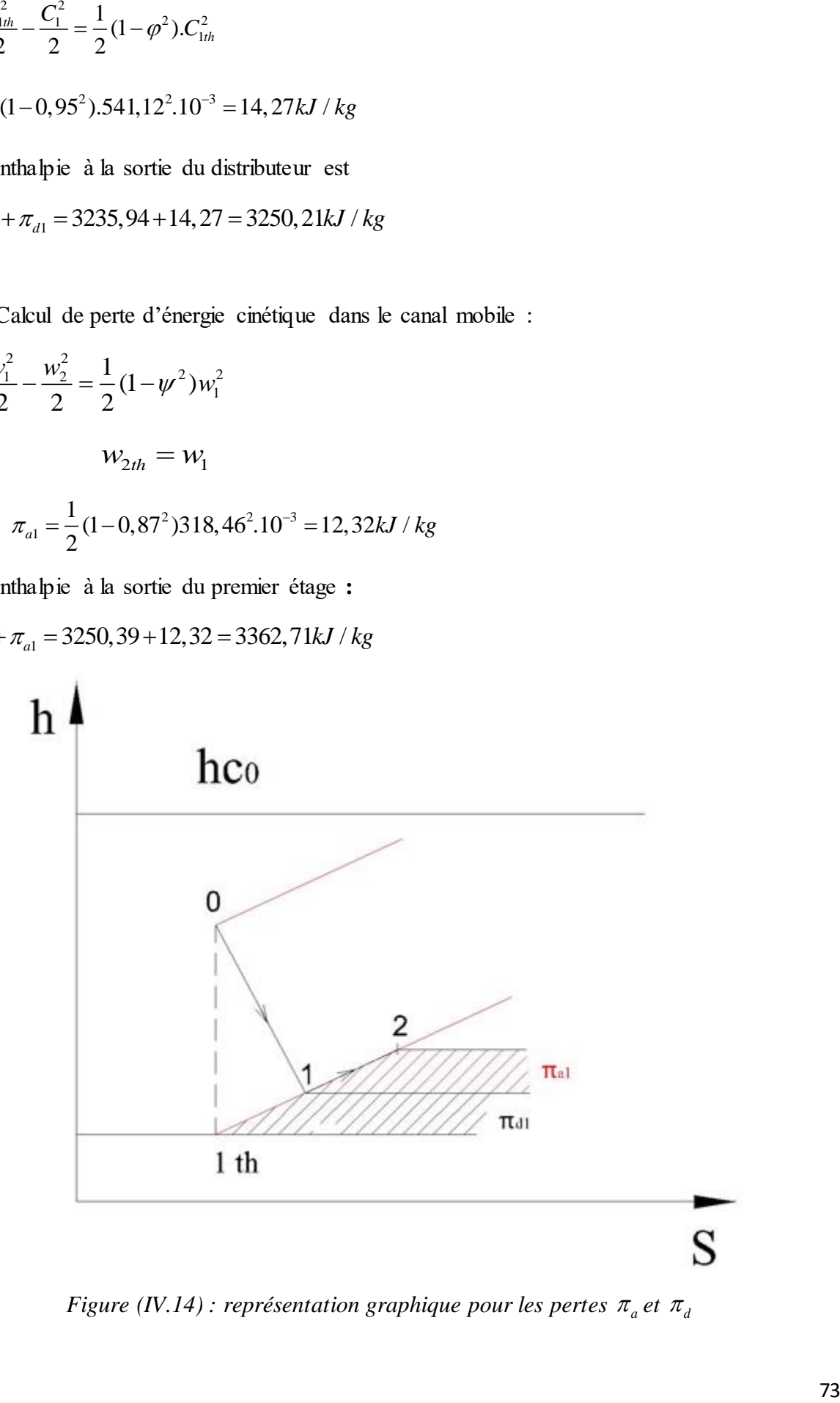

*Figure (IV.14) : représentation graphique pour les pertes*  $\pi_a$  *et*  $\pi_d$ 

Calcul du travail développé dans le premier étage :

Il est maintenant possible de calculer le travail fourni par la roue :

Il est maintenant possible de calculer le travail fourni par la roue :  

$$
\tau_{e1} = u_1(c_{u1} - c_{u2}) = 205,64(498,82 - (-49,45)).10^{-3} = 112,75kJ / kg
$$

Calcul le rendement de premier étage **:**

$$
\eta_1 = \frac{\tau_{e1}}{q_{s1}} = \frac{112,75}{146,41} = 77,01\%
$$

#### **IV.7.3. Dimensionnement du deuxième étage**

*Tableau (IV.3) : donnée du deuxième étage*

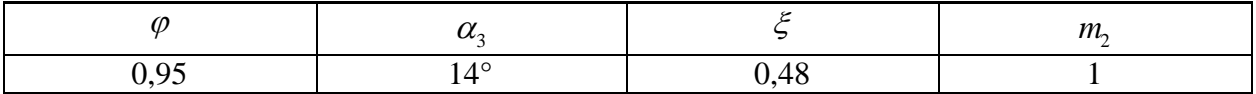

A la sortie du premier étage, l'état de la vapeur est représenté par le point 2

Calcul la chute disponible dans le deuxième étage

$$
q_{s2} = \Delta h_s + m_2 \frac{c_2^2}{2}
$$

Pour  $m_2 = 1$ 

$$
q_{s2} = 146, 16 + \frac{(118,95)^2 \cdot 10^{-3}}{2} = 153, 23kJ / kg
$$

D'autre part on a :

$$
q_{s2} = h_{c2} - h_{3th} \Longrightarrow h_{3th} = h_{c2} - q_{s2}
$$

Entre les deux étages l'enthalpie devient donc :  
\n
$$
h_{c2} = h_2 + m_2 \frac{c_2^2}{2} = 3262, 71 + \frac{(118, 95)^2 \cdot 10^{-3}}{2} = 3269, 78kJ / kg
$$
\n
$$
h_{3th} = 3269, 78 - 153, 23 = 3116, 55kJ / kg
$$

- Calculs les éléments des triangles de vitesses :
- A l'entrée de la roue :

Calcul de la vitesse théorique à la sortie du distributeur du deuxième étage :

$$
q_{s2} = \frac{c_{3th}^2}{2}
$$

$$
c_{3th} = \sqrt{2. q_{s2}}
$$

$$
c_{3th} = \sqrt{2.153, 23.10}
$$

 $c_{3th} = 553,58 m/s$ 

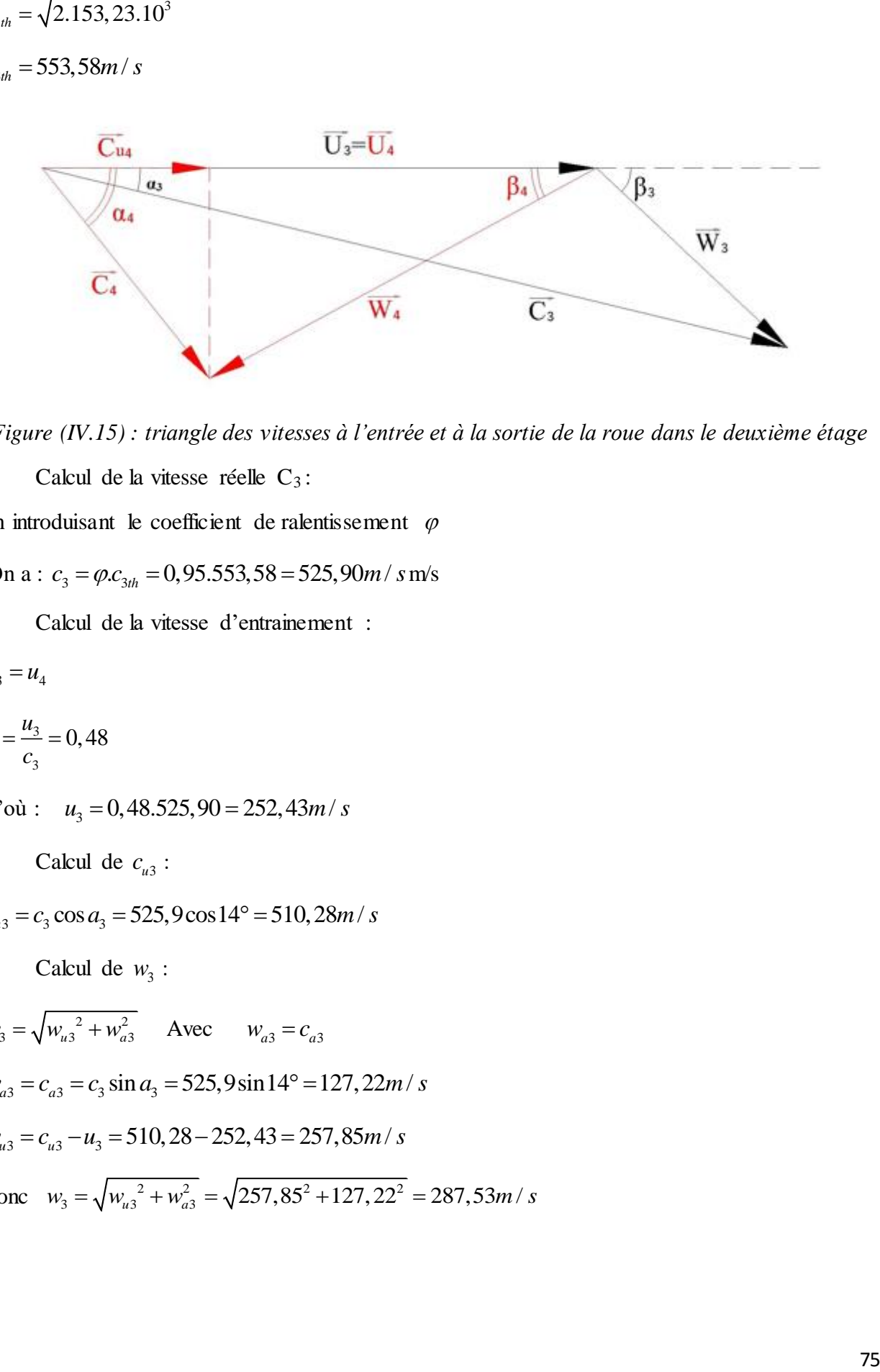

*Figure (IV.15) : triangle des vitesses à l'entrée et à la sortie de la roue dans le deuxième étage*

Calcul de la vitesse réelle  $C_3$ :

En introduisant le coefficient de ralentissement  $\varphi$ 

On a :  $c_3 = \varphi.c_{3th} = 0,95.553,58 = 525,90m/s$  *m*/s

Calcul de la vitesse d'entrainement :

$$
u_3 = u_4
$$

$$
\xi = \frac{u_3}{c_3} = 0,48
$$

D'où :  $u_3 = 0,48.525,90 = 252,43m/s$ 

Calcul de  $c_{u3}$ :

$$
c_{u3} = c_3 \cos a_3 = 525,9 \cos 14^\circ = 510,28m/s
$$

Calcul de  $w_3$ :

$$
w_3 = \sqrt{w_{u3}^2 + w_{a3}^2}
$$
 Avec  $w_{a3} = c_{a3}$   
\n
$$
w_{a3} = c_{a3} = c_3 \sin a_3 = 525,9 \sin 14^\circ = 127,22m/s
$$
  
\n
$$
w_{u3} = c_{u3} - u_3 = 510,28 - 252,43 = 257,85m/s
$$
  
\nDonc 
$$
w_3 = \sqrt{w_{u3}^2 + w_{a3}^2} = \sqrt{257,85^2 + 127,22^2} = 287,53m/s
$$

Calculate 
$$
\beta_3
$$
:  
\n
$$
\beta_3 = \tan^{-1} \frac{w_{a3}}{w_{u3}} = \tan^{-1} \frac{c_{a3}}{w_{u3}} = \tan^{-1} \frac{127,22}{257,85} = 26,26^{\circ}
$$

A la sortie de la roue :

Le coefficient de ralentisseur relatif dans la roue mobile variait avec la somme  $(\beta_3 + \beta_4)$ .

Le tableau suivant présenté quelques valeur de  $\psi$  correspondant à la somme  $(\beta_3 + \beta_4)$ :

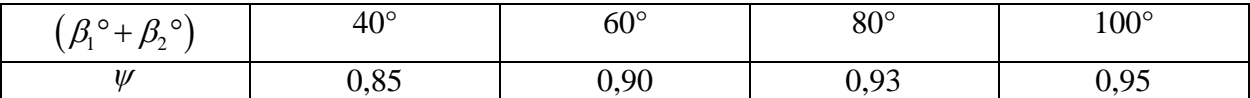

Puisque la turbine est à aubages symétriques  $\beta_3 = \beta_4$  on prend  $\psi = 0.88$  dans ce deuxième étage pour une valeur de la somme  $(\beta_1 + \beta_2) = 52{,}52^{\circ}$ 

Calcul de  $w_4$ :

 $w_4 = \psi w_3 = 0,88.287,53 = 253,03 m/s$  $w_4 = \psi \cdot w_3 = 0,88.287,53 = 253,03 \text{ m/s}$ <br> $w_{u4} = w_4 \cos \beta_4 = 253,03 \cos 26,26 = 226,92 \text{ m/s}$  $w_{u4} = w_4 \cos \beta_4 = 253,03 \cos 26,26 = 226,92m/s$ <br>  $w_{a4} = c_{a4} = w_{u4} \tan \beta_4 = 226,92 \tan 26,26^\circ = 111,95m/s$ 

Calcul de  $c_{u4}$ :

$$
c_{u4} = u_4 - w_{u4} = 252,43 - 226,92 = 25,51m/s
$$
  

$$
c_4 = \sqrt{c_{a4}^2 + c_{u4}^2} = \sqrt{111,95^2 + 25,51^2} = 114,82m/s
$$

Calcul  $a_4$ :

$$
\alpha_4 = \tan^{-1} \frac{c_{a4}}{c_{u4}} = \tan^{-1} \frac{111,95}{25,51} = 77,16^{\circ}
$$

Calcul de la perte d'énergie cinétique dans le distributeur :

$$
\pi_{d2} = \frac{C_{3th}^2}{2} - \frac{C_3^2}{2} = \frac{1}{2} (1 - \varphi^2) . C_{3th}^2
$$
  

$$
\pi_{d2} = \frac{1}{2} (1 - 0.95^2) .553.58^2 . 10^{-3} = 14.94 kJ / kg
$$

D'où l'enthalpie à la sortie du distributeur est  

$$
h_3 = h_{3th} + \pi_{d2} = 3116,55 + 14,95 = 3131,49kJ / kg
$$

Calcul de la perte d'énergie cinétique dans le canal mobile :

$$
\pi_{a2} = \frac{w_3^2}{2} - \frac{w_4^2}{2} = \frac{1}{2}(1 - \psi^2)w_3^2
$$

D'où  $\sigma_2 = \frac{1}{2}(1-0.88^2)287,53^2.10^{-3}$ 1  $\pi_{a2} = \frac{1}{2} (1 - 0.88^2) 287,53^2.10^{-3} = 9,32 kJ / kg$ 

D'où l'enthalpie à la sortie du deuxième étage **:**

 $D'$ où l'enthalpie à la sortie du deuxième étage<br> $h_4 = h_3 + \pi_{a2} = 3131,49 + 9,32 = 3140,81 kJ / kg$ 

•  Calcul du travail  développé  dans  le  devxième  étage  :  
\n
$$
\tau_{e2} = u_3(c_{u3} - c_{u4}) = 252,43(510,28 - 25,51).10^{-3} = 122,37kJ / kg
$$

Calcul le rendement de deuxième étage :

$$
\eta_2 = \frac{\tau_{e2}}{q_{s2}} = \frac{122,37}{153,23} = 79,86\%
$$

#### **IV.7.4. Dimensionnement du troisième étage**

*Tableau (IV.4) : donnée du troisième étage*

|               | $\alpha$ |    | 300<br>$\cdots$ |
|---------------|----------|----|-----------------|
| $\sim$ $\sim$ | AC       | 88 |                 |

A la sortie de deuxième étage l'état de la vapeur est représenté par le point 4

Calcul la chute disponible dans troisième étage

$$
q_{s3} = \Delta h_s + m_3 \frac{c_4^2}{2}
$$
  

$$
q_{s3} = 146, 16 + \frac{(114, 82)^2 \cdot 10^{-3}}{2} = 152, 75kJ / kg
$$

On a aussi :

$$
q_{s3} = h_{c4} - h_{5th}
$$

$$
h_{c4} = h_4 + m_3 \frac{c_4^2}{2} = 3147,40kJ / kg
$$

On aura donc :  $h_{5th} = 3147,40 - 152,75 = 2994,65 kJ / kg$ 

- Calculs les éléments des triangles de vitesses :
- A l'entrée de la roue :

Calcul de la vitesse théorique à la sortie du distributeur du troisième étage :

$$
q_{s3} = \frac{c_{5th}^2}{2}
$$
  
\n
$$
c_{5th} = \sqrt{2.4_{S3}}
$$
  
\n
$$
c_{5th} = \sqrt{2.152, 75.10^3} = 552, 72m/s
$$

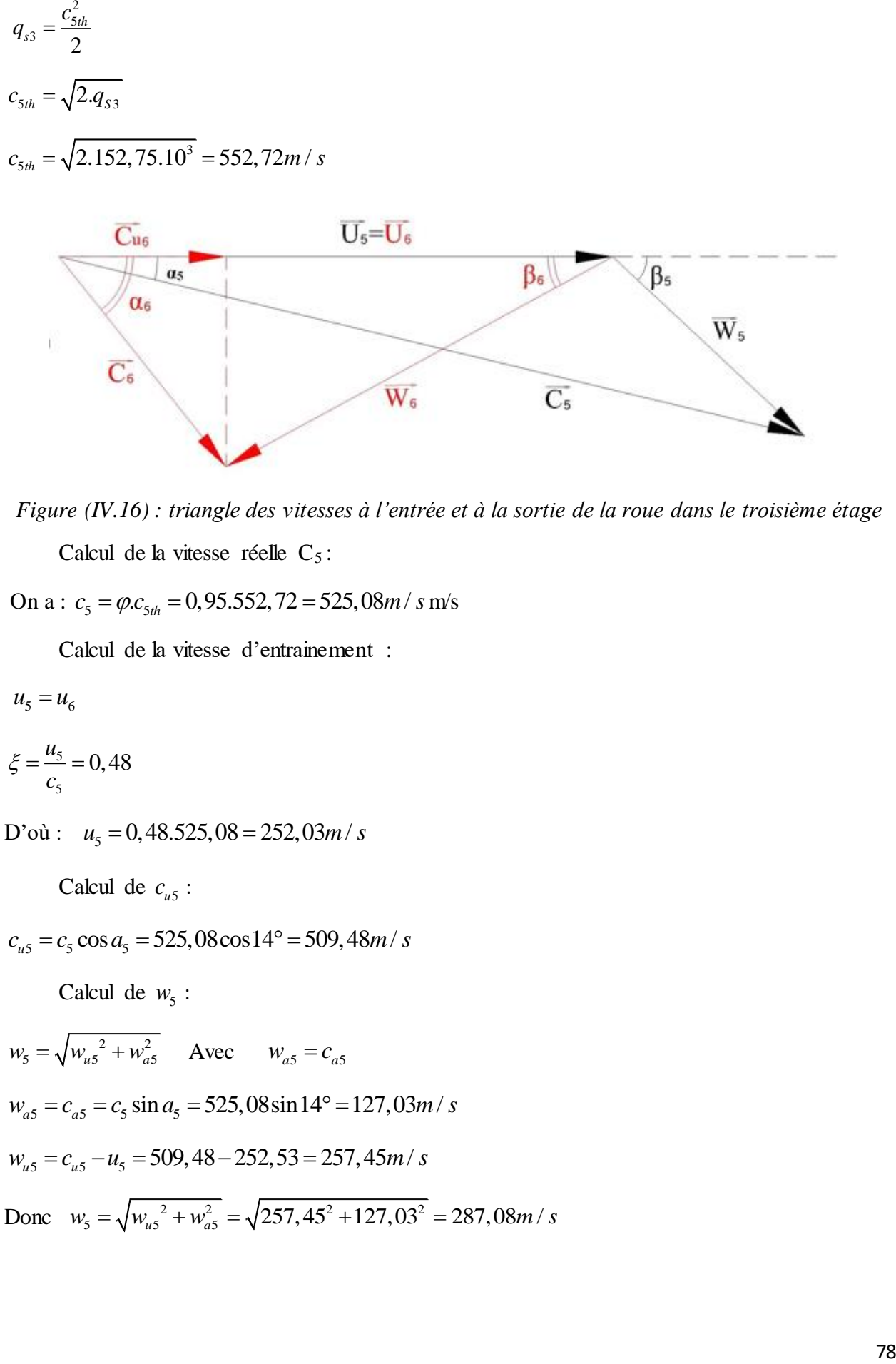

*Figure (IV.16) : triangle des vitesses à l'entrée et à la sortie de la roue dans le troisième étage* Calcul de la vitesse réelle  $C_5$ :

On a :  $c_5 = \varphi.c_{5th} = 0,95.552,72 = 525,08m/s$  m/s

Calcul de la vitesse d'entrainement :

$$
u_5 = u_6
$$

$$
\xi = \frac{u_5}{c_5} = 0,48
$$

D'où :  $u_5 = 0,48.525,08 = 252,03m/s$ 

Calcul de  $c_{u5}$ :

$$
c_{u5} = c_5 \cos a_5 = 525,08 \cos 14^\circ = 509,48 m/s
$$

Calcul de  $w_5$ :

$$
w_5 = \sqrt{w_{u5}^2 + w_{a5}^2}
$$
 Avec  $w_{a5} = c_{a5}$   
\n
$$
w_{a5} = c_{a5} = c_5 \sin a_5 = 525,08 \sin 14^\circ = 127,03m/s
$$
  
\n
$$
w_{u5} = c_{u5} - u_5 = 509,48 - 252,53 = 257,45m/s
$$
  
\nDonc  $w_5 = \sqrt{w_{u5}^2 + w_{a5}^2} = \sqrt{257,45^2 + 127,03^2} = 287,08m/s$ 

Calcul de  $\beta_5$ :

Calculate 
$$
\beta_5
$$
:  
\n
$$
\beta_5 = \tan^{-1} \frac{w_{a5}}{w_{u5}} = \tan^{-1} \frac{c_{a5}}{w_{u5}} = \tan^{-1} \frac{127,03}{257,45} = 26,26^{\circ}
$$

A la sortie de la roue :

Calcul de  $w_6$ :

$$
w_6 = \psi. w_5 = 0,88.287,08 = 252,63m/s
$$
  

$$
w_{u6} = w_6 \cos \beta_6 = 252,63 \cos 26,26 = 226,55m/s
$$
  

$$
w_{a6} = c_{a6} = w_{u6} \tan \beta_6 = 226,55 \tan 26,26^\circ = 111,77m/s
$$

Calcul de  $c_{u6}$ :

$$
c_{u6} = u_6 - w_{u6} = 252,03 - 226,55 = 25,48m/s
$$
  

$$
c_6 = \sqrt{c_{a6}^2 + c_{u6}^2} = \sqrt{111,77^2 + 25,48^2} = 114,64m/s
$$

Calcul  $a_6$ :

$$
\alpha_6 = \tan^{-1} \frac{c_{a6}}{c_{u6}} = \tan^{-1} \frac{111,77}{25,48} = 77,15^{\circ}
$$

Calcul de la perte d'énergie cinétique dans le distributeur :

$$
\pi_{d3} = \frac{c_{5th}^2}{2} - \frac{c_5^2}{2} = \frac{1}{2} (1 - \varphi^2).C_{5th}^2
$$
  

$$
\pi_{d3} = \frac{1}{2} (1 - 0.95^2).552.72^2.10^{-3} = 14.89 kJ / kg
$$

D'où l'enthalpie à la sortie du distributeur est  

$$
h_5 = h_{5th} + \pi_{d3} = 2994, 65 + 14, 89 = 3009, 54kJ / kg
$$

Calcul de la perte d'énergie cinétique dans le canal mobile :

$$
\pi_{a3} = \frac{w_s^2}{2} - \frac{w_6^2}{2} = \frac{1}{2}(1 - \psi^2)w_s^2
$$

D'où  $\sigma_3 = \frac{1}{2}(1-0.88^2)287.08^2.10^{-3}$ 1  $\pi_{a3} = \frac{1}{2}(1 - 0.88^2)287.08^2.10^{-3} = 9.29 kJ / kg$ 

D'où l'enthalpie à la sortie du troisième étage **:**

D'où l'enthalpie à la sortie du troisième étage :<br>  $h_6 = h_5 + \pi_{a3} = 3009, 54 + 9, 29 = 3000, 25 kJ / kg$ 

- Calcul du travail développé dans le troisième étage :
- 3 • Calcul du travail développé dans le troisième étage :<br>  $\tau_{e3} = u_5(c_{u5} - c_{u6}) = 252,03(509,48 - 25,48).10^{-3} = 121,98kJ/kg$

Calcul le rendement de troisième étage :

$$
\eta_3 = \frac{\tau_{e3}}{q_{s3}} = \frac{121,98}{152,75} = 79,85\%
$$

#### **IV.7.5. Dimensionnement du quatrième étage**

*Tableau (IV.5) : donnée du quatrième étage*

|                      | $\mathcal{L}$ |     | .<br>''  | $m_{\scriptscriptstyle c}$ |
|----------------------|---------------|-----|----------|----------------------------|
| $\Omega$<br>u<br>◡•৴ | $\Lambda$ C   | 10< | $\Omega$ |                            |

A la sortie de troisième étage, la vapeur est représentée par l'état 6

Calcul la chute disponible dans le quatrième étage

$$
q_{s4} = \Delta h_s + m_4 \frac{c_6^2}{2}
$$

$$
q_{S4} = 146, 16 + \frac{(114, 64)^2 \cdot 10^{-3}}{2} = 152, 73kJ / kg
$$

D'autre part on a :

$$
q_{s4} = h_{c6} - h_{7th} \Longrightarrow h_{7th} = h_{c6} - q_{s4}
$$

$$
q_{s4} = h_{c6} - h_{7th} \Rightarrow h_{7th} = h_{c6} - q_{s4}
$$
  
Avec:  $h_{c6} = h_6 + m_4 \frac{c_6^2}{2} = 3000, 25 + \frac{(114, 64)^2 \cdot 10^{-3}}{2} = 3006, 82kJ / kg$ 

$$
h_{7th} = 3006,82 - 152,73 = 2854,1kJ / kg
$$

- Calculs les éléments des triangles de vitesses **:**
- A l'entrée de la roue :

Calcule de la vitesse théorique à la sortie du distributeur du quatrième étage :

$$
q_{s4} = \frac{c_{7th}^2}{2}
$$
  
\n
$$
c_{7th} = \sqrt{2. q_{s4}}
$$
  
\n
$$
c_{7th} = \sqrt{2.152, 73.10^3} = 552,68m / s
$$

Calcul de la vitesse réelle  $C_7$ :

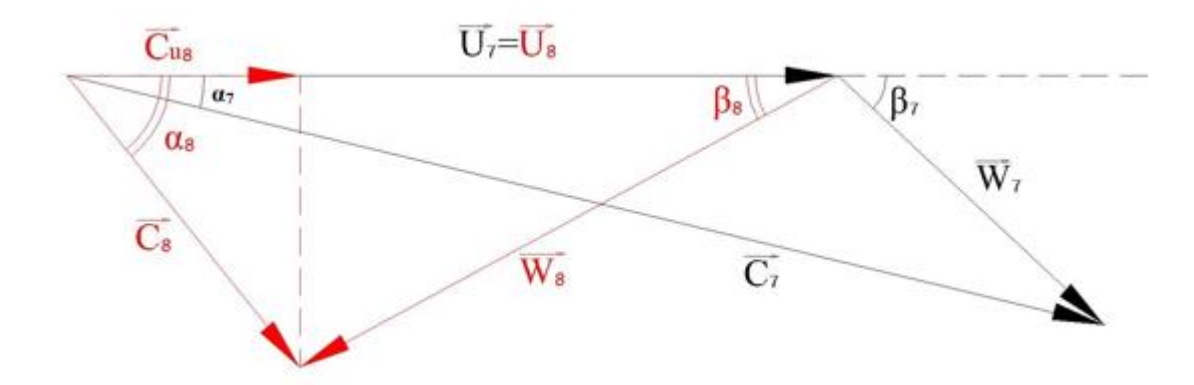

*Figure (IV.17) : triangle des vitesses à l'entrée et à la sortie de la roue dans le quatrième étage* On a :  $c_7 = \varphi.c_{7th} = 0.95.552, 68 = 525, 04m/s$ 

Calcul de la vitesse d'entrainement :

 $u_7 = u_8$ 

7 7  $\frac{u_7}{u_7} = 0,486$ *c*  $\xi = \frac{u_7}{u_7} = 0$ 

D'où :  $u_7 = 0,486.529,04 = 257,27m/s$ 

Calcul de  $c_{u7}$ :

$$
c_{u7} = c_7 \cos a_7 = 525,04 \cos 14^\circ = 509,44 m/s
$$

Calcul de  $w_7$ :

$$
w_7 = \sqrt{w_{u7}^2 + w_{a7}^2}
$$
 Avec  $w_{a7} = c_{a7}$   
\n
$$
w_{a7} = c_{a7} = c_7 \sin \alpha_7 = 525,04 \sin 14^\circ = 127,02m/s
$$
  
\n
$$
w_{u7} = c_{u7} - u_7 = 509,44 - 257,27 = 252,17m/s
$$
  
\nDonc  $w_7 = \sqrt{w_{u7}^2 + w_{a7}^2} = \sqrt{252,17^2 + 127,02^2} = 282,35m/s$ 

Calculate 
$$
\beta_7
$$
:  
\n
$$
\beta_7 = \tan^{-1} \frac{w_{a7}}{w_{u7}} = \tan^{-1} \frac{c_{a7}}{w_{u7}} = \tan^{-1} \frac{127,02}{252,17} = 26,73^{\circ}
$$

A la sortie de la roue :

Calcul de  $w_8$ :

 $w_s = \psi w_7 = 0,89.282,35 = 251,29m/s$ 

 $w_{u8} = w_8 \cos \beta_8 = 251,28 \cos 26,73 = 224,44 m/s$  $w_{u8} = w_8 \cos \beta_8 = 251,28 \cos 26,73 = 224,44 m/s$ <br>  $w_{a8} = c_{a8} = w_{u8} \tan \beta_8 = 251,29 \tan 26,73^\circ = 126,55 m/s$ 

Calcul de  $c_{u8}$ :

$$
c_{u8} = u_8 - w_{u8} = 257,27 - 224,44 = 32,83m/s
$$
  

$$
c_8 = \sqrt{c_{as}^2 + c_{us}^2} = \sqrt{126,55^2 + 32,83^2} = 130,74m/s
$$

Calcul  $a_8$ :

$$
\alpha_8 = \tan^{-1} \frac{c_{a8}}{c_{u8}} = \tan^{-1} \frac{126,55}{32,83} = 75,45^{\circ}
$$

Calcul de la perte d'énergie cinétique dans le distributeur :

$$
\pi_{d4} = \frac{C_{7th}^2}{2} - \frac{C_7^2}{2} = \frac{1}{2} (1 - \varphi^2) . C_{7th}^2
$$
  

$$
\pi_{d4} = \frac{1}{2} (1 - 0.95^2) . 552.68^2 . 10^{-3} = 14.89 kJ / kg
$$

D'où l'enthalpie à la sortie du distributeur est  

$$
h_1 = h_{1th} + \pi_{d4} = 2854, 1 + 14, 89 = 2868, 99 kJ / kg
$$

Calcul de la perte d'énergie cinétique dans le canal mobile :

$$
\pi_{a4} = \frac{w_7^2}{2} - \frac{w_8^2}{2} = \frac{1}{2}(1 - \psi^2)w_7^2
$$

D'où  $\frac{1}{4} = \frac{1}{2}(1-0.89^2)282.35^2.10^{-3}$ 1  $\pi_{a4} = \frac{1}{2} (1 - 0.89^2) 282.35^2.10^{-3} = 8,28 kJ / kg$ 

D'où l'enthalpie à la sortie du quatrième étage **:**

D'où l'enthalpie à la sortie du quatrième étage :<br> $h_8 = h_7 + \pi_{a4} = 2868,99 + 8,28 = 2860,71 kJ / kg$ 

Calcul du travail développé dans le quatrième étage :

3 • Calcul du travail développé dans le quatrième étage :<br>  $\tau_{e4} = u_7(c_{u7} - c_{u8}) = 257,27(509,44 - 32,83).10^{-3} = 122,62kJ/kg$ 

Calcul le rendement de quatrième étage :

$$
\eta_4 = \frac{\tau_{e4}}{q_{s4}} = \frac{122,62}{152,73} = 80,28\%
$$

#### **IV.7.6. Dimensionnement du cinquième étage**

*Tableau (IV.6) : donnée du cinquième étage*

| $\mathbf{v}$ |  | $\mathbf{A}$<br>$\mathbf{r}$ |
|--------------|--|------------------------------|
|              |  |                              |

A la sortie de quatrième étage, la vapeur est représentée par l'état 8

Calcul la chute disponible dans le cinquième étage

$$
q_{s5} = \Delta h_s + m_5 \frac{c_s^2}{2}
$$
  

$$
q_{s5} = 146, 16 + \frac{(130, 74)^2 . 10^{-3}}{2} = 154, 70kJ / kg
$$

D'autre part on a :

$$
q_{s5} = h_{c8} - h_{9th} \Longrightarrow h_{9th} = h_{c8} - q_{s5}
$$

Avec : 2 8  $b_{cs} = h_8 + m_5 \frac{c_8^2}{2} = 2869,26 kJ$  $h_{cs} = h_8 + m_5 \frac{c_8^2}{2} = 2869, 26kJ / kg$ 

 $h_{9th} = 2869, 26 - 154, 70 = 2714, 46kJ / kg$ 

- Calculs les éléments des triangles de vitesses :
- A l'entrée de la roue :

Calcule de la vitesse théorique à la sortie du distributeur du cinquième étage :

$$
c_{9th} = \sqrt{2. q_{ss}}
$$
  

$$
c_{9th} = \sqrt{2.154, 70.10^3} = 556, 24m/s
$$

Calcul de la vitesse réelle C<sup>9</sup> :

On a :  $c_9 = \varphi.c_{9th} = 0,95.556,24 = 528,43m/s$ 

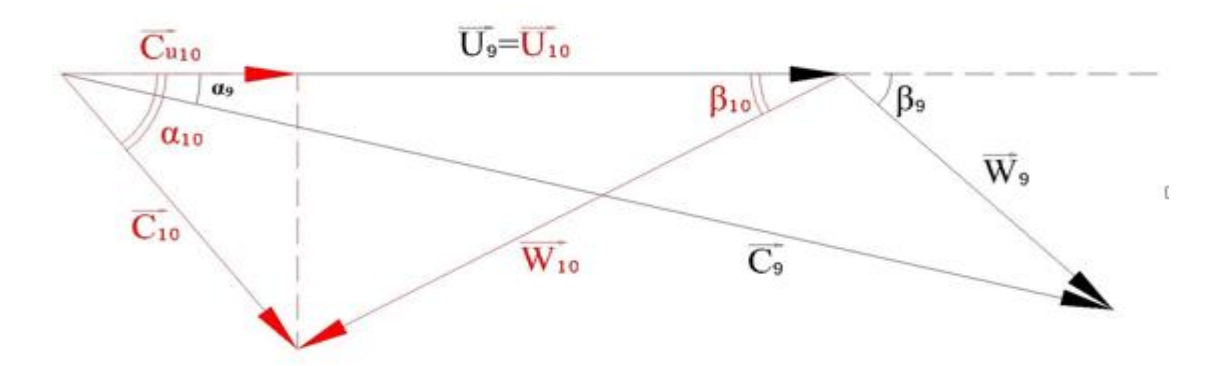

*Figure (IV.18) : triangle des vitesses à l'entrée et à la sortie de la roue dans le cinquième étage*

Calcul de la vitesse d'entrainement :

$$
u9 = u10
$$

$$
\xi = \frac{u_9}{c_9} = 0,5
$$

D'où :  $u_9 = 0, 5.528, 43 = 264, 22m/s$ 

Calcul de  $c_{u9}$ :

 $c_{u9}$  =  $c_9 \cos a_9$  = 528,43cos14° = 512,73*m / s* 

Calcul de  $w_7$ :

$$
W_9 = \sqrt{{W_{u9}}^2 + W_{a9}^2}
$$

 $w_9 = \sqrt{w_{u9}^2 + w_{a9}^2}$ <br>Avec :  $w_{a9} = c_{a9} = c_9 \sin a_9 = 528,43 \sin 14^\circ = 127,84 m/s$ 

$$
W_{u9} = C_{u9} - C_9 \sin \theta_9 - 326,43 \sin 14 - 1
$$
  

$$
W_{u9} = C_{u9} - U_9 = 512,73 - 264,22 = 248,61 m/s
$$

Donc:  $w_9 = \sqrt{248,51^2 + 127,84^2} = 279,46m/s$ 

Calcul de  $\beta_9$ :

$$
\beta_9 = \tan^{-1} \frac{W_{a9}}{W_{u9}} = \tan^{-1} \frac{127,84}{248,51} = 27,22^{\circ}
$$

A la sortie de la roue :

Calcul de  $w_{10}$ :

$$
w_{10} = \psi. w_9 = 0,9.279,46 = 251,51m/s
$$

 $w_{10} = \psi \cdot w_9 = 0, 9.279, 46 = 251, 51m/s$ <br> $w_{u10} = w_{10} \cos \beta_{10} = 251, 51 \cos 27, 22 = 223, 65m/s$  $w_{u10} = w_{10} \cos \beta_{10} = 251,51 \cos 27,22 = 223,65 m / s$ <br>  $w_{a10} = c_{a10} = w_{u10} \tan \beta_{10} = 223,65 \tan 27,22^{\circ} = 115,04 m / s$ 

Calcul de  $c_{u10}$ :

$$
\text{CaCuu} \ \text{de} \ c_{u10} : \\
c_{u10} = u_{10} - w_{u10} = 264, 22 - 223, 65 = 40, 77 \, \text{m/s} \\
c_{10} = \sqrt{c_{a10}^2 + c_{u10}^2} = \sqrt{115, 04^2 + 40, 57^2} = 121, 98 \, \text{m/s}
$$

Calcul  $a_8$ :

$$
\alpha_{10} = \tan^{-1} \frac{c_{a10}}{c_{u10}} = \tan^{-1} \frac{115,04}{40,57} = 70,57^{\circ}
$$

Calcul de la perte d'énergie cinétique dans le distributeur :

$$
\pi_{d5} = \frac{c_{9th}^2}{2} - \frac{c_9^2}{2} = \frac{1}{2} (1 - \varphi^2).c_{9th}^2
$$
  

$$
\pi_{d5} = \frac{1}{2} (1 - 0.95^2).556.24^2.10^{-3} = 15.08kJ / kg
$$

D'où l'enthalpie à la sortie du distributeur est  

$$
h_9 = h_{9th} + \pi_{d4} = 2714,56 + 15,08 = 2729,64kJ / kg
$$

Calcul de la perte d'énergie cinétique dans le canal mobile :

$$
\pi_{a5} = \frac{w_9^2}{2} - \frac{w_{10}^2}{2} = \frac{1}{2} (1 - \psi^2) w_9^2
$$

D'où  $\sigma_5 = \frac{1}{2} (1 - 0.9^2) 279.46^2.10^{-3}$ 1  $\pi_{a5} = \frac{1}{2} (1 - 0.9^2) 279,46^2.10^{-3} = 7,41 kJ / kg$ 

D'où l'enthalpie à la sortie du cinquème étage :  

$$
h_{10} = h_9 + \pi_{a5} = 2729,64 + 7,41 = 2737,05kJ / kg
$$

Calcul de la perte par vitesse restante :

$$
\pi_v = \frac{c_{10}^2}{2} = \frac{(121,98)^2 \cdot 10^{-3}}{2} = 7,44kJ / kg
$$

•  Calcul du travail  développé  dans  le cinquième  étage  :  

$$
\tau_{e5} = u_9(c_{u9} - c_{u10}) = 264,22(512,73 - 40,57).10^{-3} = 124,75kJ / kg
$$

Calcul le rendement de cinquième étage :

$$
\eta_5 = \frac{\tau_{e_5}}{q_{s5}} = \frac{124,75}{154,70} = 80,63\%
$$

Nous allons résumer dans deux tableaux *(IV.7) et (IV.8)* tous les paramètres des étages précédents

| <b>Vitesses</b>   | Etage 1 |        | Etage 2 |        | Etage 3             |        | Etage 4 |         | Etage 5 |            |
|-------------------|---------|--------|---------|--------|---------------------|--------|---------|---------|---------|------------|
| en $[m/s]$        | Entrée  | Sortie | Entrée  | sortie | Entrée              | sortie | Entrée  | sortie  | Entrée  | sortie     |
|                   | point   | point  | point   | point  | point               | point  | point   | point 8 | point   | point      |
|                   |         | 2      | 3       | 4      | 5                   | 6      |         |         | 9       | 10         |
| $c$ <sub>th</sub> | 541,12  |        | 553,58  |        | 552,72              |        | 552,58  |         | 556,24  | $\sqrt{2}$ |
| $\mathcal{C}_{0}$ | 514,1   | 118,95 | 525,90  | 114,82 | 525,08              | 114,64 | 525,04  | 130,74  | 528,34  | 121,98     |
| $\boldsymbol{u}$  | 205,64  |        | 252,43  |        | 252,03              |        | 257,27  |         | 264, 22 |            |
| $c_{\mu}$         | 498,82  | 49,45  | 510,28  | 25,51  | 509,48              | 25,48  | 509,44  | 32,83   | 512,73  | 40,57      |
| W                 | 318,46  | 277,10 | 287,53  | 253,03 | $\overline{287,08}$ | 252,63 | 282,35  | 251,29  | 279,46  | 251,51     |
| $c_a = w_a$       | 127,37  | 108,19 | 127,22  | 111,95 | 127,03              | 111,67 | 127,02  | 126,55  | 127,84  | 115,04     |
| $W_u$             | 293,18  | 255,10 | 257,85  | 226,92 | 257,45              | 226,55 | 252,17  | 224,44  | 248,51  | 223,65     |
| $\boldsymbol{a}$  | 14      | 114,18 | 14      | 77,16  | 14                  | 77,15  | 14      | 75,45   | 14      | 70,57      |
| $\beta$           | 22,98   |        | 26,26   |        | 26,26               |        | 26,73   |         | 27,22   |            |

*Tableau (IV.7) : récapitulation les éléments de triangle des vitesses*

*Tableau (IV.8) : récapitulation des paramètres thermodynamique*

|                              | Etage 1          |         |         | Etage 2 |         | Etage 3 |         | Etage 4 | Etage 5 |         |
|------------------------------|------------------|---------|---------|---------|---------|---------|---------|---------|---------|---------|
| Unité                        | Entrée           | Sortie  | Entrée  | sortie  | Entrée  | Entrée  | Entrée  | Sortie  | Entrée  | sortie  |
| $\left[kJ/kg\right]$         | point 1          | point 2 | point 3 | point 4 | point 5 | point 6 | point 7 | point 8 | point 9 | point   |
|                              |                  |         |         |         |         |         |         |         |         | 10      |
|                              |                  |         |         |         |         |         |         |         |         |         |
| $q_{\scriptscriptstyle s}$   | 146,41           |         | 153,23  |         | 152,75  |         |         | 152,73  | 154,70  |         |
| $h$ <sub>th</sub>            | 3235,94          |         | 3116,55 |         | 2994,65 |         | 2854,1  |         | 2714,56 |         |
| $\boldsymbol{h}$             | 3250,21          | 3262,71 | 3131,41 | 3140,81 | 3009,54 | 3000,25 | 2868,99 | 2860,71 | 2729,64 | 2737,05 |
| $\pi_{\scriptscriptstyle d}$ | 14,27            |         | 14,94   |         | 14,89   |         |         | 14,89   | 15,08   |         |
| $\pi_{\scriptscriptstyle a}$ | 12,32            |         |         | 9,32    |         | 9,29    |         | 8,28    | 7,41    |         |
| $\tau$                       | 112,75<br>122,37 |         |         | 121,98  |         | 122,62  |         | 124,75  |         |         |
| $\eta$ %                     | 77,01<br>79,86   |         |         | 79,85   |         | 80,28   |         | 80,63   |         |         |

• Calcul de la chute globale :

 $q_{s, gl} = q_{s1} + q_{s2} + q_{s3} + q_{s4} + q_{s5}$ <br> $q_{st} = 146,41 + 153,23 + 152,75 + 152,73 + 154,70 = 759,82 kJ / kg$ 

Calcul du travail global :

$$
\tau_{e,gl} = \sum_{i=1}^{i=5} \tau_{e_i} = \tau_{e1} + \tau_{e2} + \tau_{e3} + \tau_{e4} + \tau_{e5}
$$

 $\tau_{e,gl} = \sum_{i=1}^{\infty} \tau_{e_i} = \tau_{e1} + \tau_{e2} + \tau_{e3} + \tau_{e4} + \tau_{e5}$ <br>  $\tau_{e,gl} = 112,75 + 122,37 + 121,98 + 122,62 + 124,75 = 604,47 kJ / kg$ 

• Calcul du rendement global :

$$
\eta_{gl} = \frac{\tau_{e,gl}}{q_{s,gl}} = \frac{604,47}{759,82} = 79,55\%
$$

Les résultats obtenus nous permettent de vérifier la puissance de la turbine :

$$
\dot{P} = \sum_{i=1}^{i=5} \tau_{e_i} \cdot q_m
$$
  

$$
\sum_{i=1}^{i=5} \tau_{e_i} = 112, 75 + 122, 37 + 121, 98 + 122, 62 + 124, 75 = 604, 47kJ / kg
$$

$$
P_{ui} = 604,47\frac{150.10^3}{3600} = 25186,25kW
$$

$$
P_{ui}=25,186MW
$$

#### **IV.8. Conclusion:**

 Nous considérons que l'étude théorique réalisée a mené à déterminer la puissance de la turbine, elle est en conformité avec le modèle de turbine à vapeur à action de type axiale existante (6-7 MP 5) au sein de l'entreprise, ce qui prouve que la démarche suivie est exacte, le dimensionnement obtenu est légèrement supérieure avec le prototype ,cela est due aux coefficients que nous avons pris et probablement non confondus aux coefficients qu'a pris le constructeur..

CONCLUSION GENERALE

#### **Conclusion générale**

Notre présente étude effectuée au sein de l'entreprise Cevital Béjaia port sur l'étude du circuit vapeur de la centrale électrique en cogénération. Durant notre stage et tout au long de ce travail, nous avons pu acquérir d'innombrables connaissances pertinentes.

Afin de se placer dans le meilleur concept général du travail ainsi que d'élaborer une étude bien organisée à chaque chapitre, il est nécessaire d'entamer la première démarche, qui s'agit d'une étude bibliographique sur les notions de base de la mécanique et la thermodynamique...etc. Par la suite nous avons basculé vers la description de l'installation de l'usine Cevital.

Après l'acquisition des informations et des données essentielles, nous avons débuté par le traitement des problèmes de perte de charge dans le circuit hydraulique d'une installation industrielle, ce qui permet absolument à aboutir l'objectif primordial qui consiste à vérifier la pression en amont de la turbine. Par la suite en menant une étude et dimensionnement d'une turbine à vapeur à action à contre pression de type axiale sous l'hypothèse de turbine à aubages courts, consistant d'abord à la détermination des paramètres thermodynamiques et des éléments de triangles des vitesses de chaque étages de la turbines. Ces calculs appropriés nous ont conduits à déterminer la puissance de la turbine, qui est en conformité avec la puissance de fonctionnement au sein de complexe.

Enfin nous espérons et que ce modeste travail puisse constituer un point de départ fiable pour les futures études se rapportant à la centrale en cogénération de Cevital.

# REFERENCES BIBLIOGRAPHIQUES

#### **Références bibliographiques**

[1] Méziane BOUDELLAL, livre sur «la cogénération, efficacité énergétique»

[2] «Hydraulique urbain, Tome II, ouvrage de transport, élévation et distribution des eaux Dupont. A Edition EYROLLES1979

[3] «Contrôle industriel et régulation automatique Mécanique des fluide» Michel ROQUES. BTS CIRA 2005

[4] «Thèse de développement d'un système de combustion pour les résidus forestiers» Anthony GONCALVES. Année 2010

[5] Cours «Chaudière à vapeur à combustion» lycée PILOT invention international

[6] [www.scribd.com/doc/125864445/MEMOIRE-MASTER-2-MECANIQUE-PDF](http://www.scribd.com/doc/125864445/MEMOIRE-MASTER-2-MECANIQUE-PDF)

[7] Aide aux calculs de mécanique des fluide Mecafluxe

[8] CHRISTOPHE Alleau, « la vapeur d'eau », lycée Pilot innovation international.

[9] R.Positello, livre sur «la vapeur d'eau industrielle», France, Août 1983.

[10] Lucien BOREL, «Thermodynamique et énergétique (volume 1), 1987»

[11] Cours de «turbomachines hydraulique-machines hydraulique» I. François AVELLAN. Ecole polytechnique Fédérale de Lausanne-IMHEF-Laboratoire de machines hydraulique, suisse 2001.

[12] «Mécanique des fluides appliquée-écoulements incompressibles dans les circuit, les canaux et rivières, autours des structures et dans l'environnement». P.L.Viollet, J.P Chabard, P.Esposito, D. Laurence. Presse de l'ecole Nationale des ponts et chaussées 1998

[13] « Contrôle Industriel et régulation automatique- Mécanique des fluides». Michel ROQUES. BTS CIRA 2005.

[14] « Mécanique des fluides expérimentale-dynamique des fluides réels turbomachines». 4éme édition. Raymond comolet. Edition DUNOD 2006

[15] Cours de «turbomachines hydraulique-pertes énergétiques». François AVELLAN. Ecole polytechnique Fédérale de Lausanne-IMHEF-Laboratoire de machines hydraulique, suisse 2007.

[16] documentation interne de Cevital

[17] Technique de l'ingénieur « Théorie des turbine à vapeur et à fluide compressible »1969, Gilbert RIOLLET

# ANNEXES

# **Annexe 01**

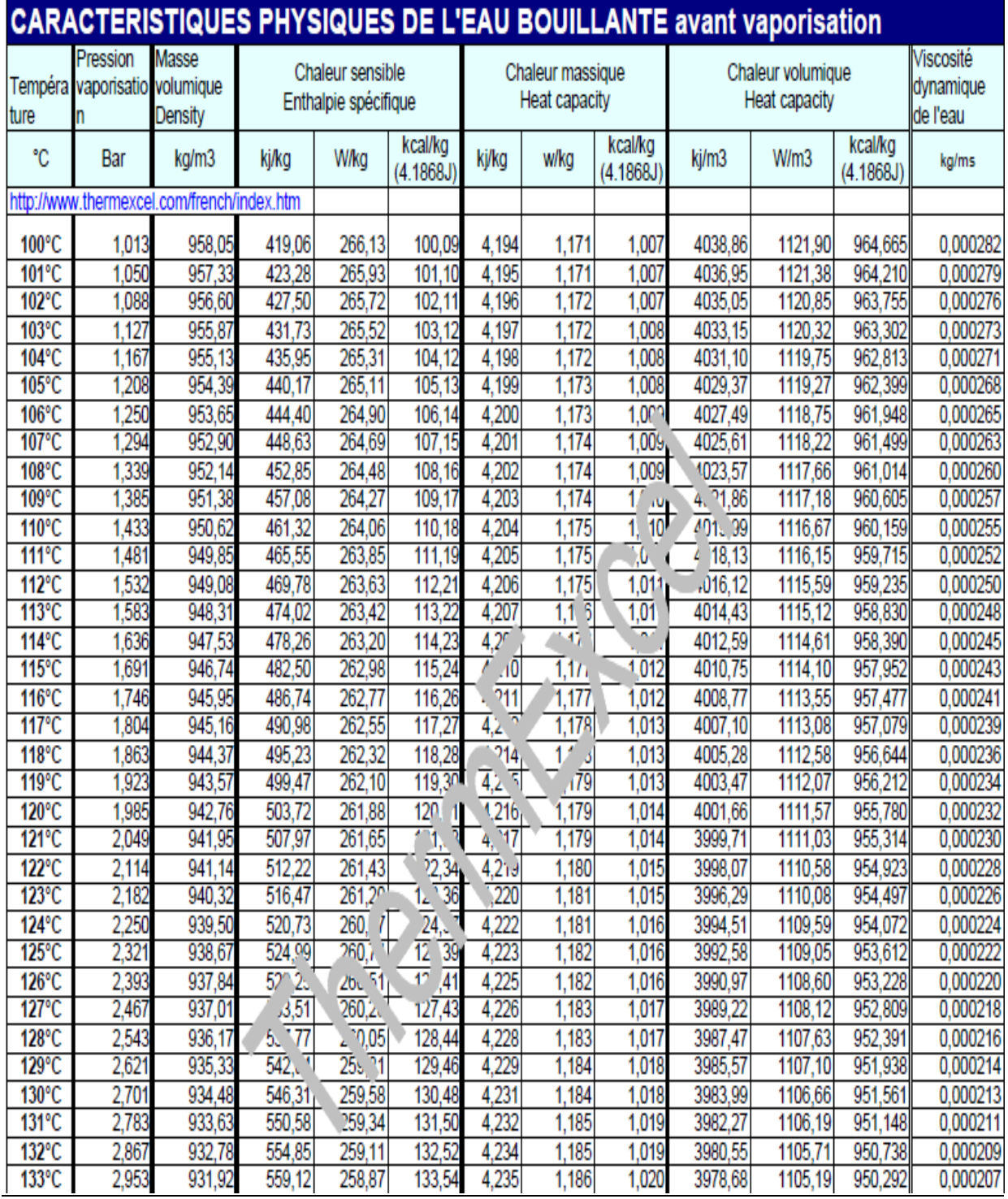

# **Annexe 02**

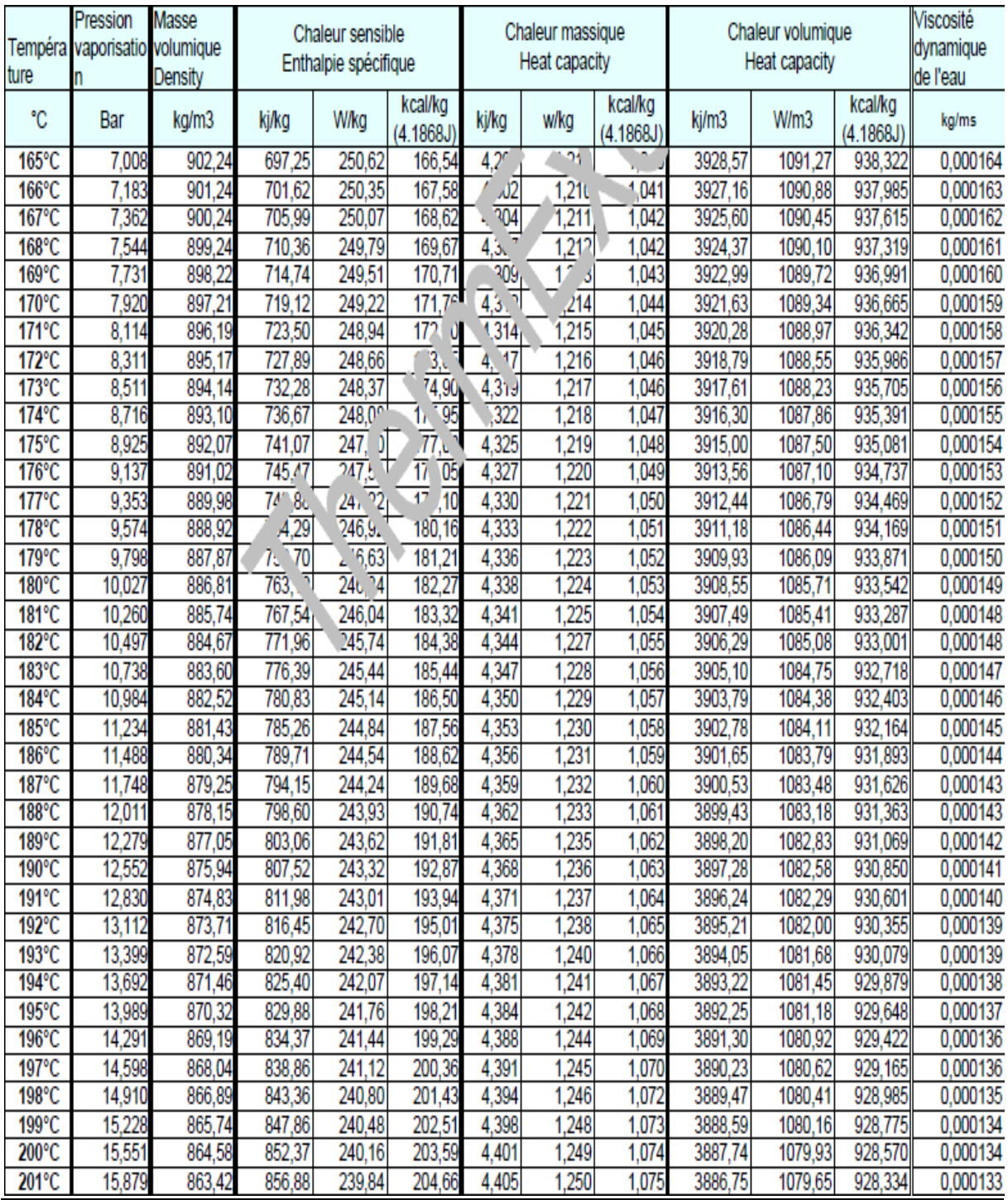

# **Annexe 03**

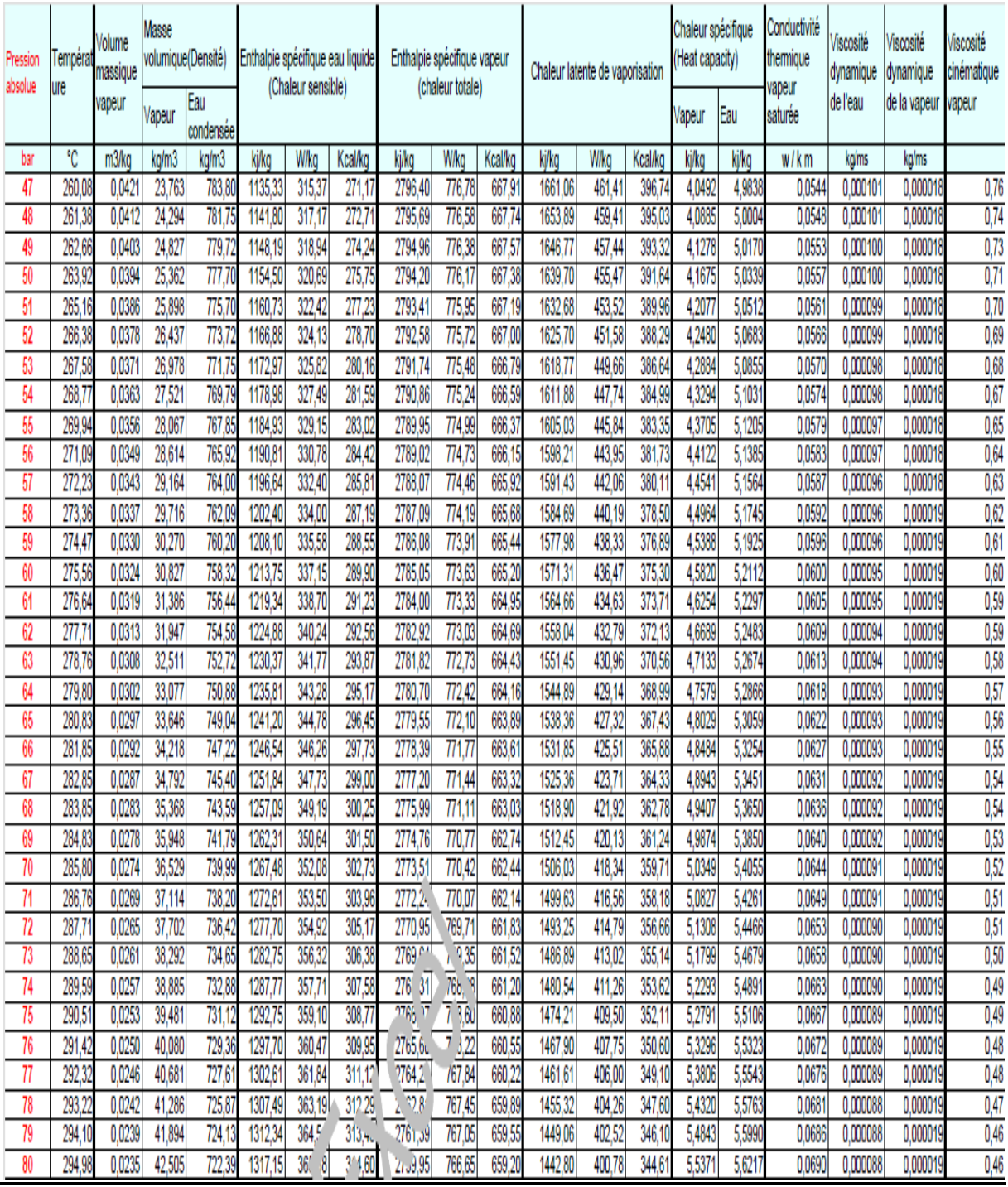
### **Annexe 04**

Degrés de surchauffe

Densité de la vapeur

Vitesse du son

Coefficient isentropique

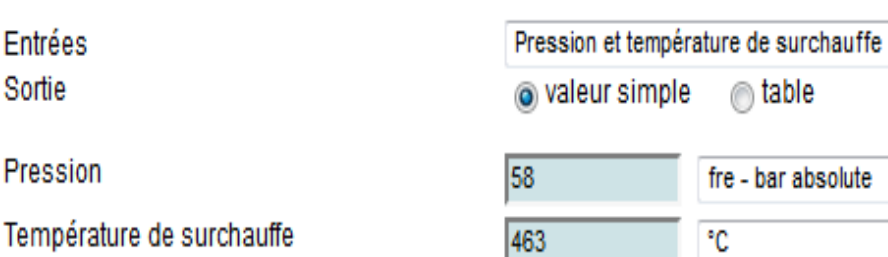

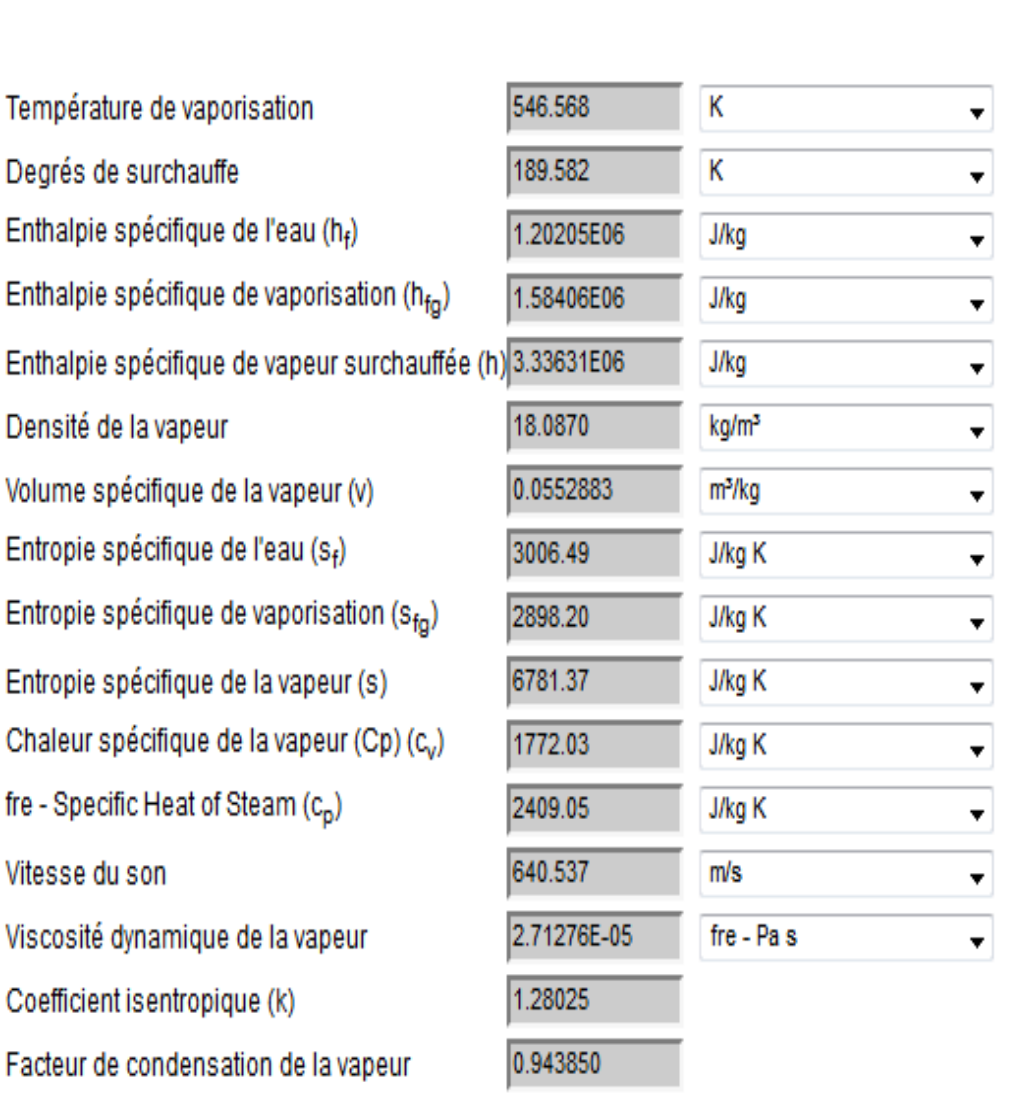

Calculer

Réinitialiser

0

 $\blacktriangledown$ 

▼

 $\overline{\mathbf{v}}$ 

Imprimer

## **Annexe 05**

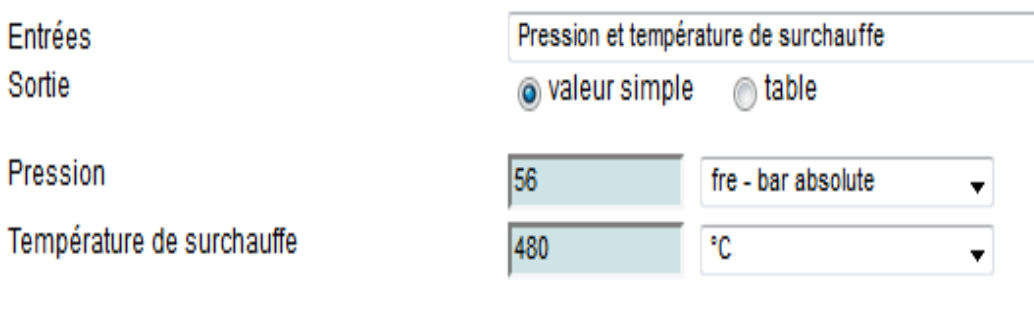

Calculer

Réinitialiser

Imprimer

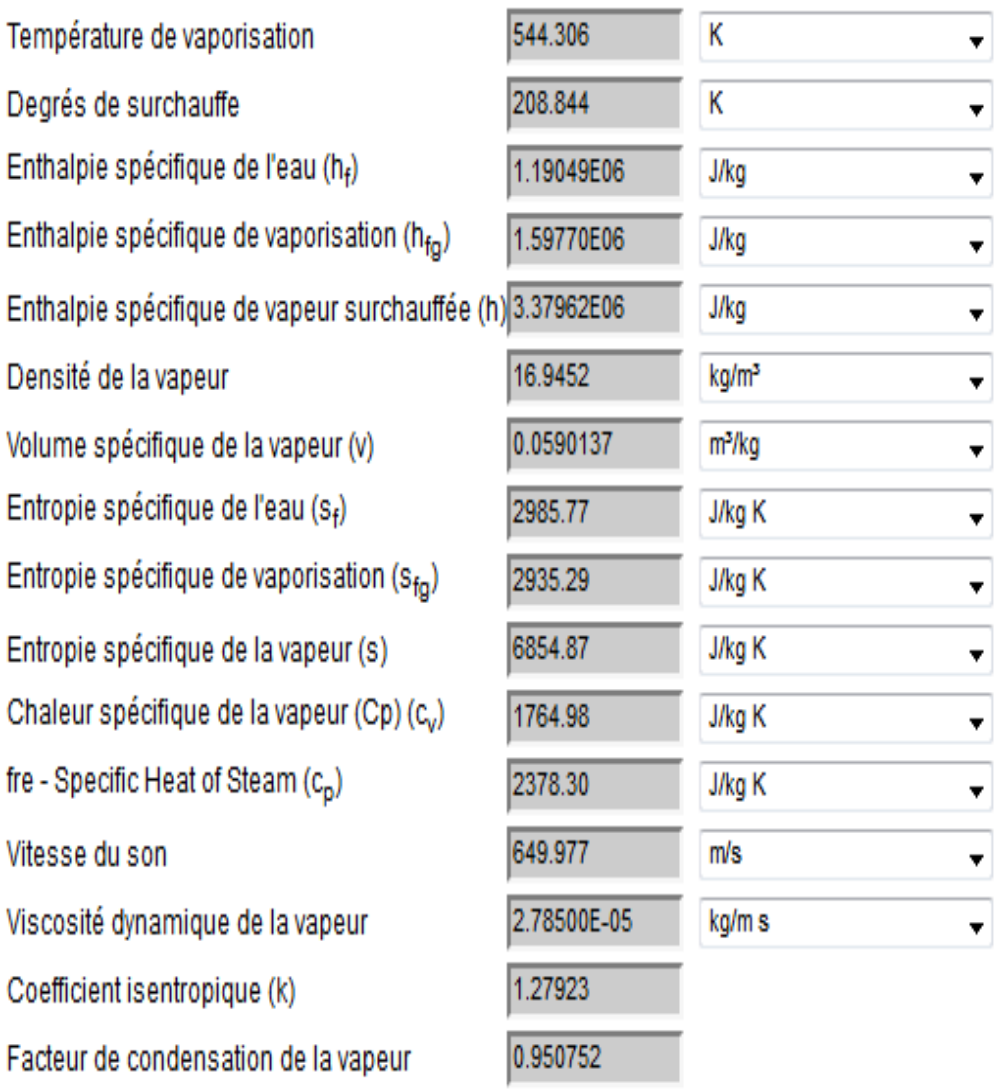

V

 $\overline{\phantom{a}}$ 

# **ANNEXE 06**

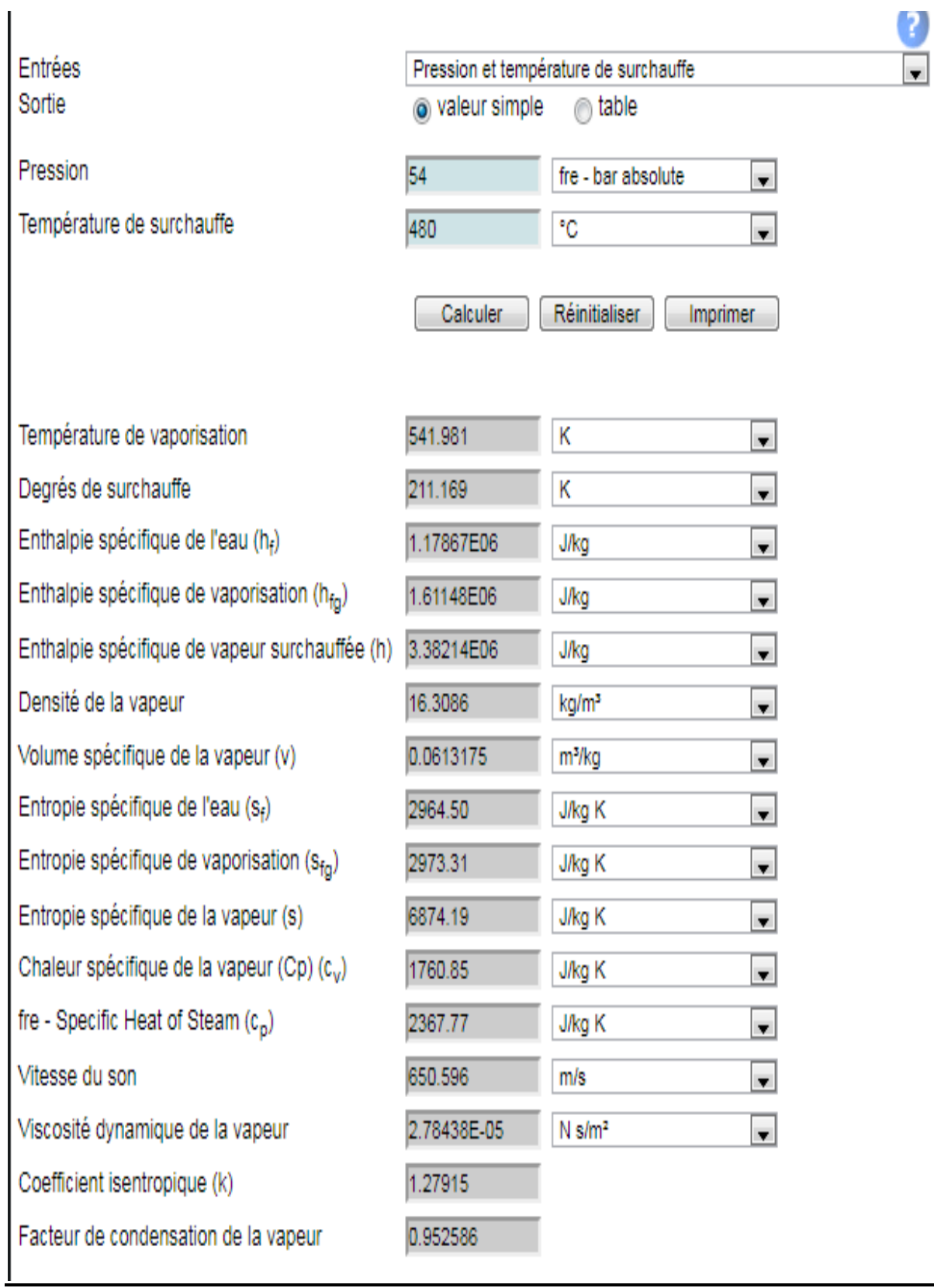

#### **Résumé**

Dans le présent travail, il s'agit d'u mémoire de fin d'étude de master au sein de l'entreprise Cevital-Bejaia. Dans le cadre de ce projet nous nous sommes intéressés au circuit vapeur de la centrale électrique en cogénération.

Dans une première étape et afin de déterminer la pression à l'entrée de la turbine à vapeur, on s'est intéresses aux pertes de charge de ce circuit.

Dans une deuxième étape nous avons abordé l'étude thermodynamique et cinématique de la turbine à vapeur qui est de type à action.

## **ABSTRACT**

In the work , presente a master thesis realised in the compant Cevital-Bejaia. As part of this project. We were interested in the steam circuit of the cogeneration power station.

In a first step and to determine the pressure at the inlet of the steam turbine, we looked at the pressure drops of this circuit

In a second step we approached the thermodynamic and kinematic study of the steam turbine which is of action type.